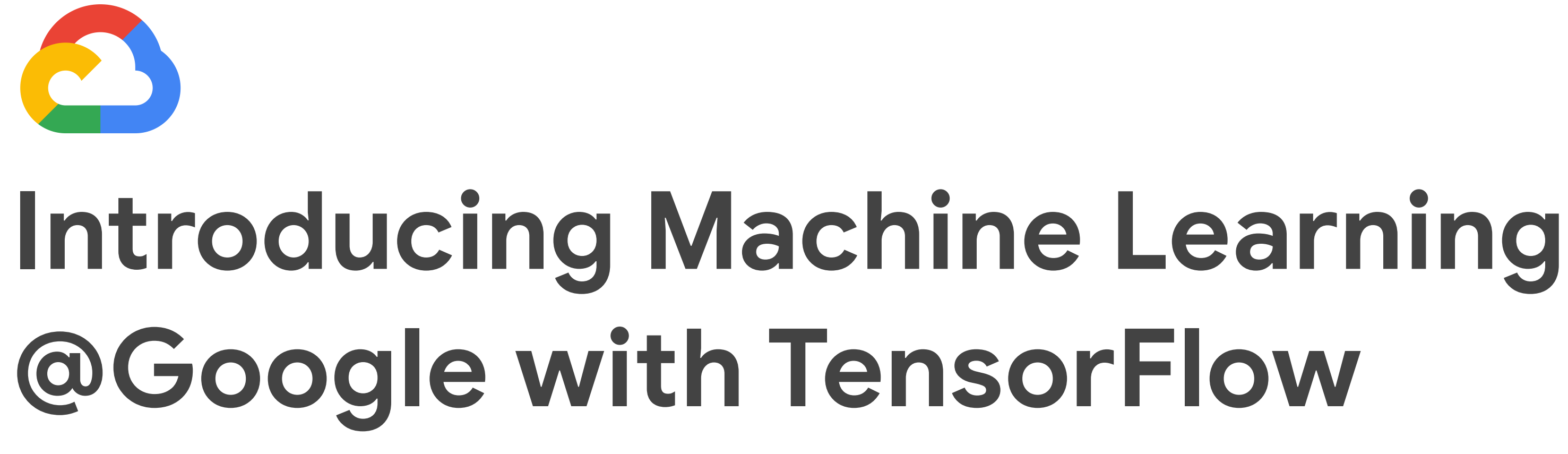

Google Cloud

Machine Learning for Marketeers 15th May 2018 Rokesh Jankie rokesh@google.com Customer Engineer

Shift in Computing

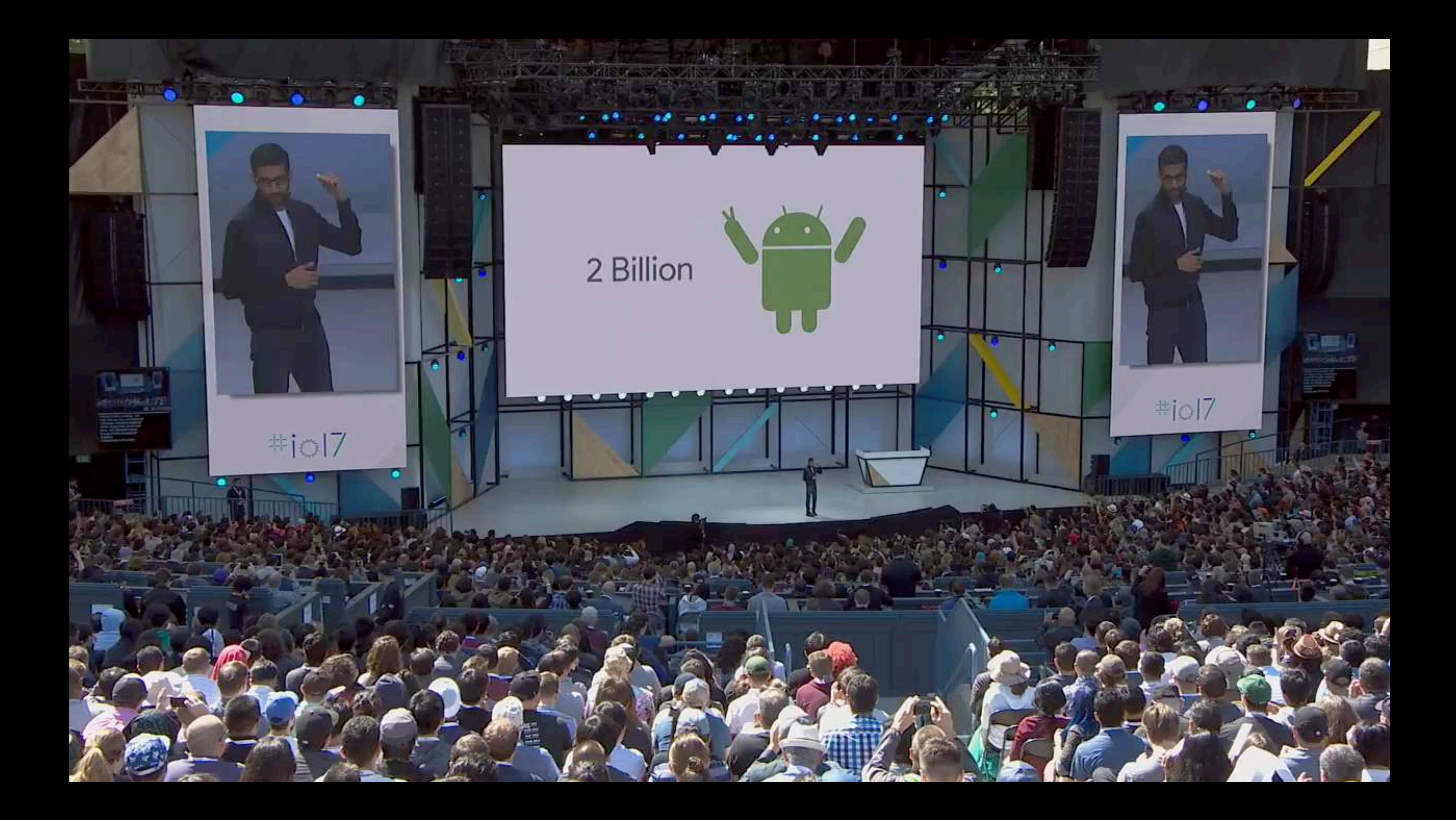

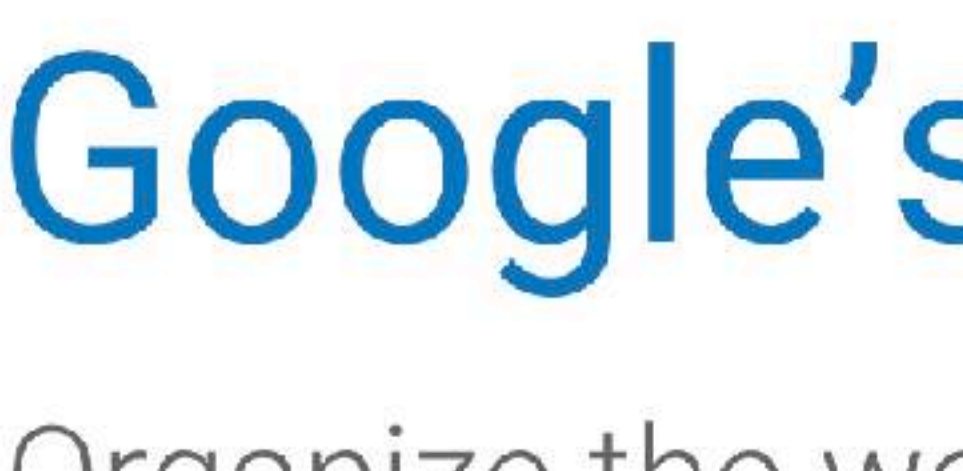

Organize the world's information and make it universally accessible and useful

Users

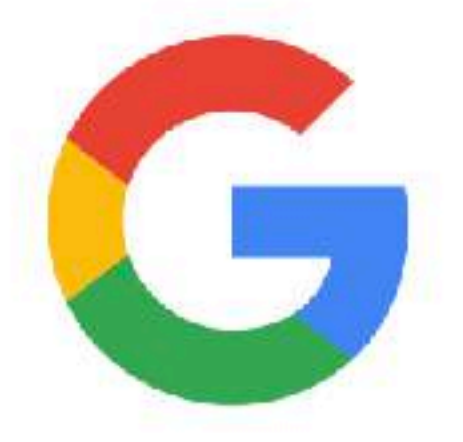

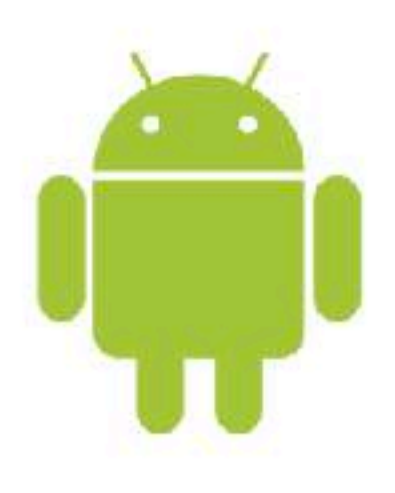

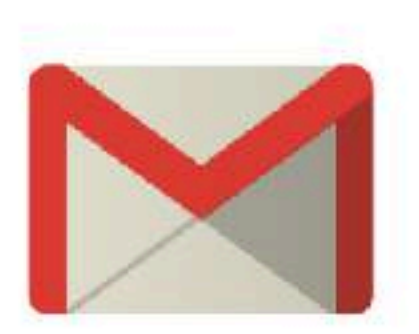

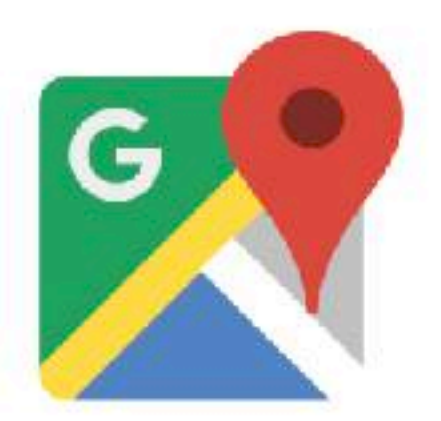

### Google's Mission

# Seven cloud products with > ONE BILLION

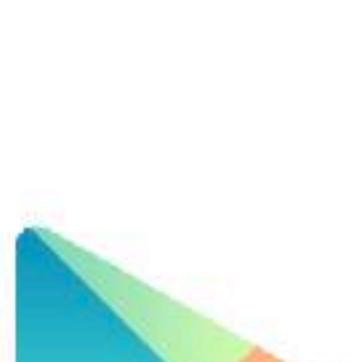

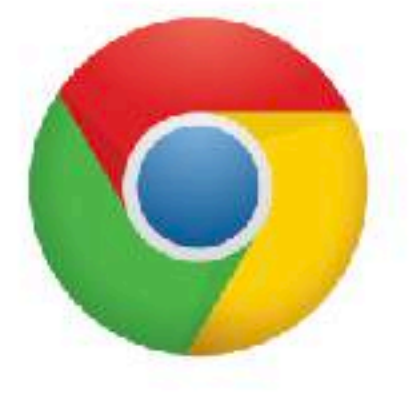

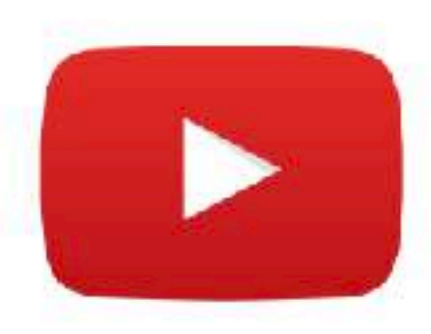

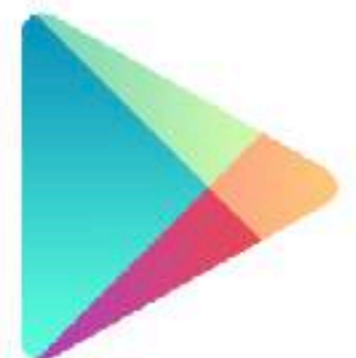

### Putting things in perspective

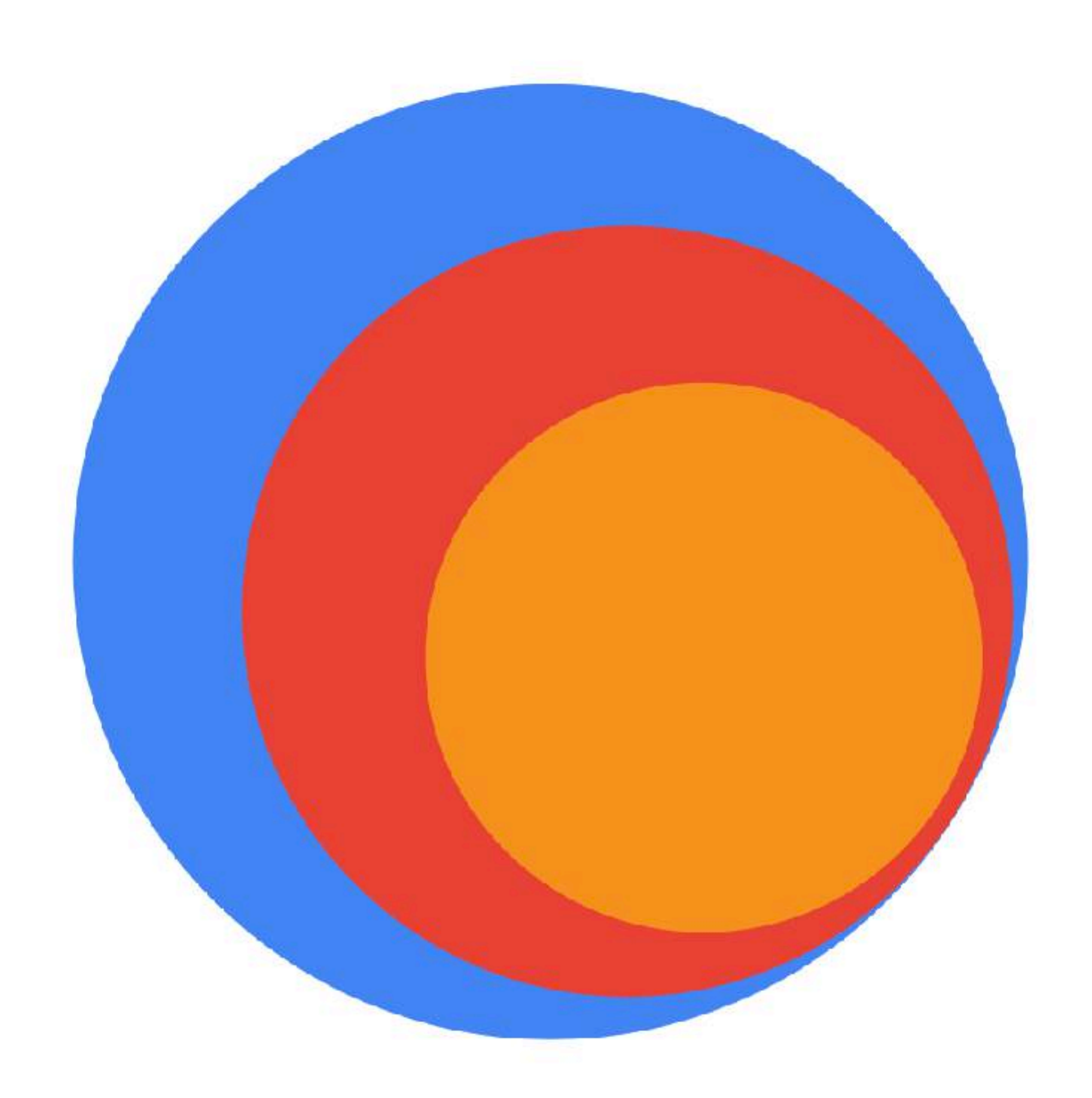

### **Artificial Intelligence**

The science to make things smart

### **Machine Learning**

Building machines that can learn

### **Neural Network**

A type of algorithms in machine learning

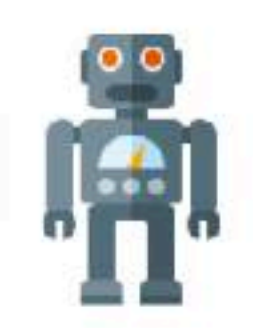

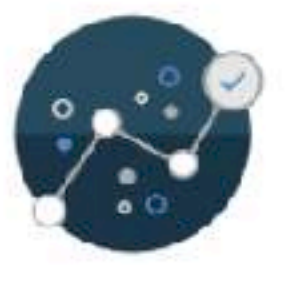

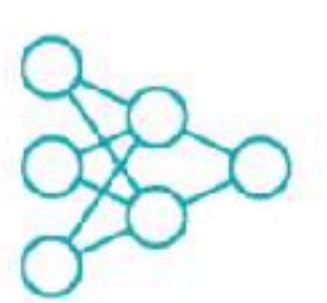

#### Supervised Learning

Labelled data = data + output (target, class, etc) variable. Goals is to learn the relationship between data and output

#### Unsupervised Learning

Unlabelled data. Goals is to learn associations, groups, etc

### Semi-Supervised Learning

**Partially labelled data** 

### Online/Active Learning

**Real-Time** incremental learning on data streams

### Reinforcement Learning

Reinforcement Learning allows the machine or software agent to learn its behaviour based on feedback from the environment.

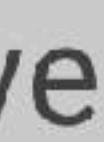

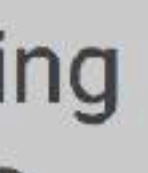

### How Can You Get Started with Machine Learning? Ready to use Machine Learning models

- Three w
	- Natura<br>
	Cloud
	- Use an it or fin
	- new pr

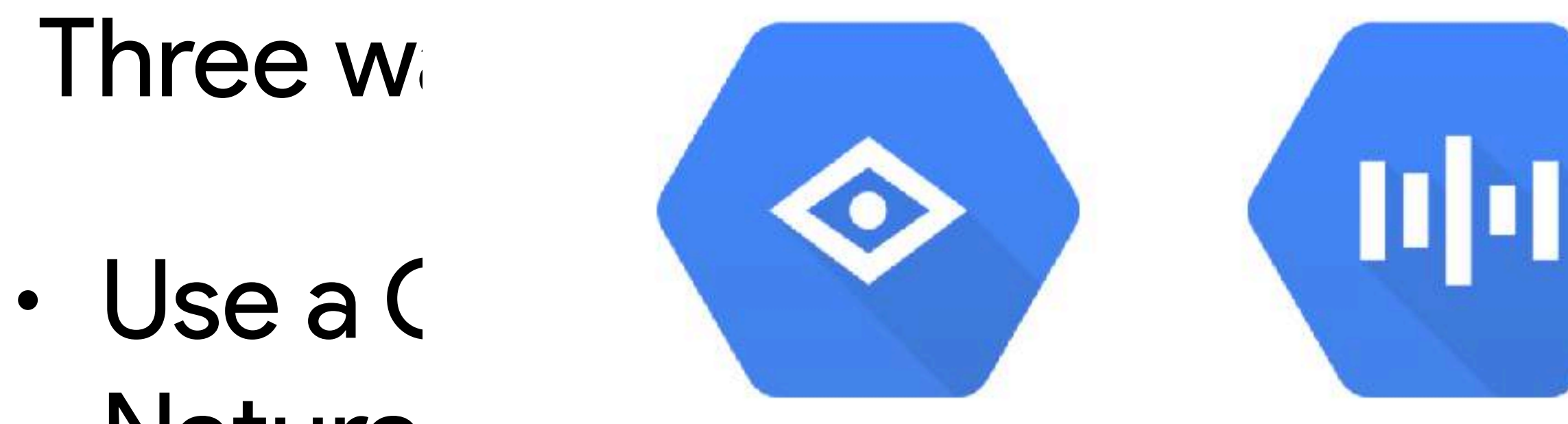

**Vision API** 

**NORE**  $\overline{\phantom{a}}$ exible, but more e  $\Rightarrow$ o 7<br>Ժ required

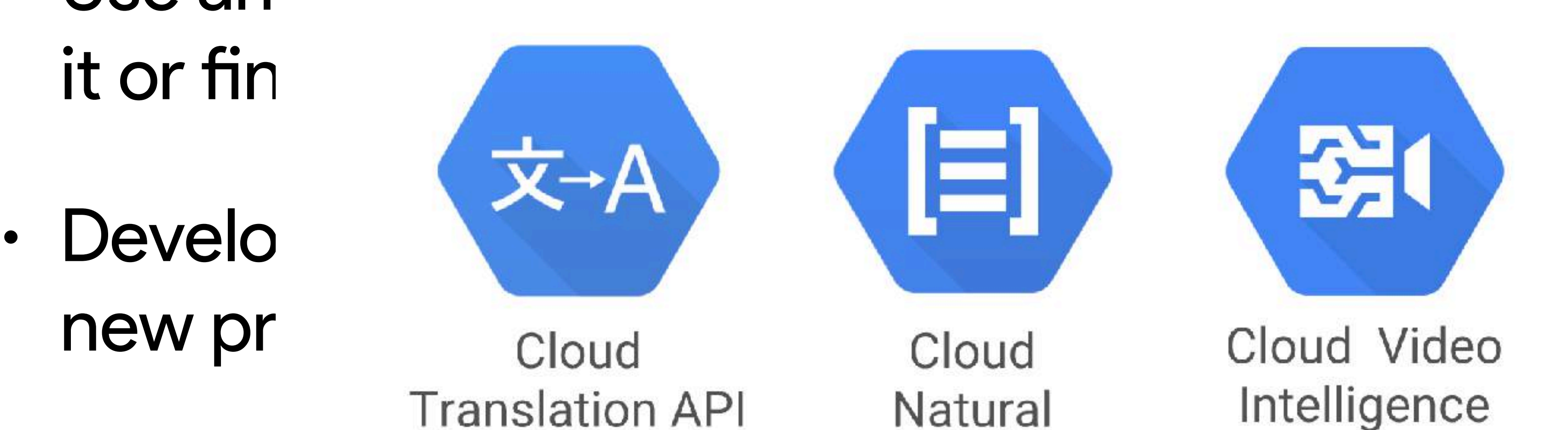

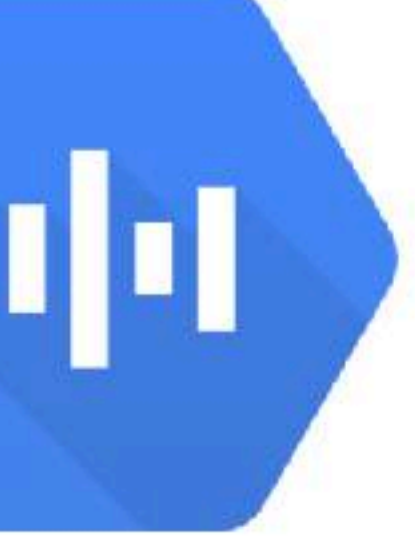

Cloud Speech API

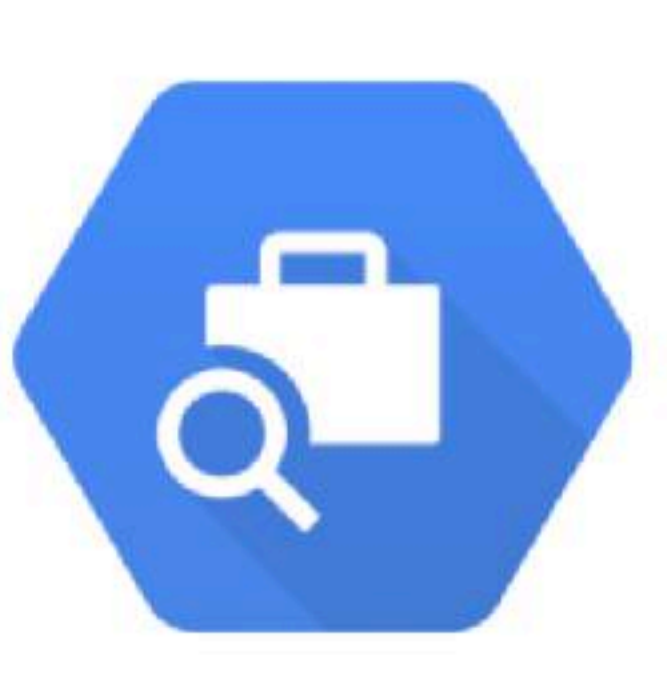

Cloud Job Discovery

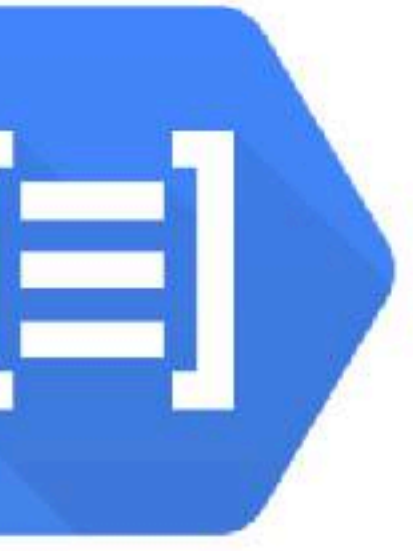

Cloud Natural Language API

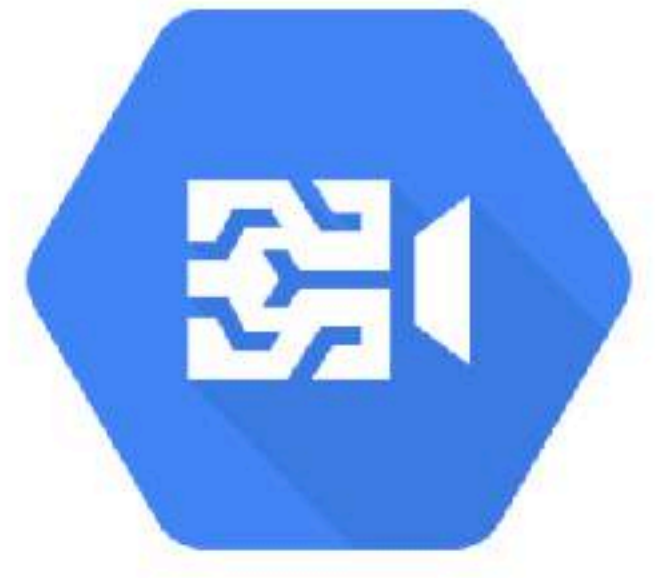

Cloud Video Intelligence

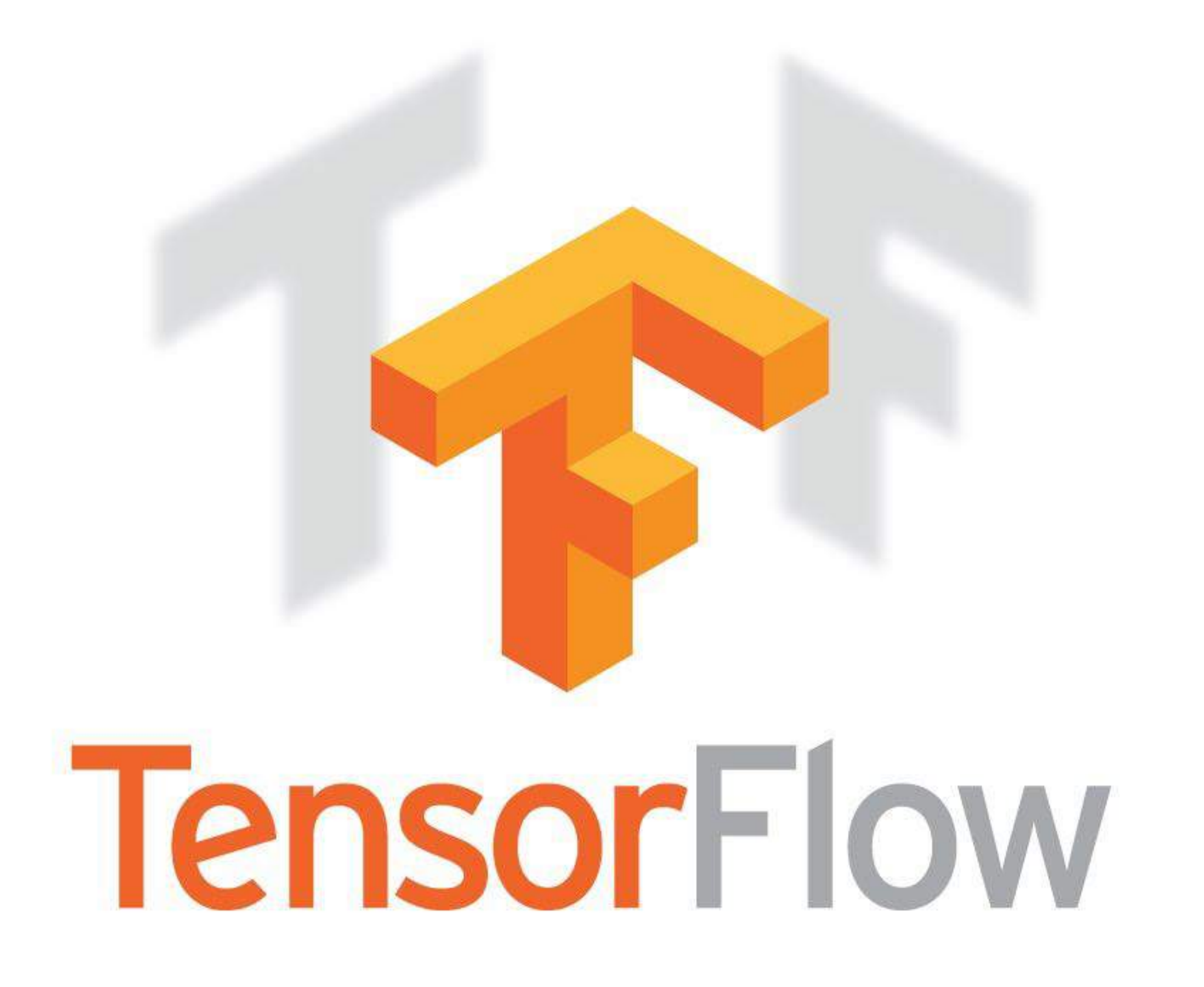

## What is TensorFlow

- Open source Machine Learning library
- Especially useful for Deep Learning
- For research and production
- Apache 2.0 license

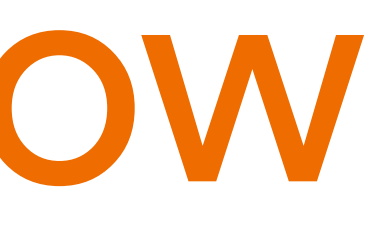

## **TensorFlow History**

### · DistBelief Large Scale Distributed Deep Networks

Venue

NIPS (2012)

**Publication Year** 

2012

Authors

Jeffrey Dean, Greg S. Corrado, Rajat Monga, Kai Chen, Matthieu Devin, Quoc V. Le, Mark Z. Mao, Marc'Aurelio Ranzato, Andrew Senior, Paul Tucker, Ke Yang, Andrew Y. Ng

#### Abstract

Recent work in unsupervised feature learning and deep learning has shown that being able to train large models can dramatically improve performance. In this paper, we consider the problem of training a deep network with billions of parameters using tens of thousands of CPU cores. We have developed a software framework called DistBelief that can utilize computing clusters with thousands of machines to train large models. Within this framework, we have developed two algorithms for large-scale distributed training: (i) Downpour SGD, an asynchronous stochastic gradient descent procedure supporting a large number of model replicas, and (ii) Sandblaster, a framework that supports a variety of distributed batch optimization procedures, including a distributed implementation of L-BFGS. Downpour SGD and Sandblaster L-BFGS both increase the

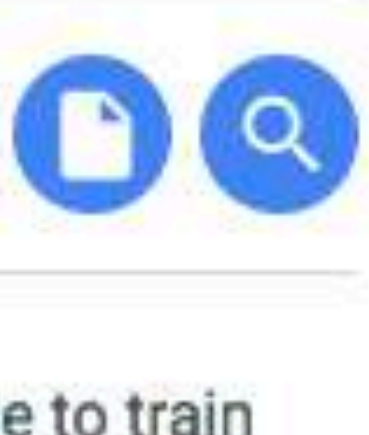

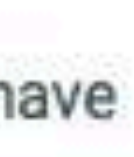

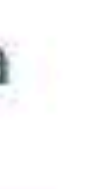

## Jeff Dean!

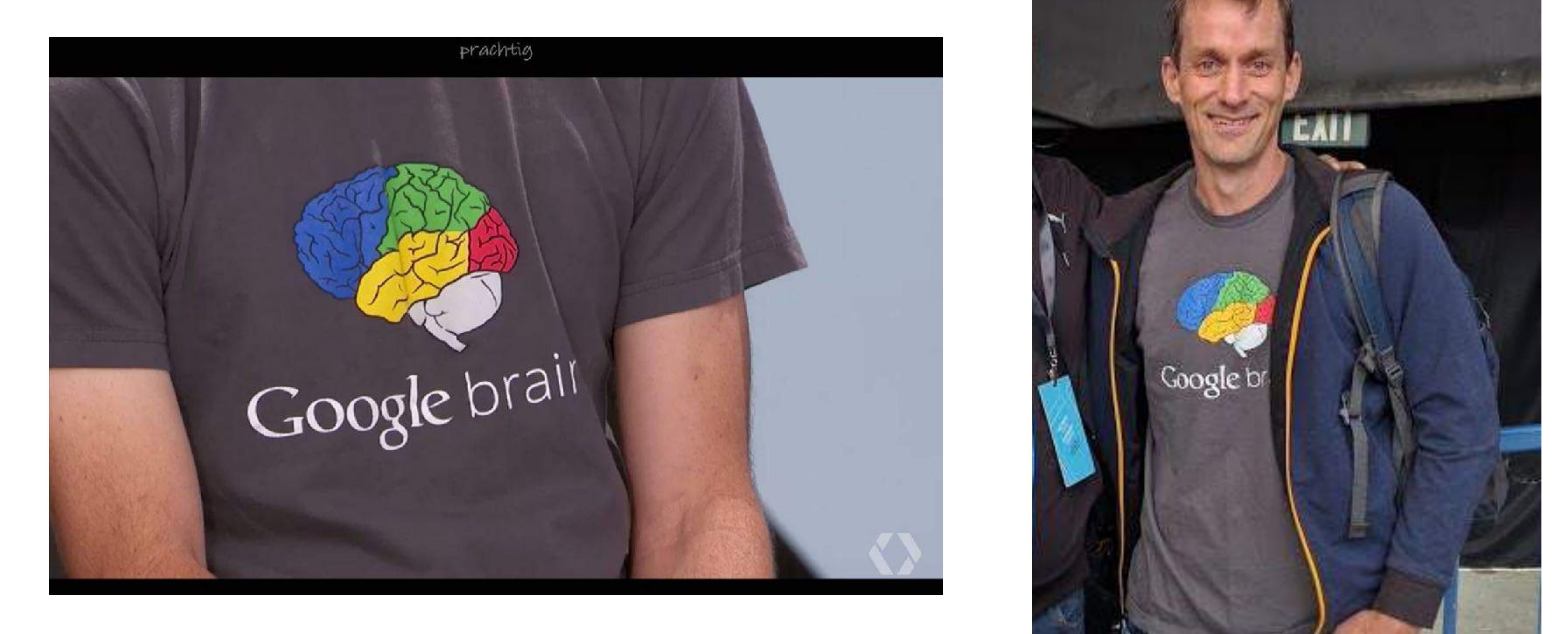

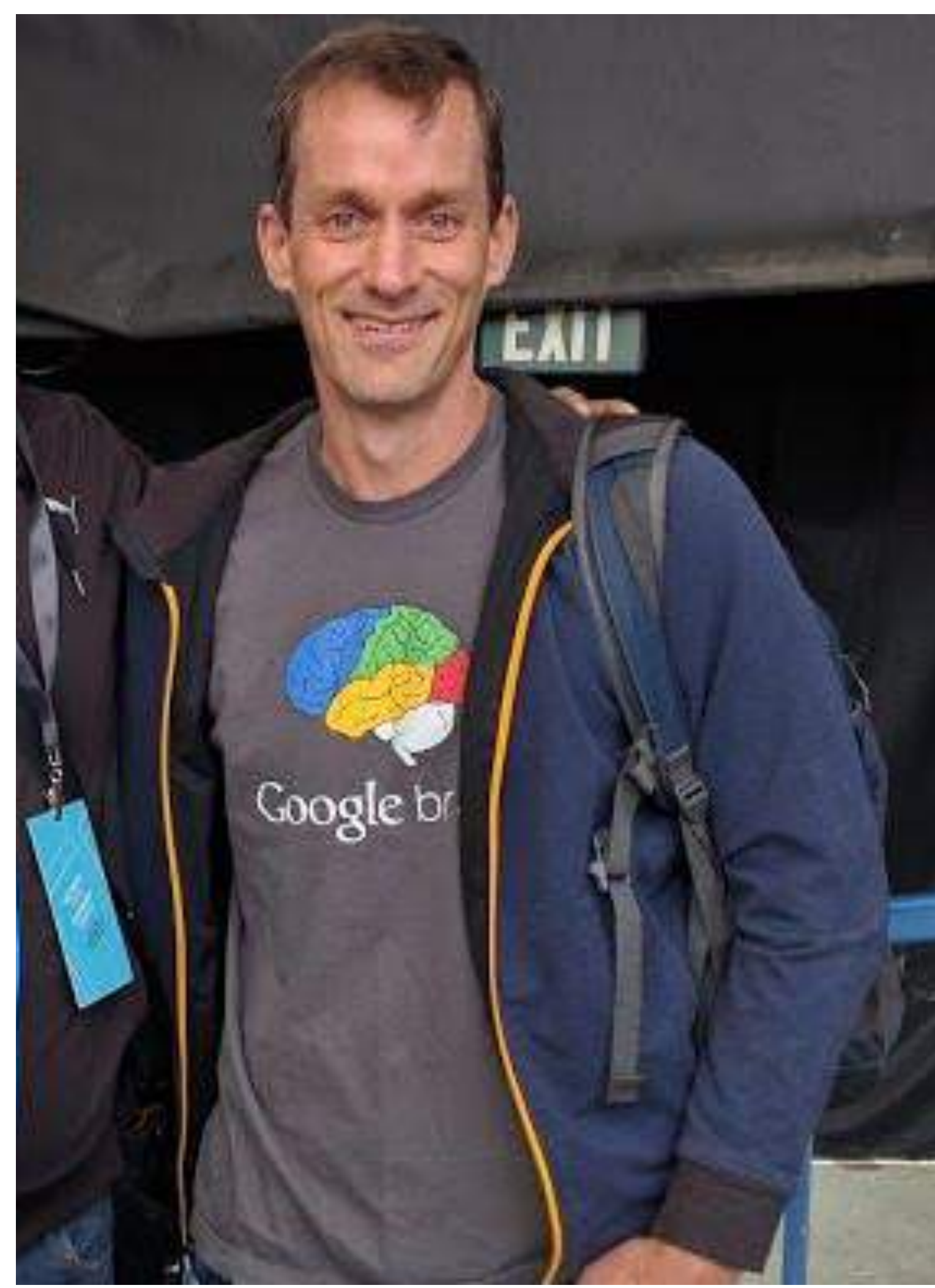

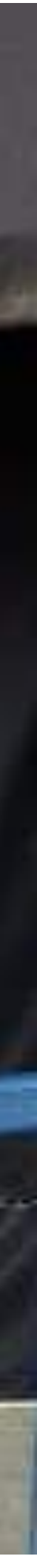

## You mentioned Deep Learning? Wazup?

- The first question to answer: What's a Neural Network?
- Inspired by Biology:

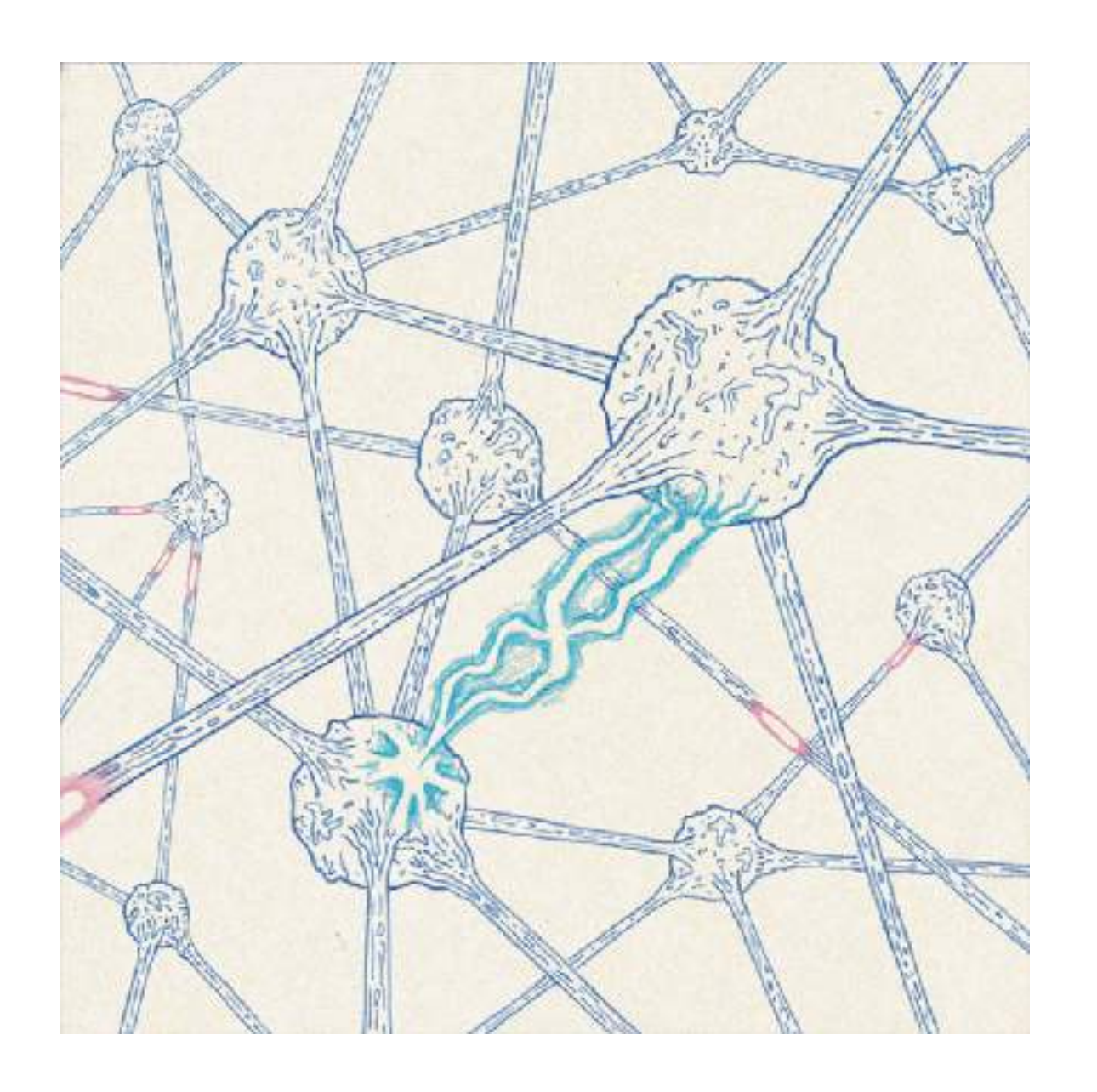

input layer

• Two favours: Supervised an Unsupervised

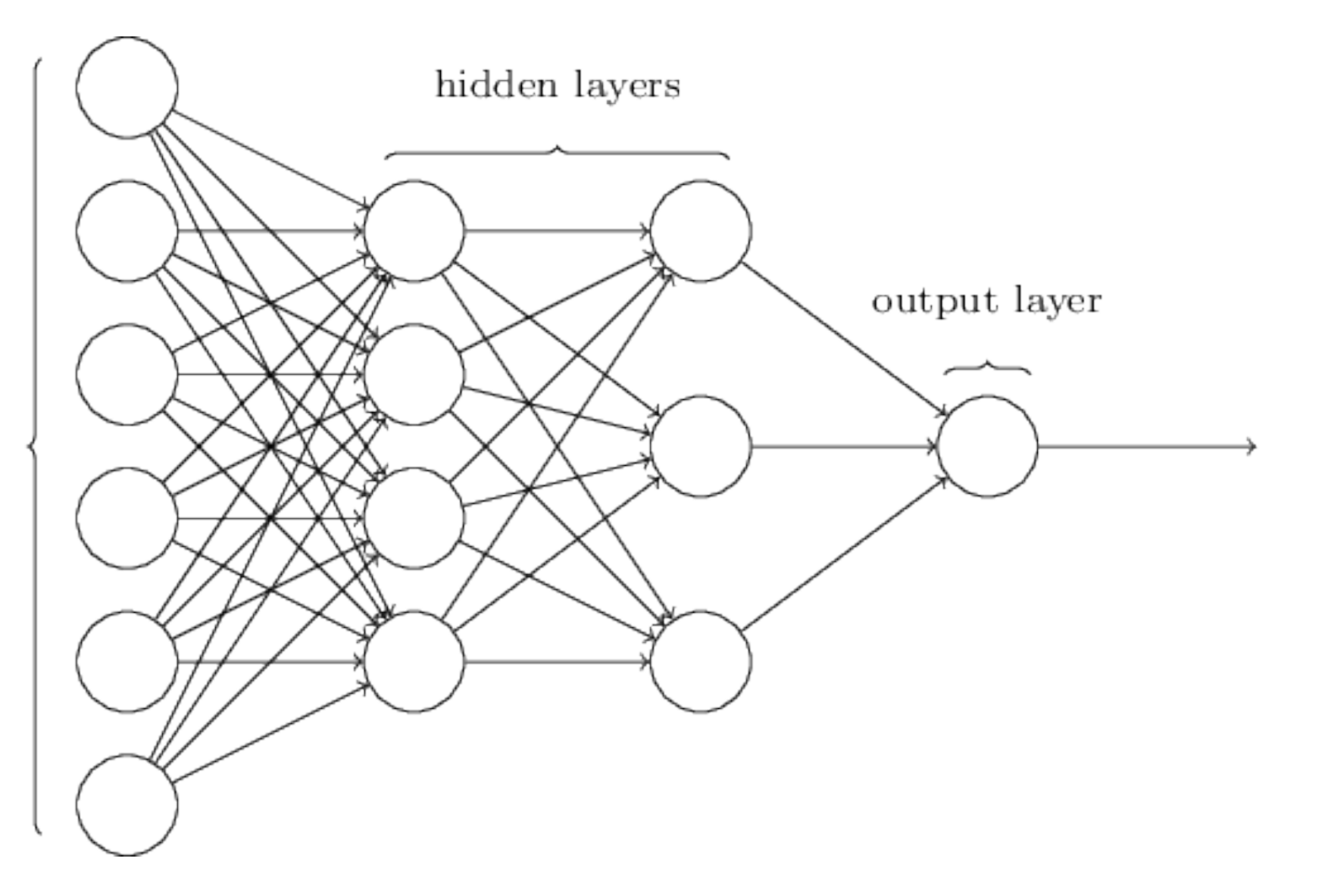

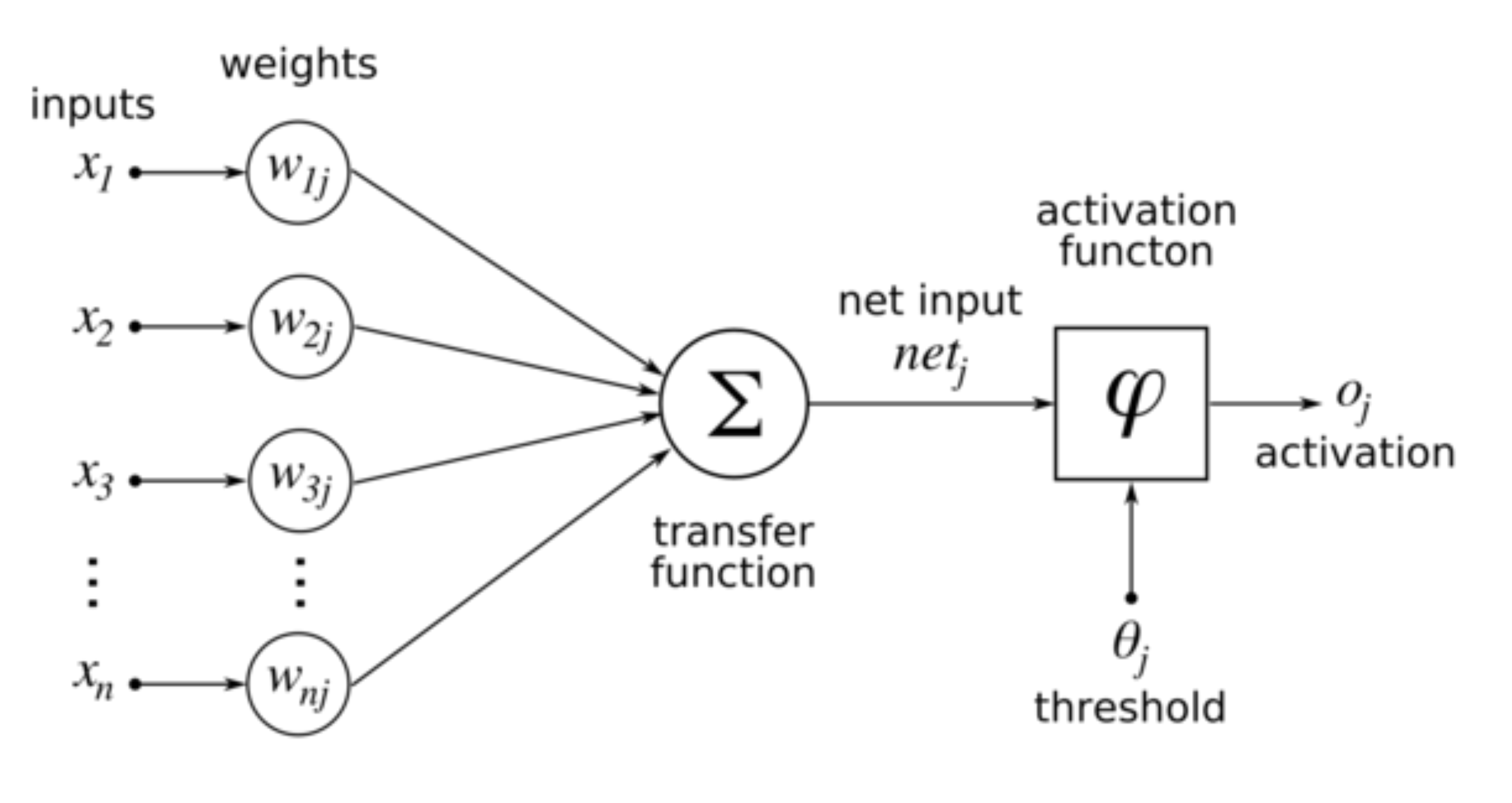

### Base Idea of Neural Networks

## This is what we are trying to solve

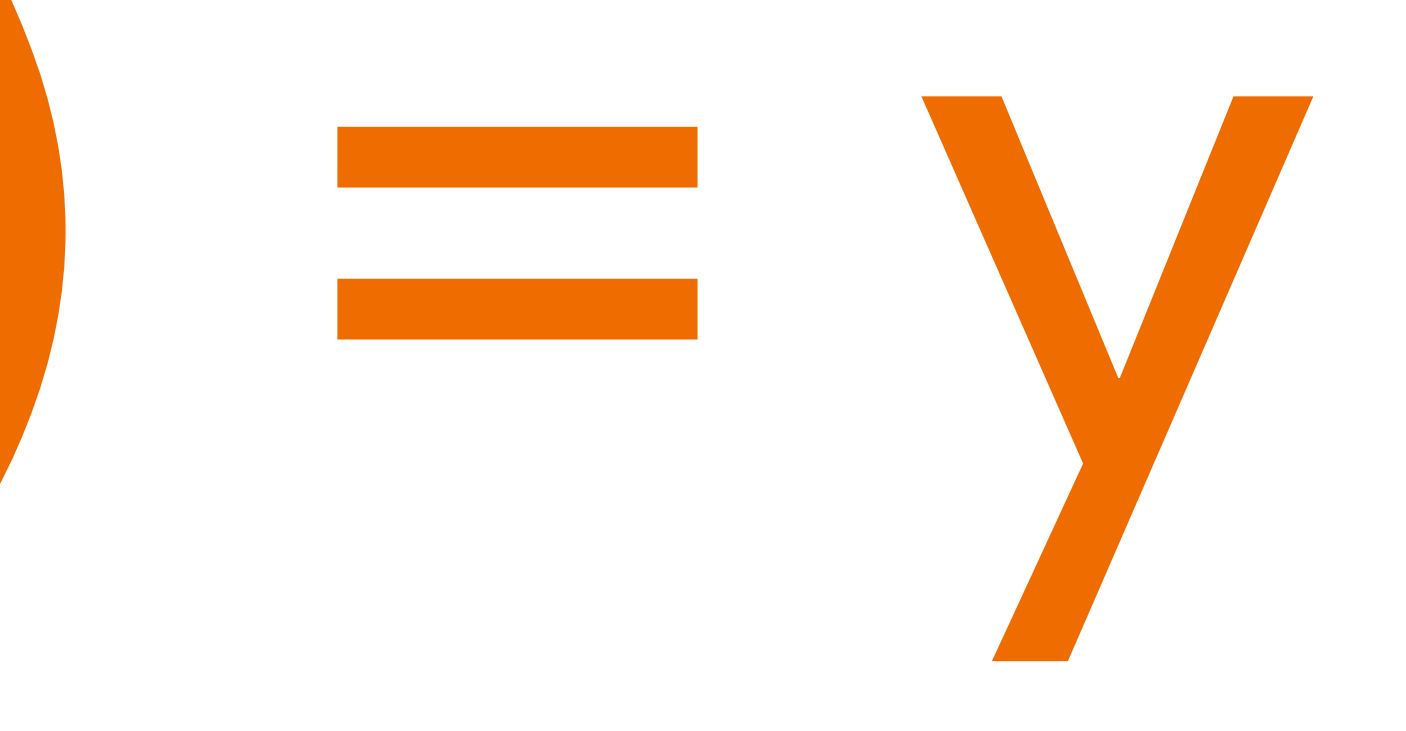

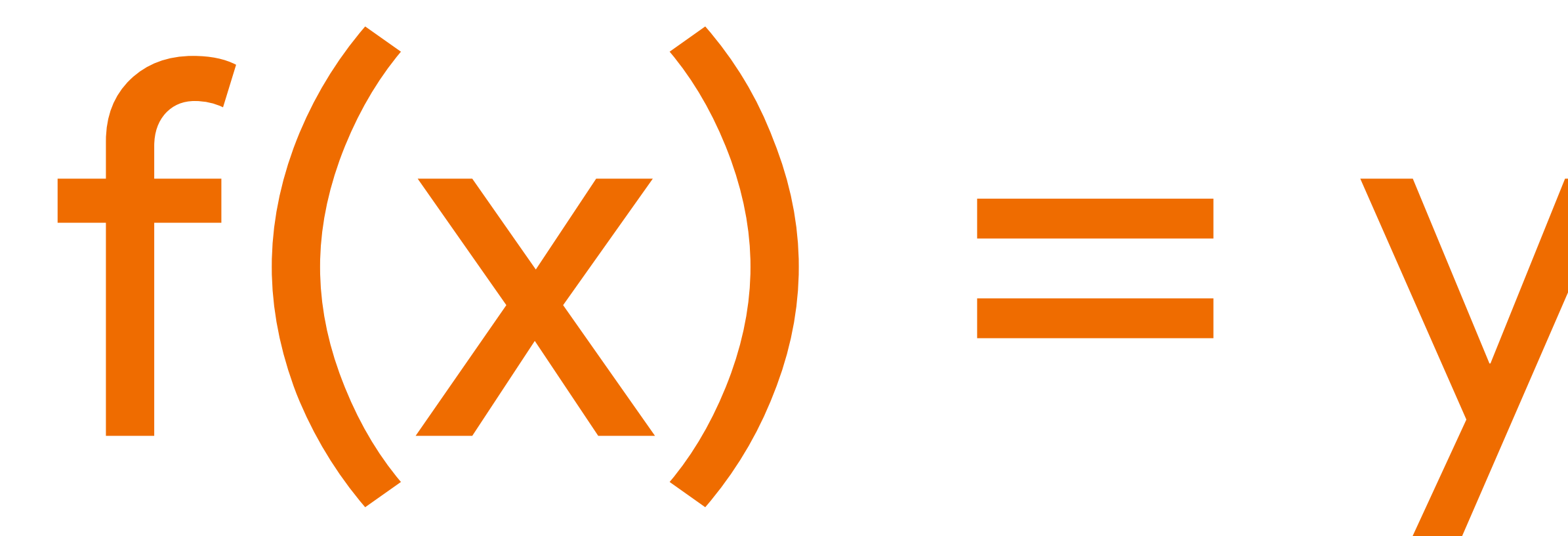

## **Activation Functions**

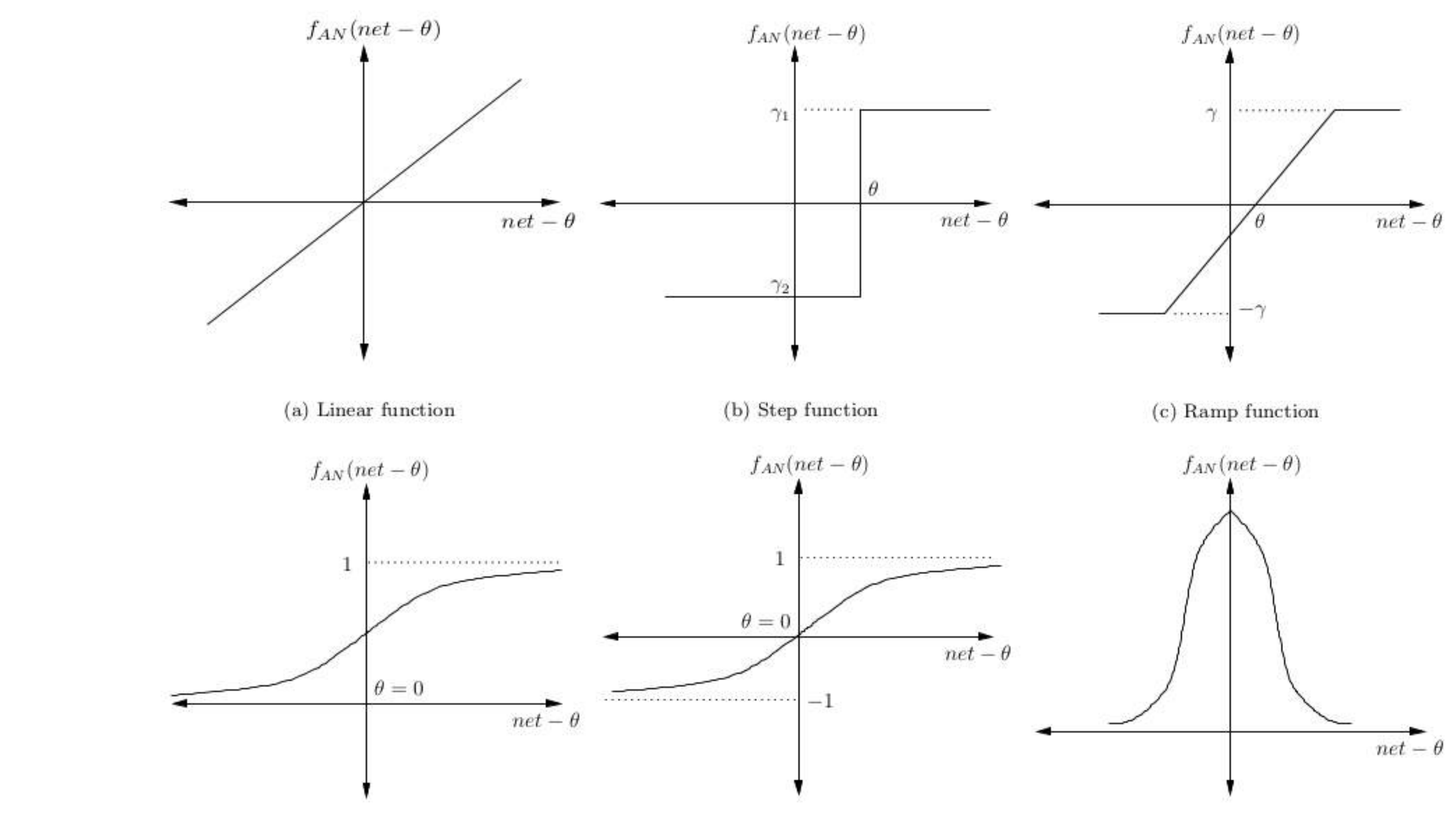

(d) Sigmoid function

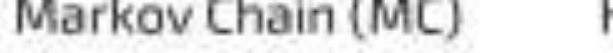

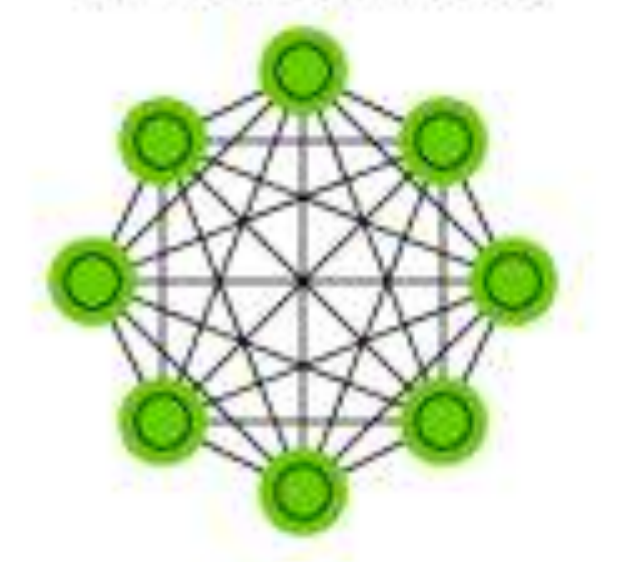

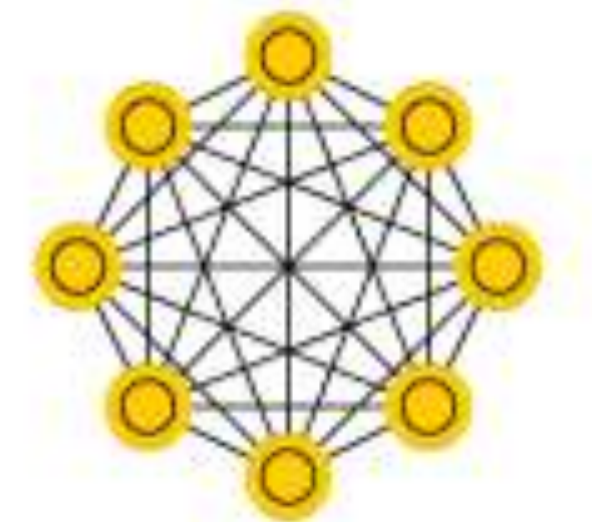

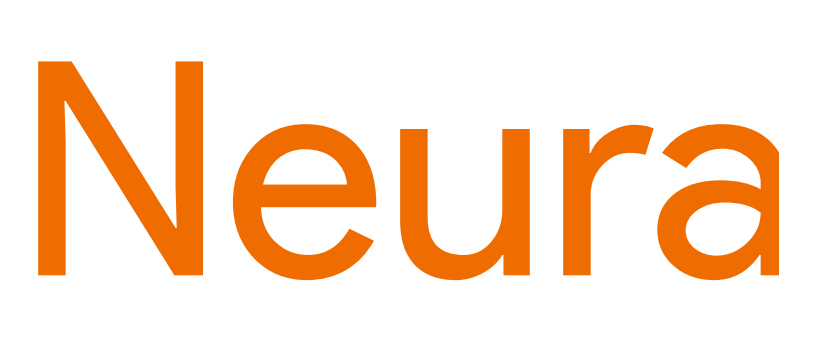

Deep Convolutional Network (DCN)

· Many kinds

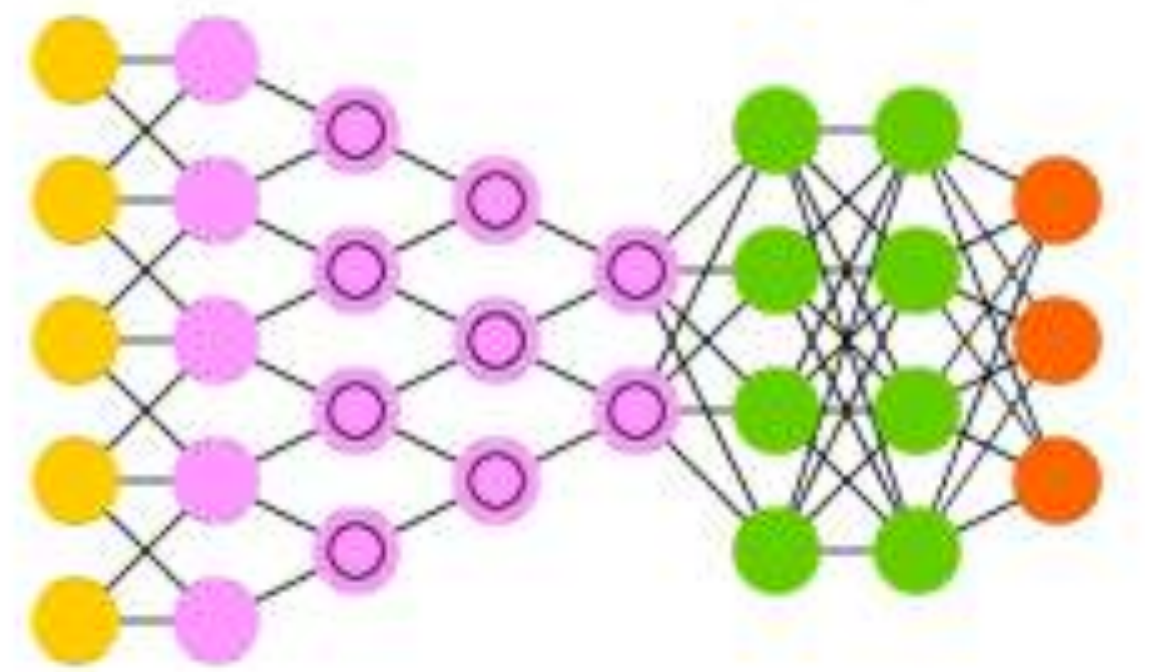

Generative Adversarial Network (GAN)

Liquid State Machine (LSM) Extreme Learning Machine (ELM)

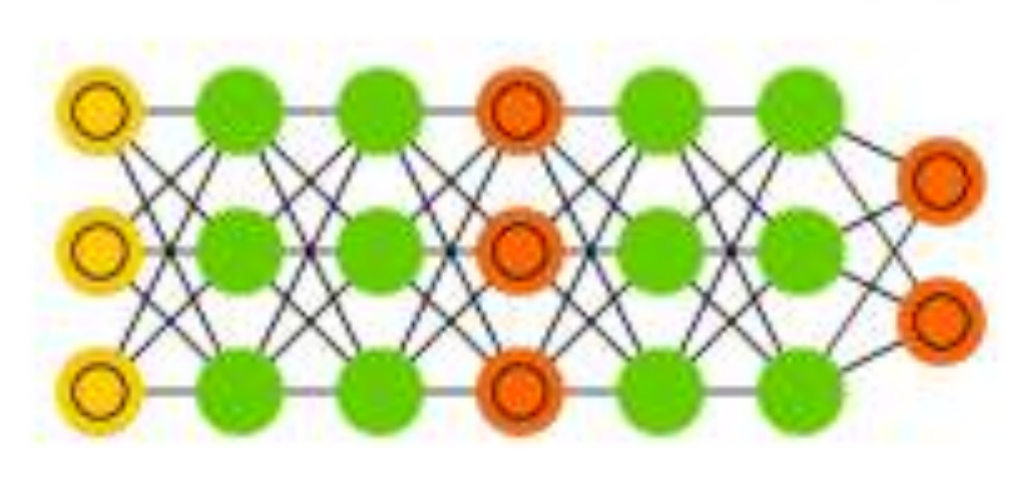

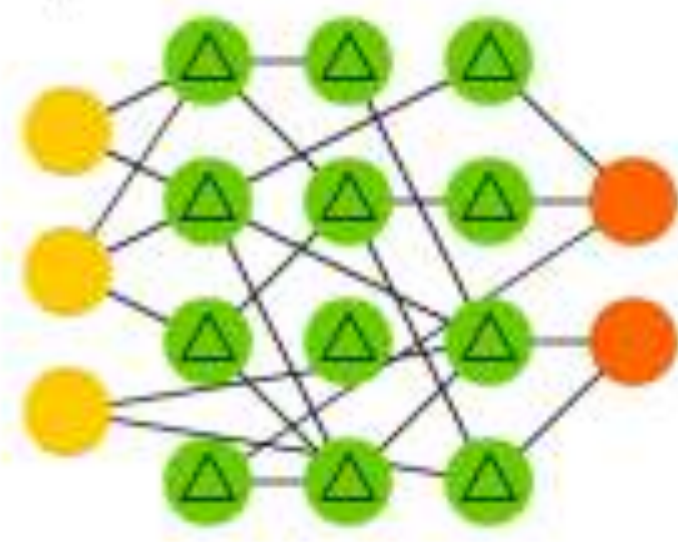

Deep Residual Network (DRN)

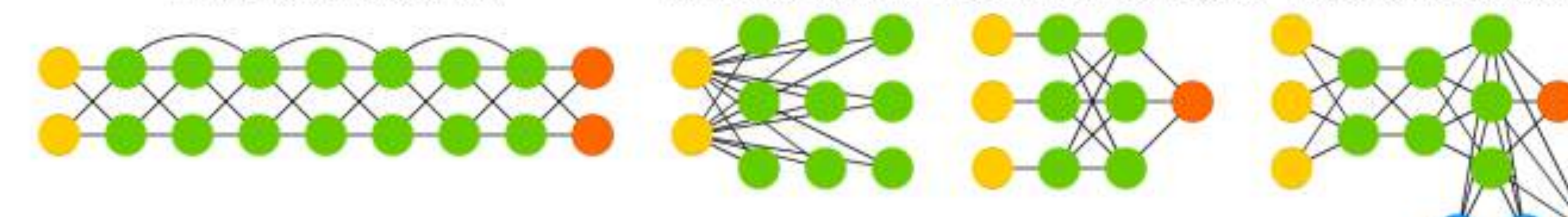

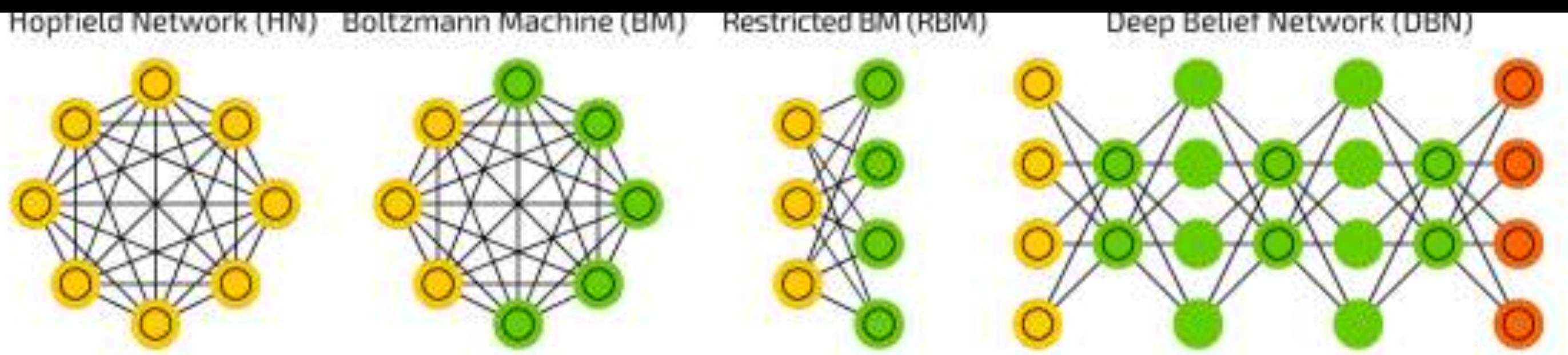

Deconvolutional Network (DN)

Deep Convolutional Inverse Graphics Network (DCIGN)

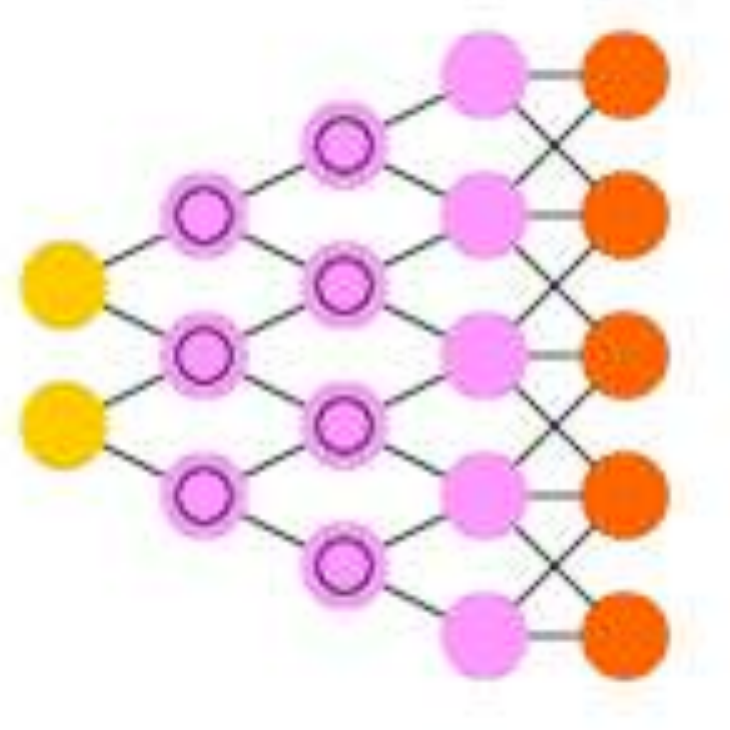

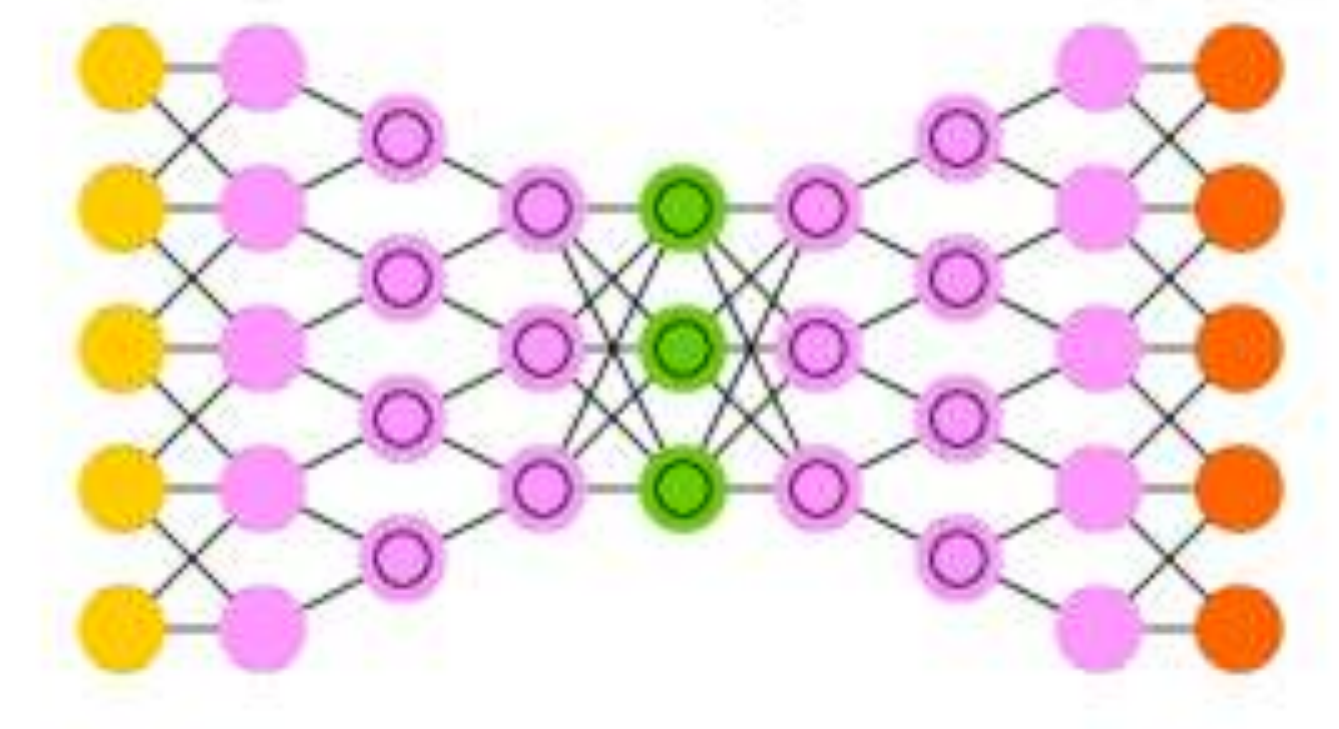

Echo State Network (ESN)

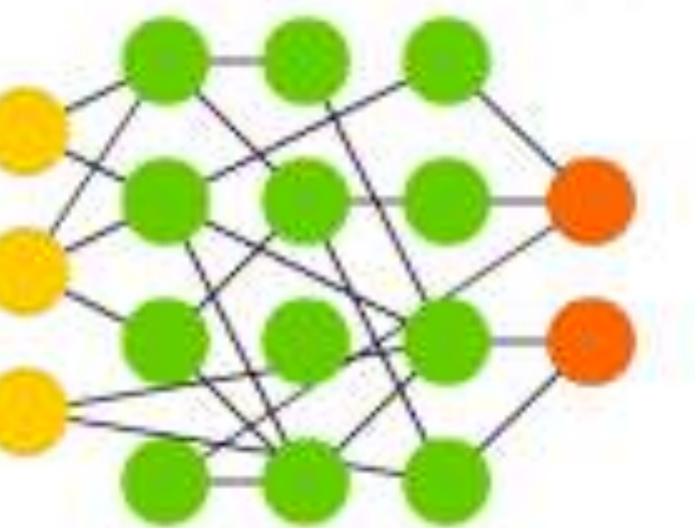

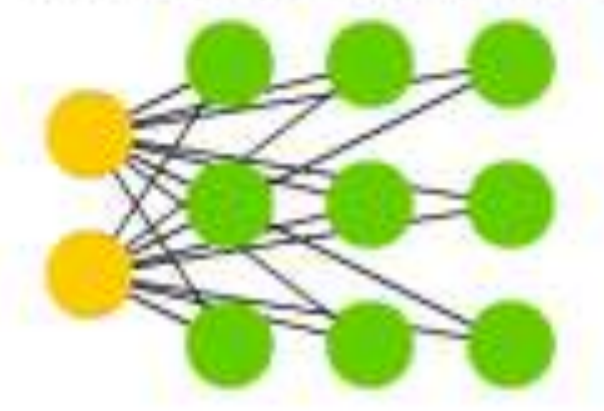

Kohonen Network (KN) Support Vector Machine (SVM)

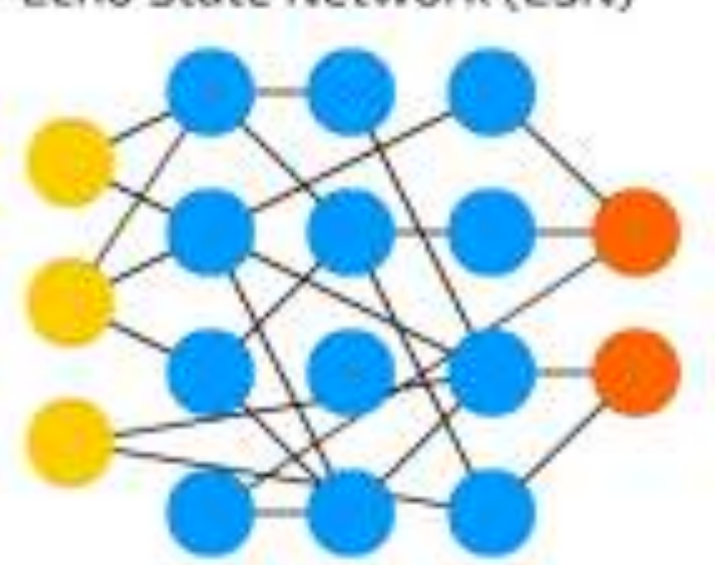

Neural Turing Machine (NTM)

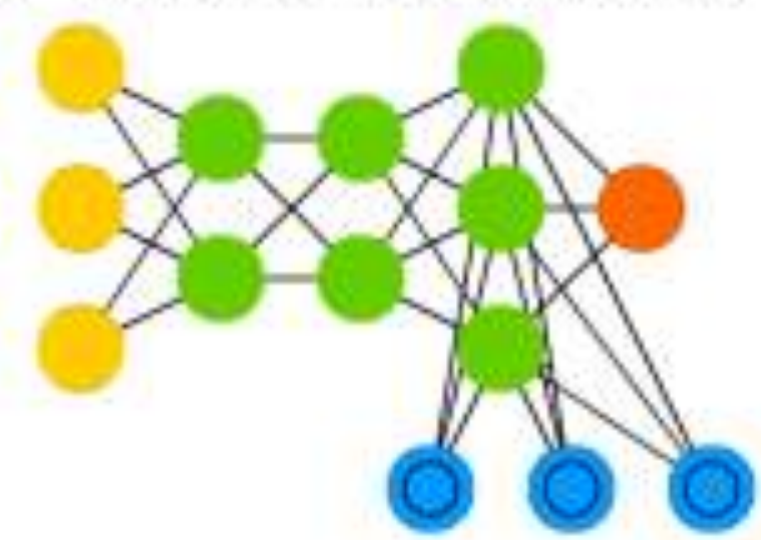

## What happened in the last decade…

- Algorithms: This area has seen some improvements, but most of the early wins came from fairly old ideas. Now that Deep Learning is showing success we are seeing some good advances as well.
- Datasets: Training large networks is hard without large enough datasets. MNIST can only go so far in pushing the limits. Having datasets like ImageNet has really helped pushed the state of the art in vision.
- Compute: the [biggest game changer](https://www.youtube.com/watch?v=IheEApKdgC8&) in recent years.

**METAL** (that's 163 trillion gigabytes!)

**Google Cloud** 

# 163 Zetabytes of data per year by 2025

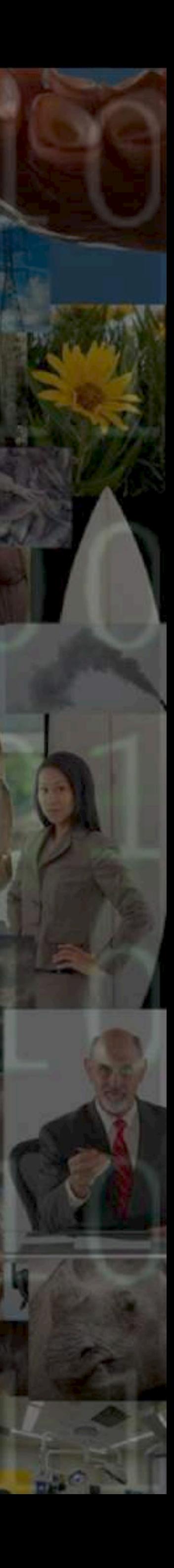

## Convolution NNs

- Large Networks
- Lots of Input Nodes
- Lots of Layers
- Each Layer with a special task

 $x[:, :, 0]$  $x[:, :, 1]$  $\mathbf{0}$  $x[:, :, 2]$  $\mathbf{0}$  $\overline{0}$ 

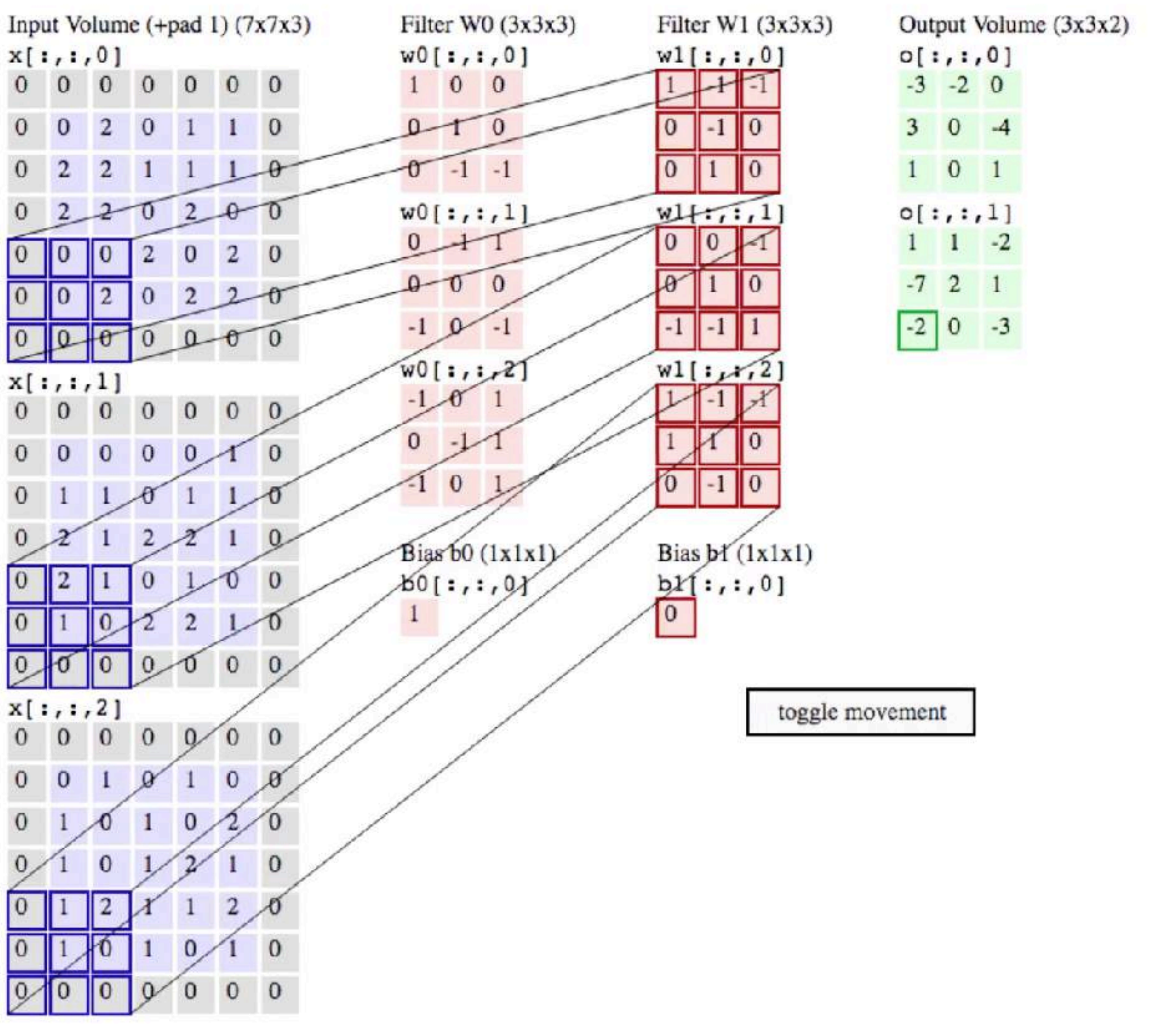

## TensorFlow History: The Cat

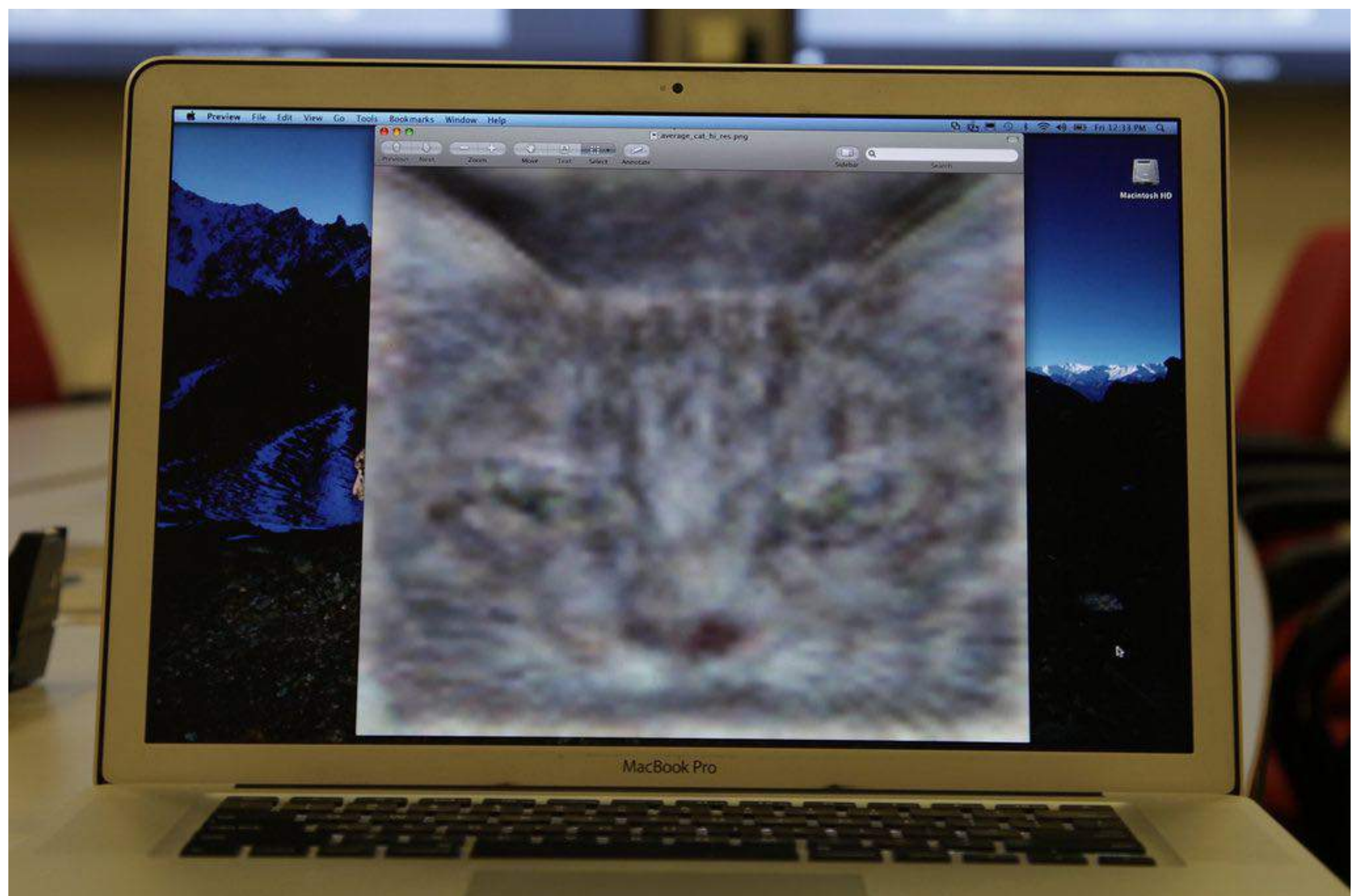

#### This was in 2012

[It took 16,000](http://www.apple.com)  computers to identify a cat!

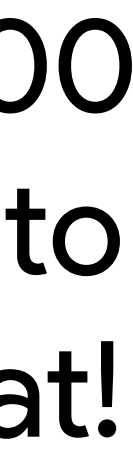

## "TensorFlow", the name…

Tensors: multidimensional data arrays

### **[ 0.3, 0.2, 0.4, 0.5, 0.9 ]**

### **But also: [ [ 0.3, 0.2, 0.4, 0.5, 0.9 ], [ 0.6, 0.0, 0.8, 0.5, 0.4 ], [ 0.2, 0.8, 0.8, 0.1, 0.3 ] ]**

## "TensorFlow", the flow?

- Math Operations
	- · tf.exp tf.pow tf.tan tf.sign
- Control Flow
	- · tf.cond tf.do while
- Tensor Operations
	- tf.matmul tf.add tf.reduce sum tf.cumprod

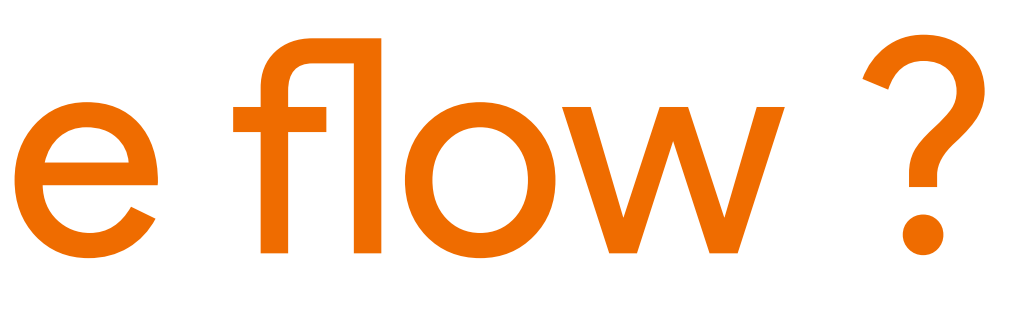

## "TensorFlow", the Graph

Computation is defined as a directed acyclic graph (DAG) to optimize an objective function

- Graph is defined in high-level language (Python)
- Graph is compiled and optimized
- Graph is executed (in parts or fully) on available low level devices (CPU, GPU)
- Data (tensors) flow through the graph
- TensorFlow can compute gradients automatically

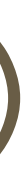

## "TensorFlow", the Graph

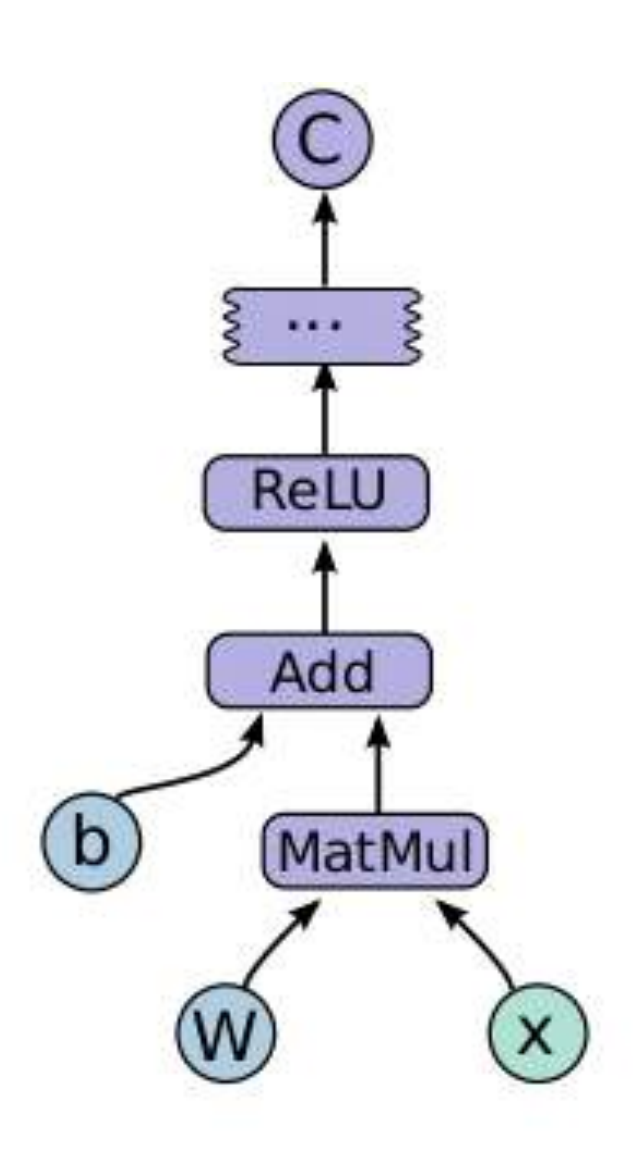

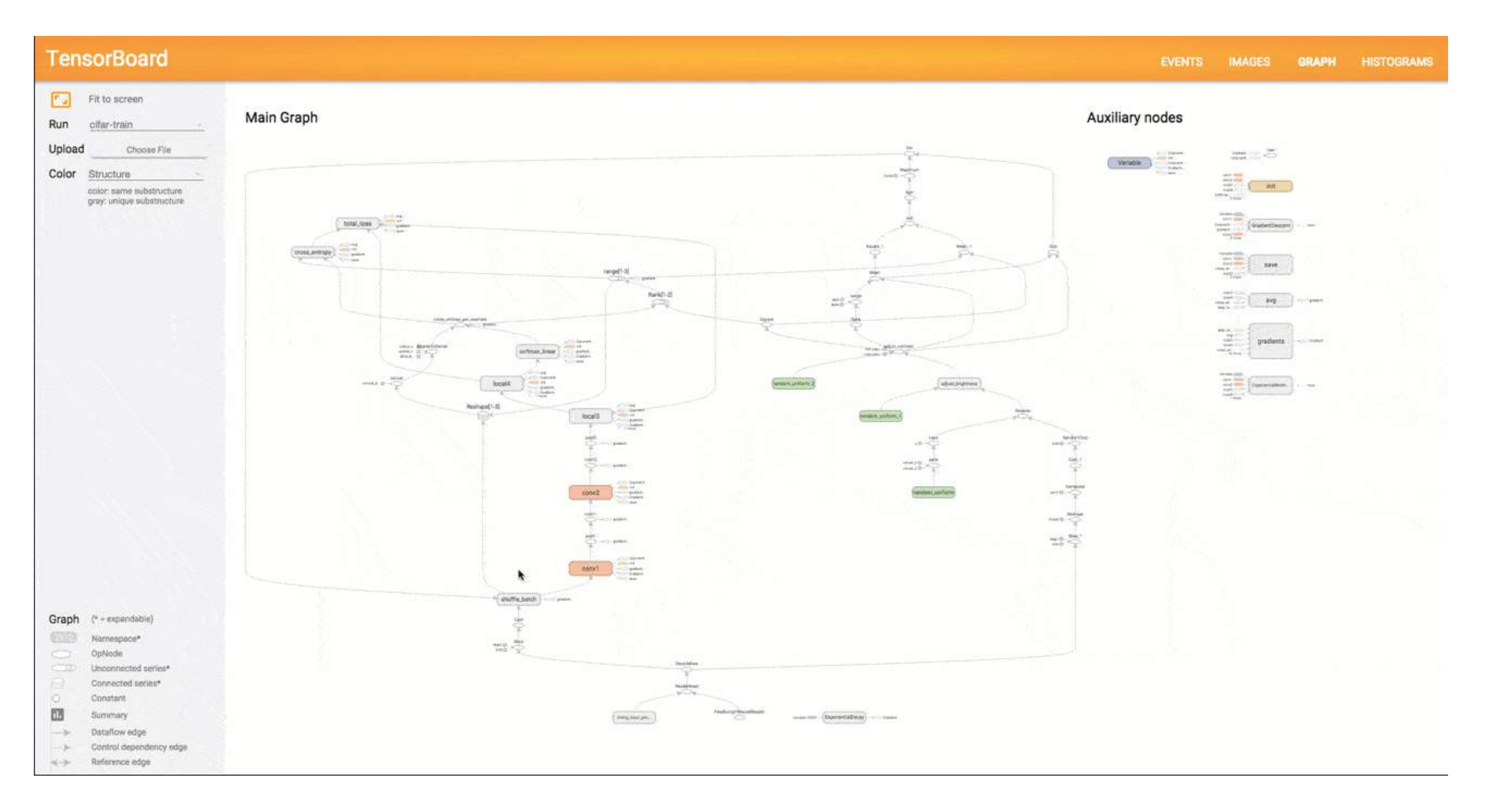

## TensorBoard Projector (new)

### Recently launched

### [Projector](http://projector.tensorflow.org/)

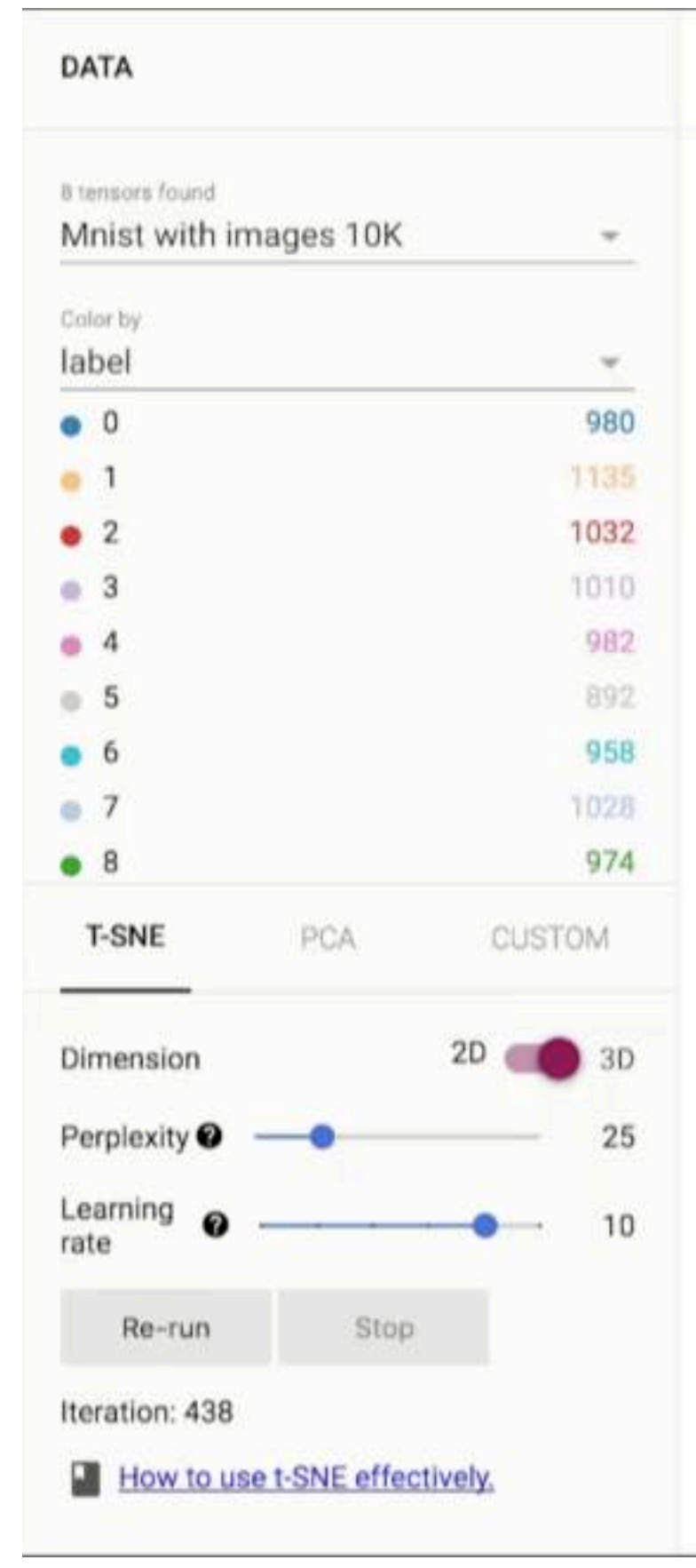

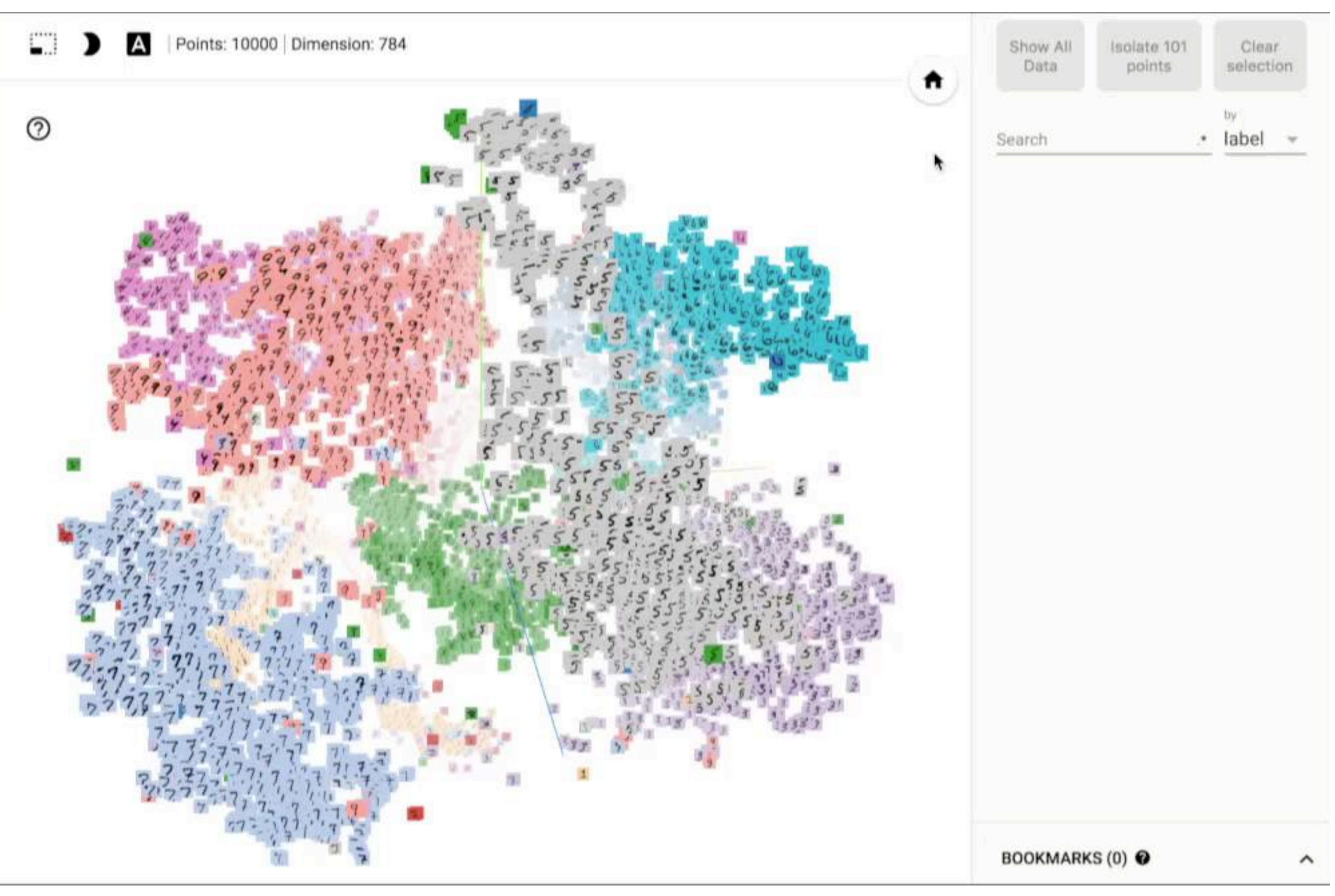

## "TensorFlow", Gradients?

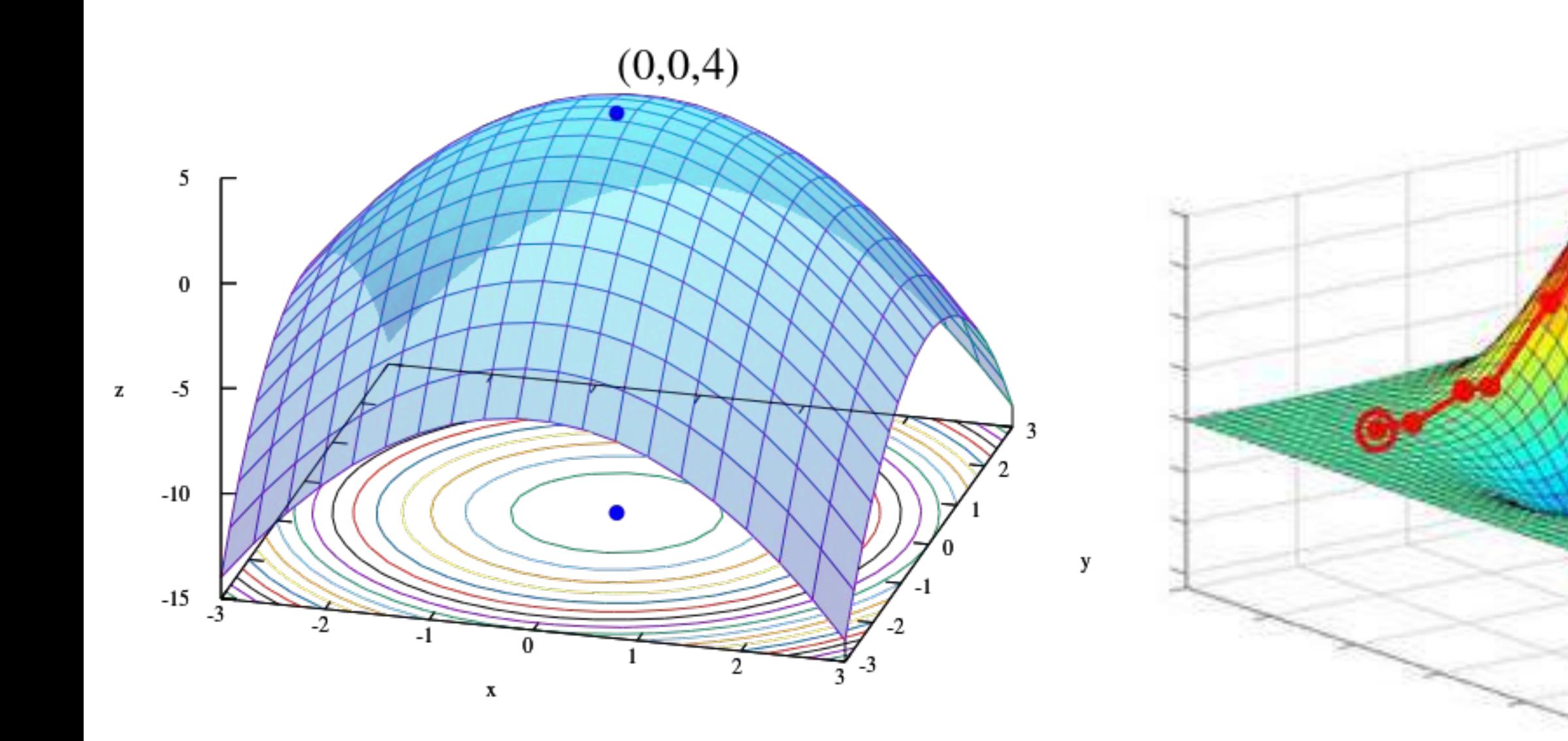

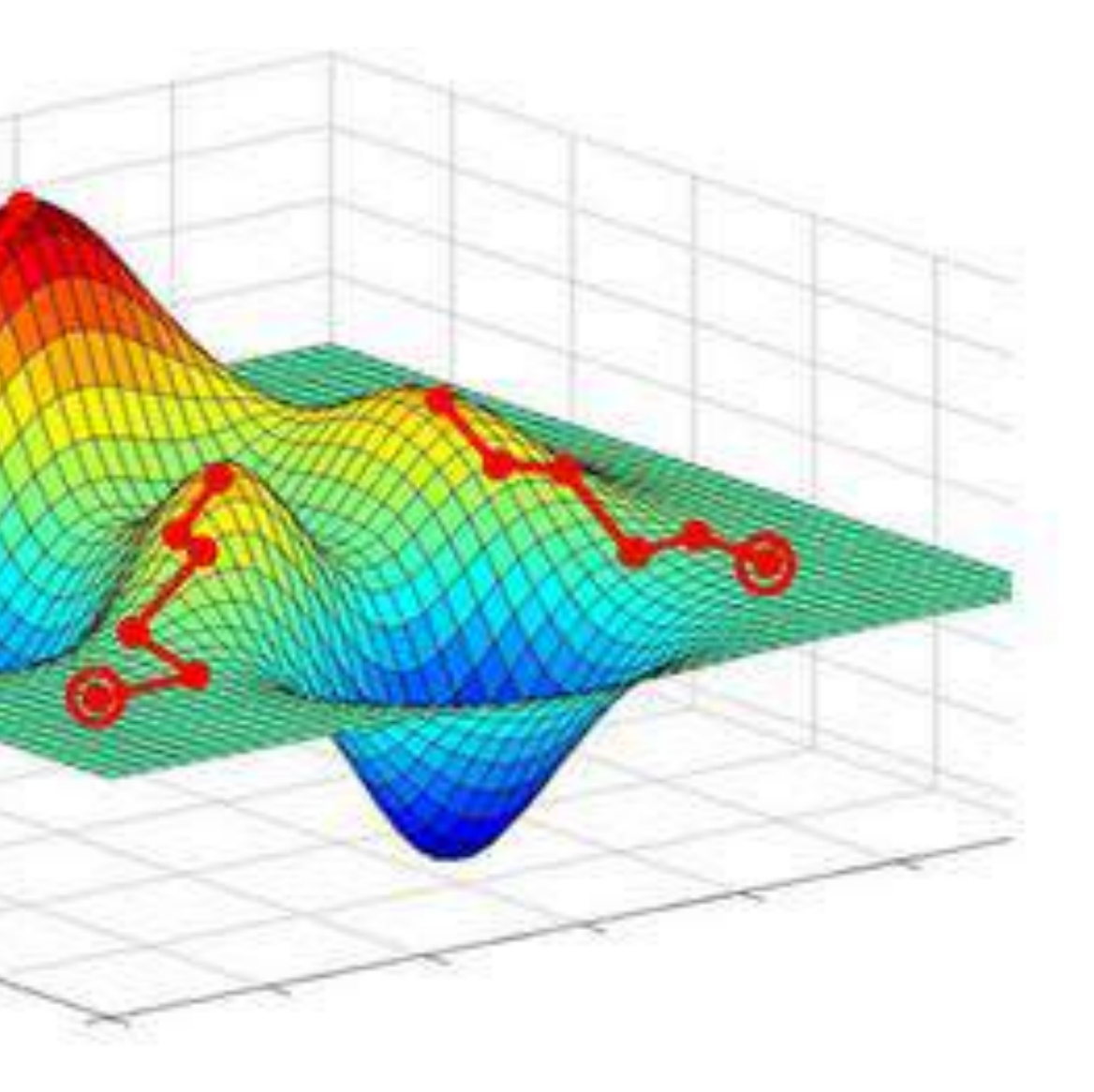

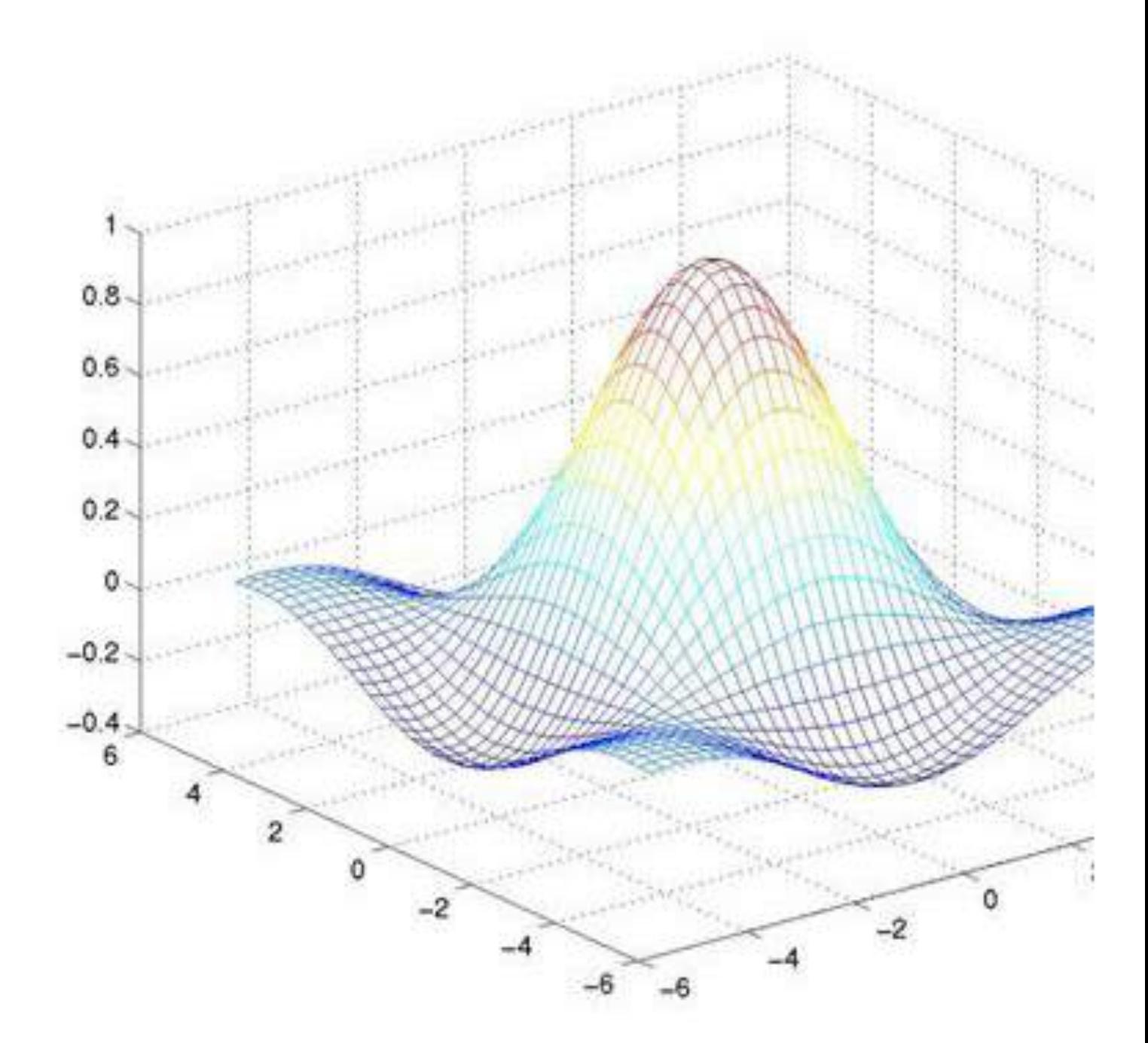

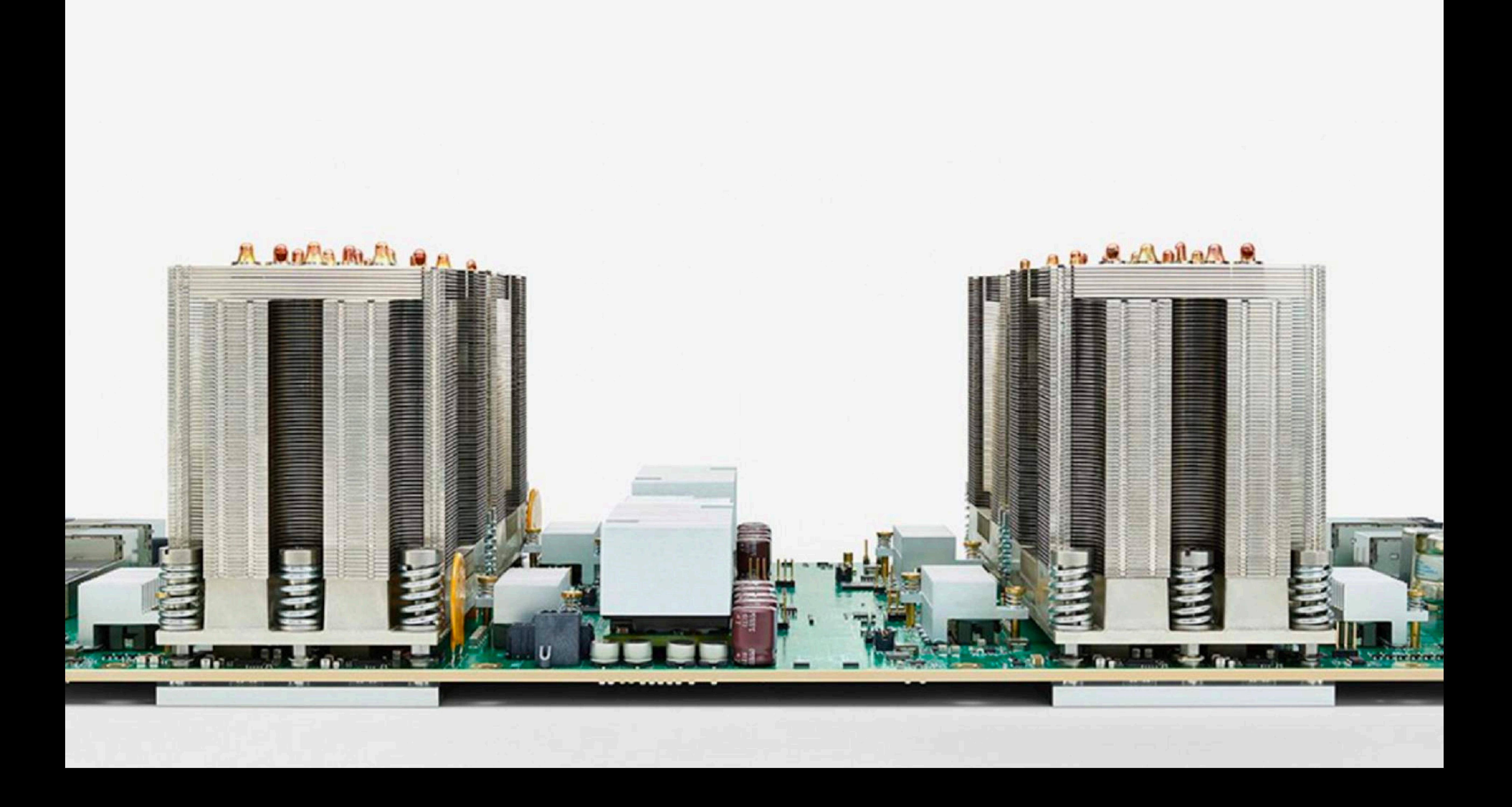

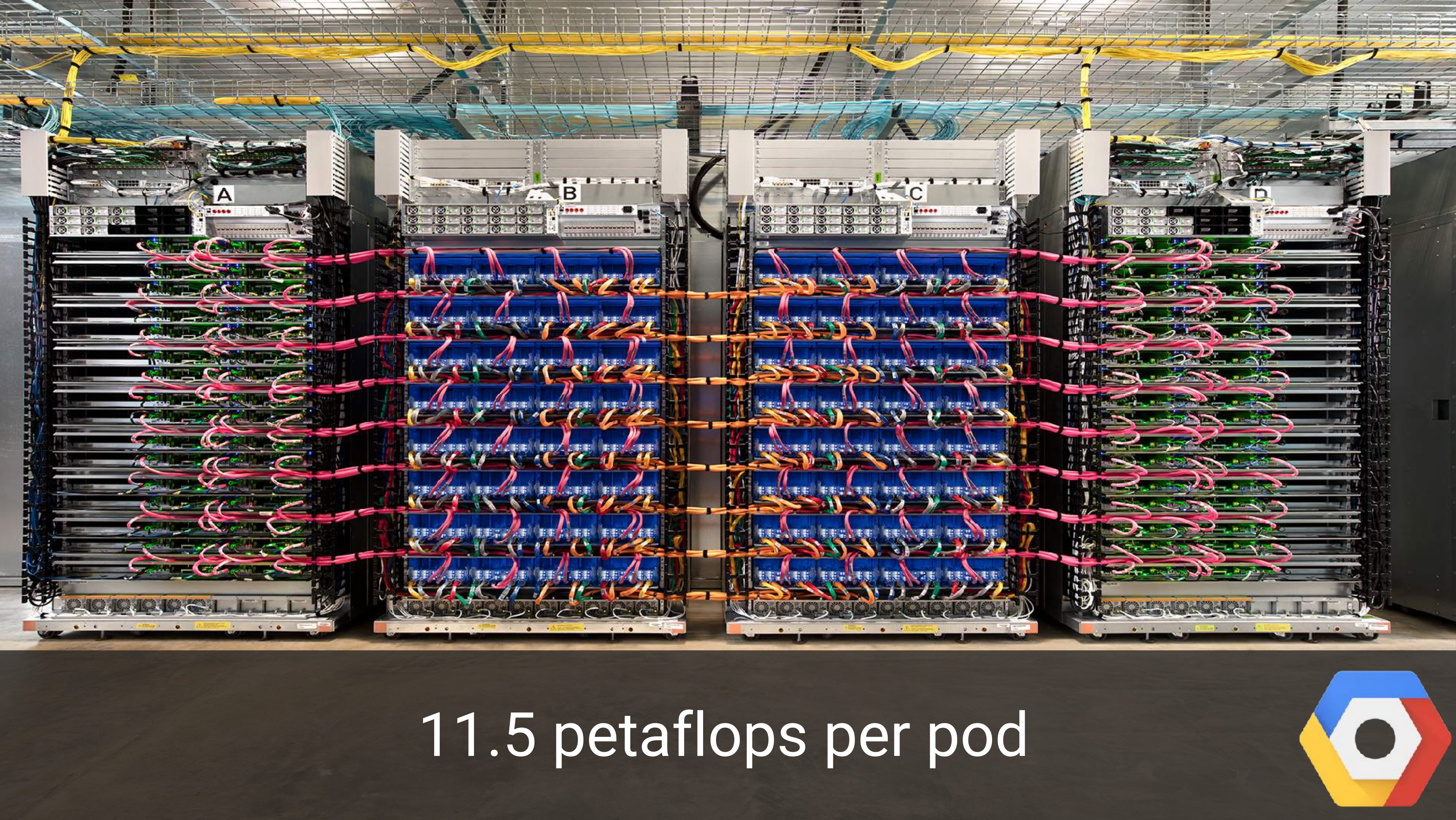

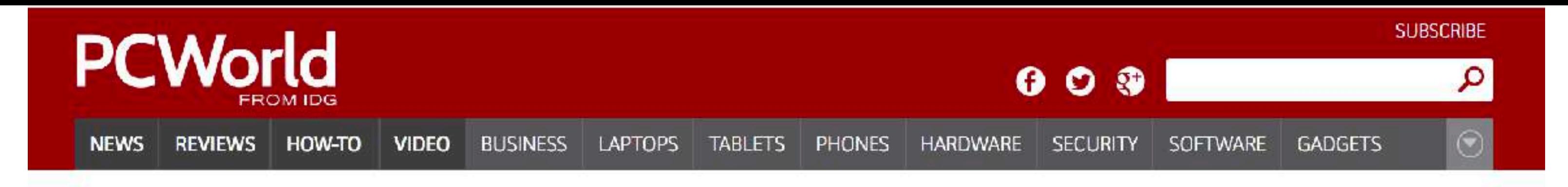

Home / Google IO

### **NEWS** Google's Tensor Processing Unit could advance<br>Moore's Law 7 years into the future

Google unveils a custom chip, which it says advances computing performance by three generations.

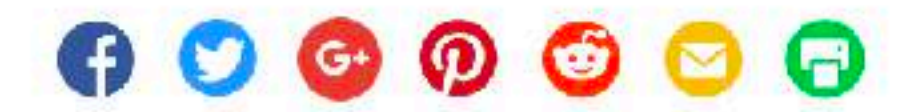

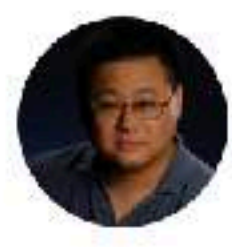

By Gordon Mah Ung Executive Editor, PCWorld | MAY 18, 2016 2:08 PM PT

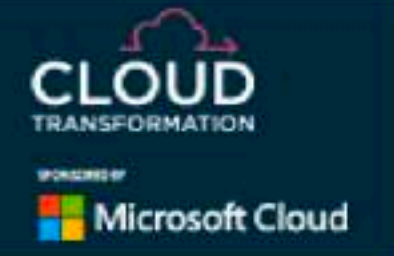

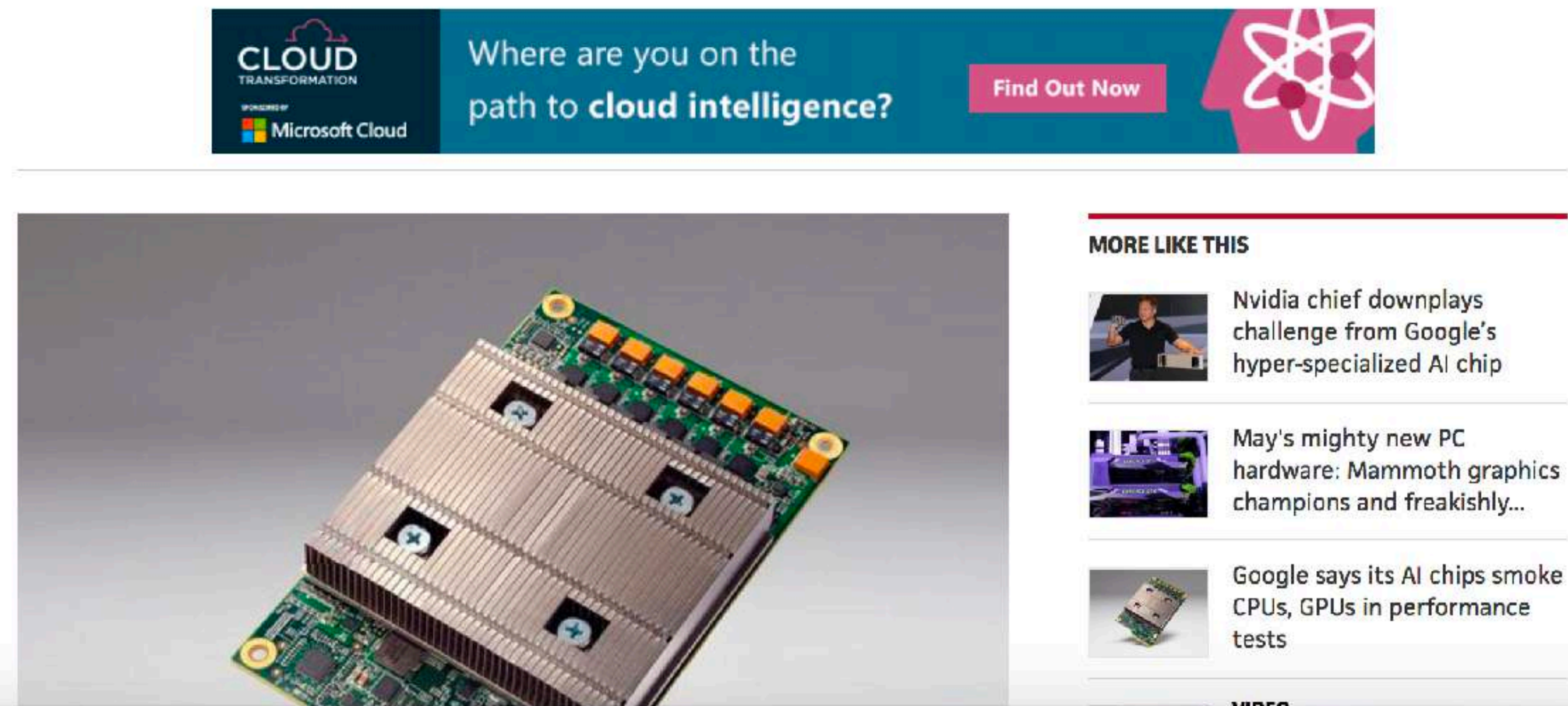

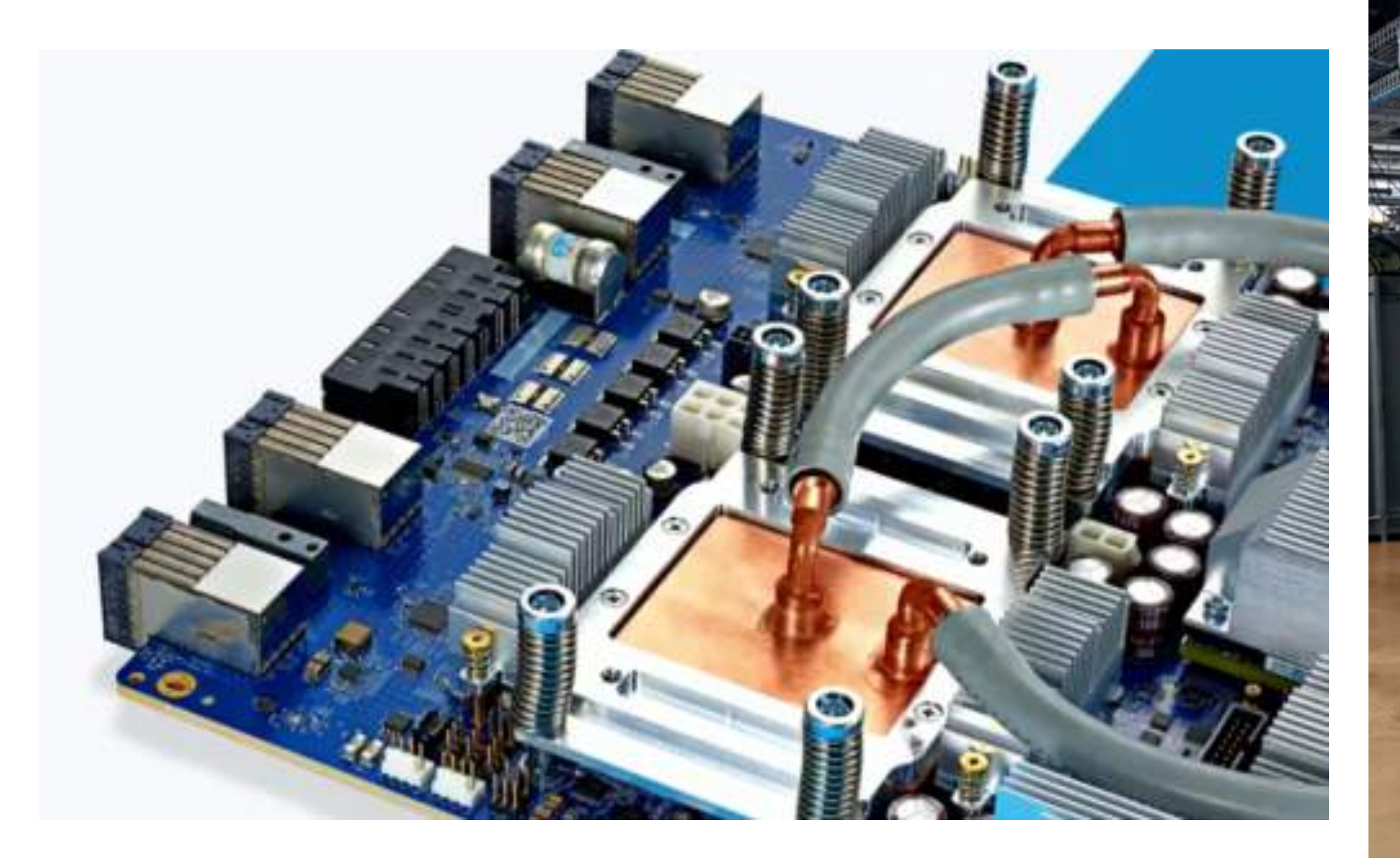

## TPU 3.0

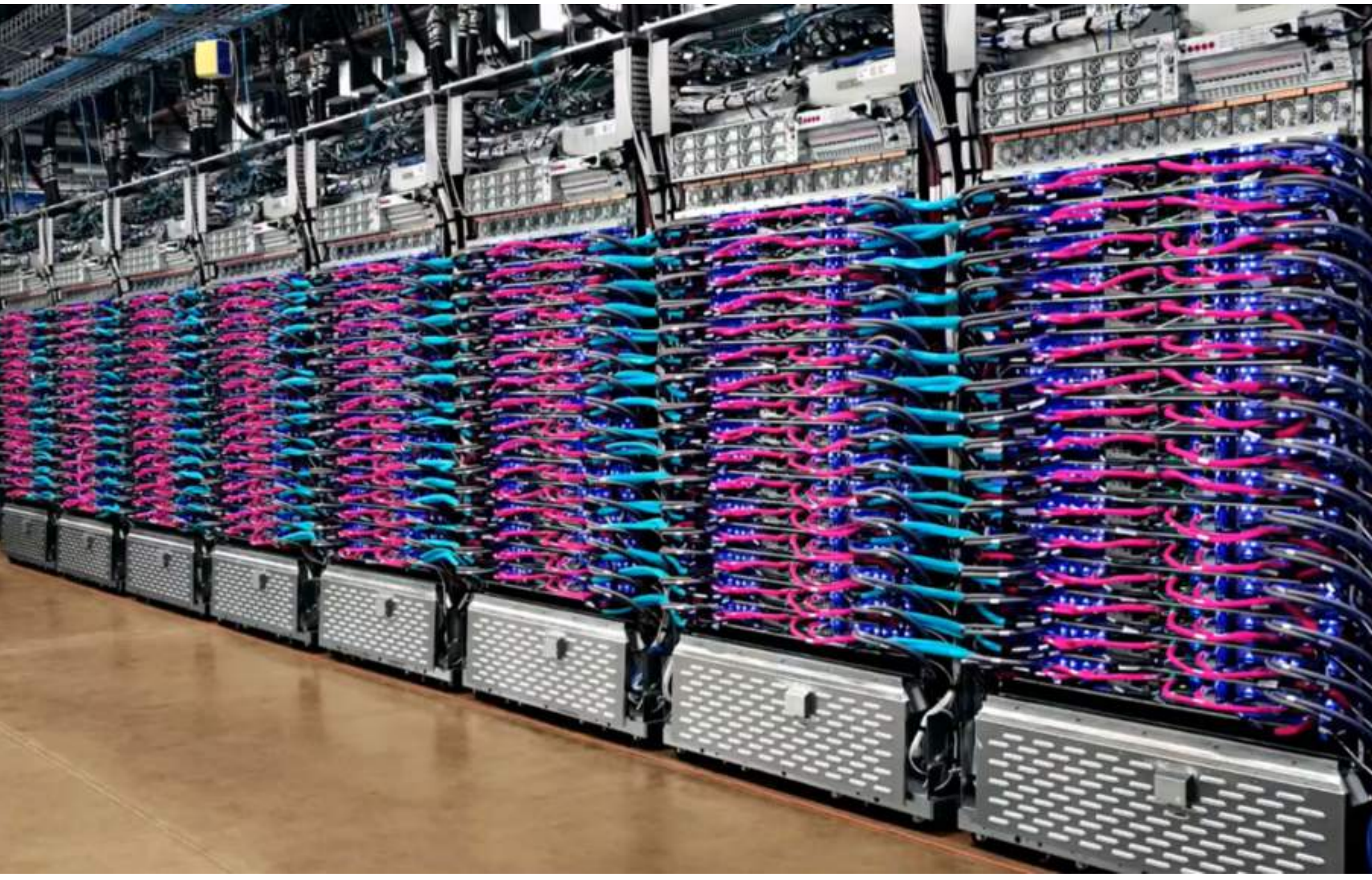

### 8x faster

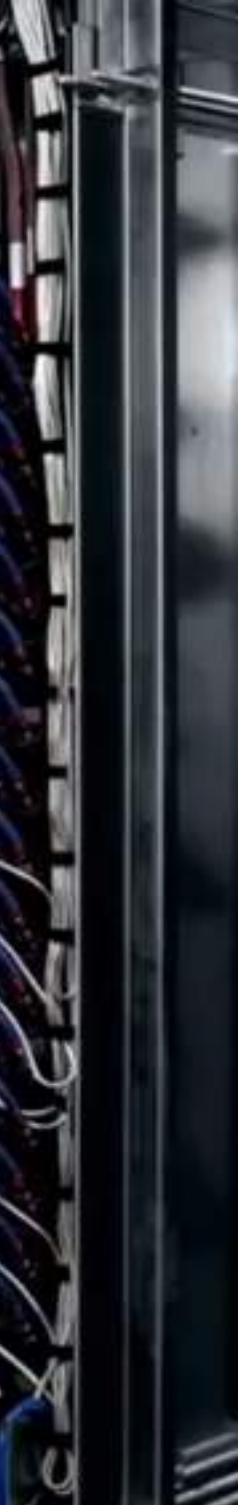

### Portable & Scalable

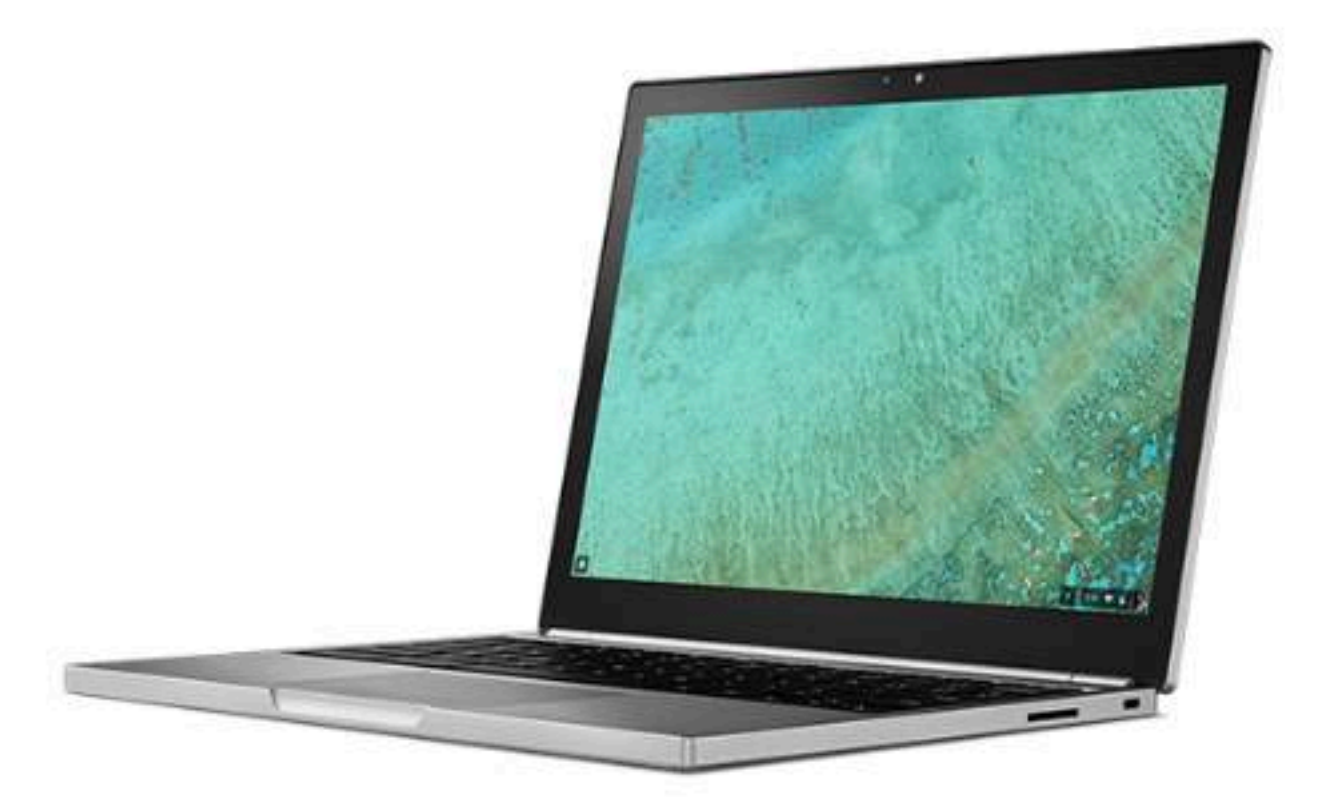

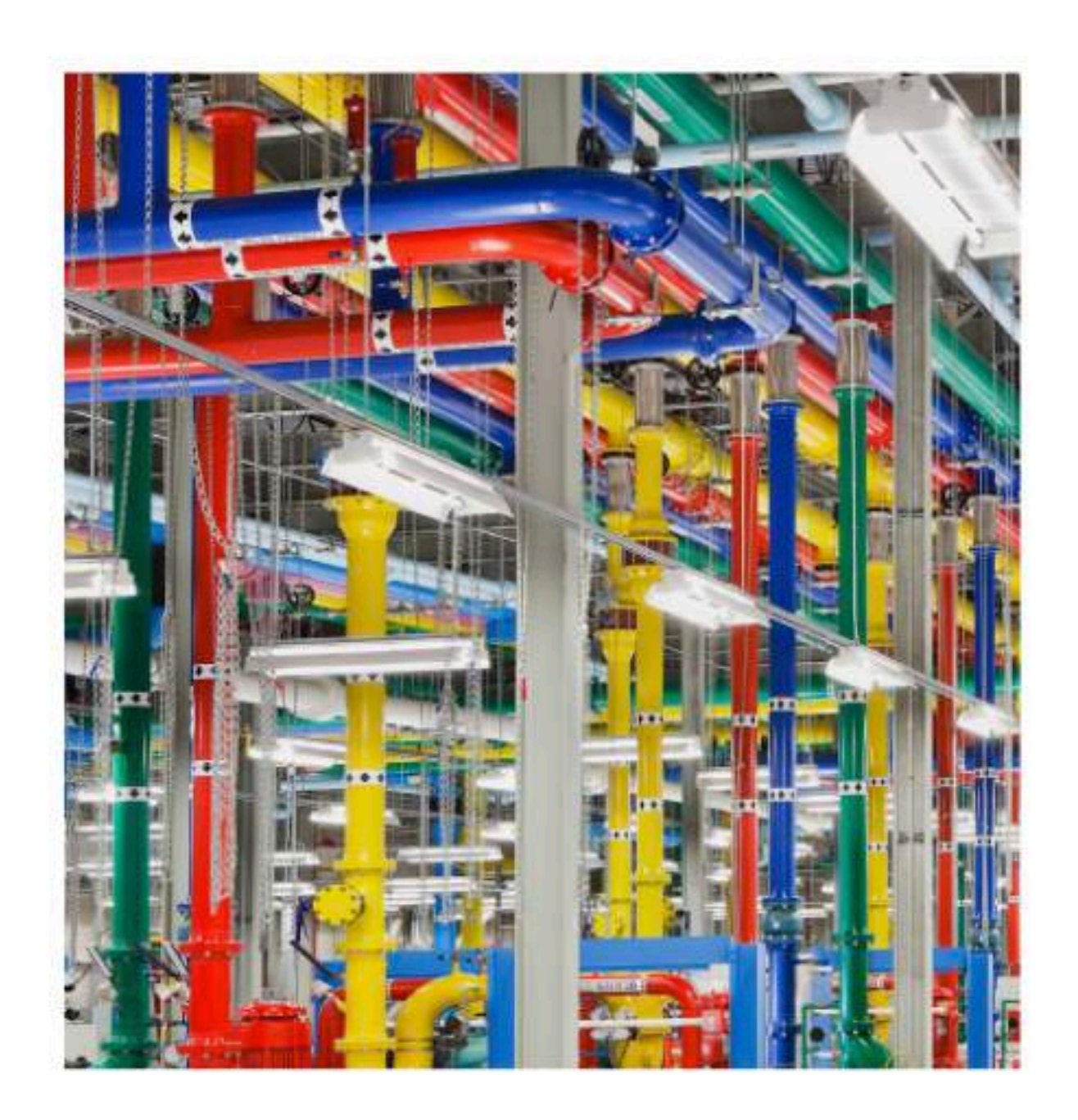

#### Your laptop

#### Datacenters

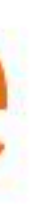

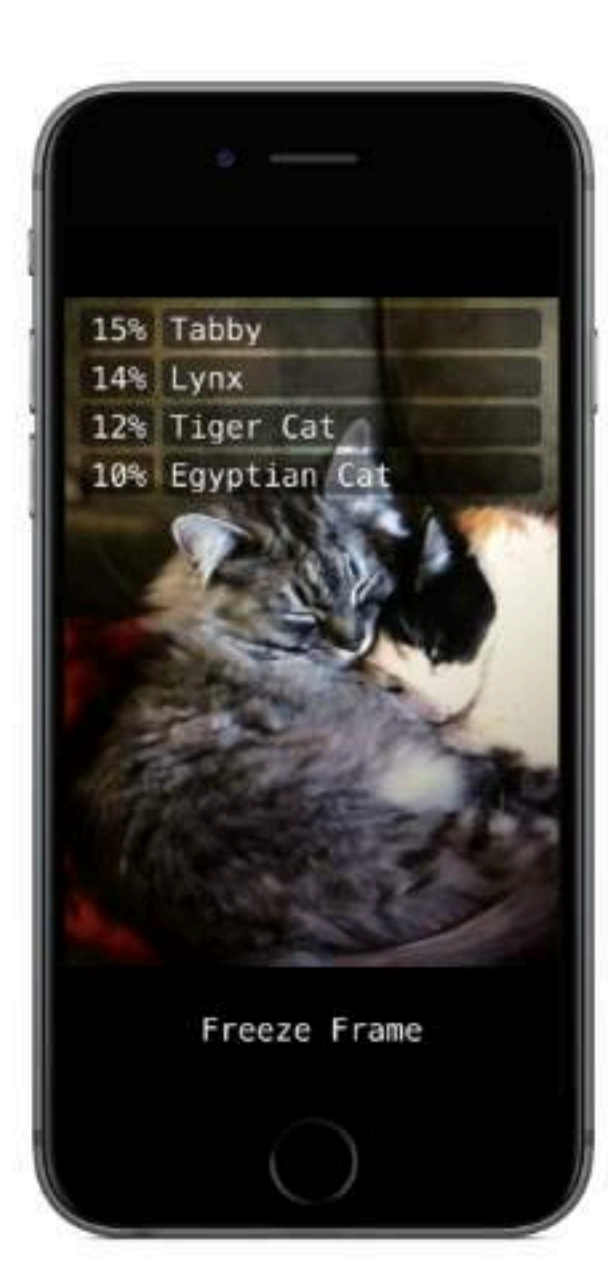

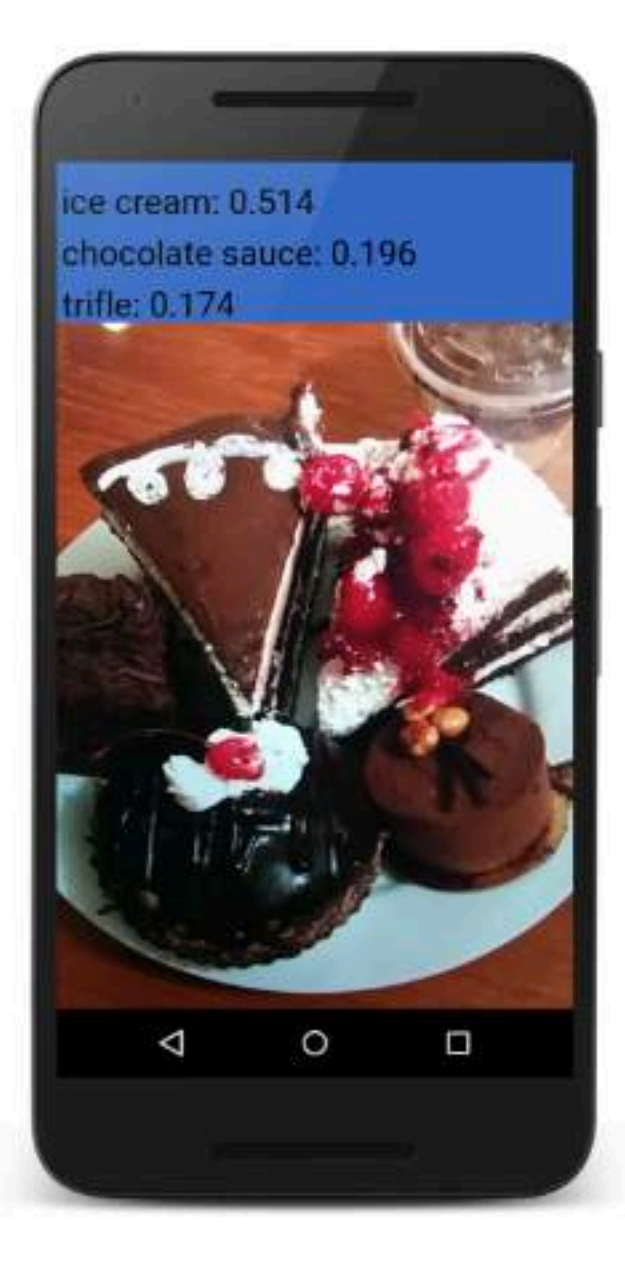

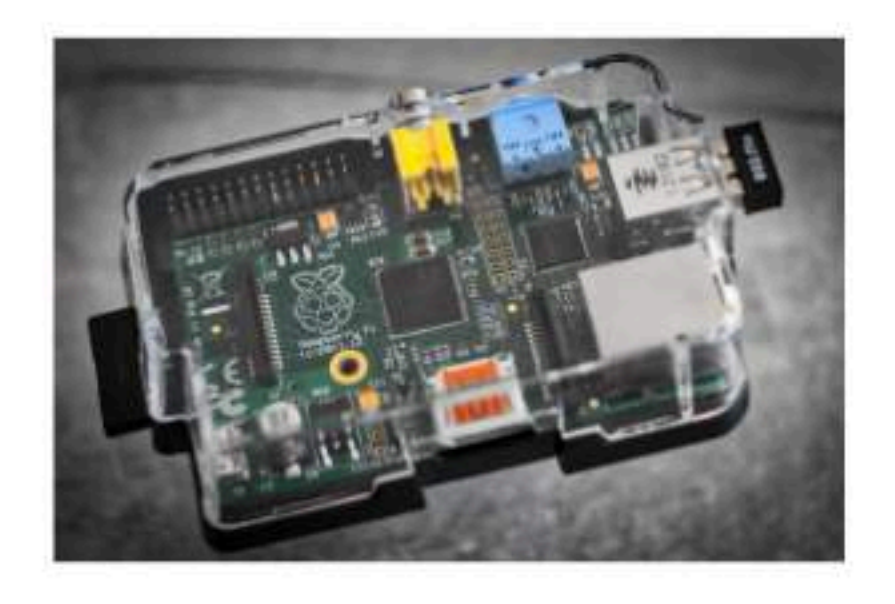

### Android

iOS

#### Raspberry  $Pi$

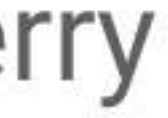

## Linear Regression & Classification

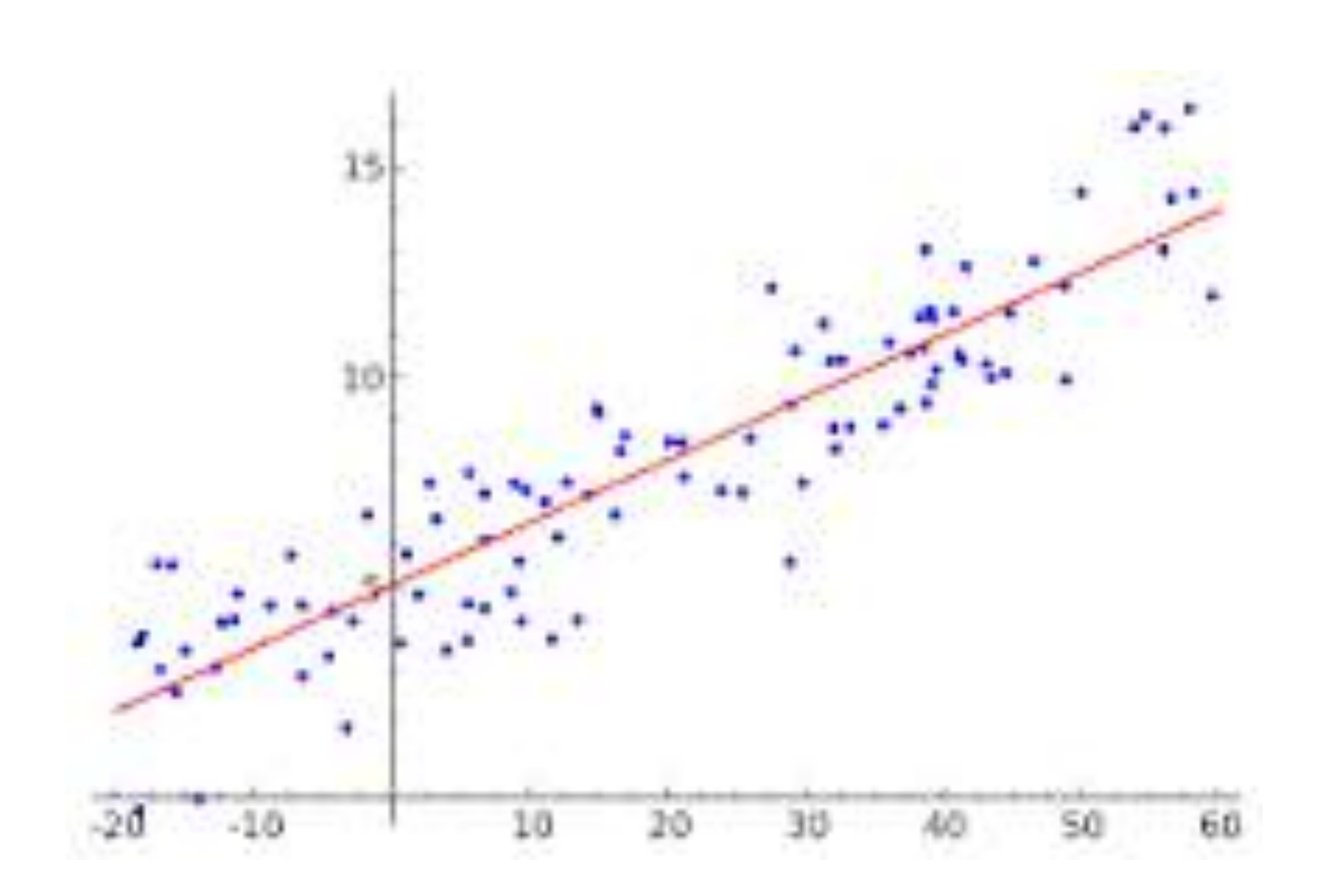

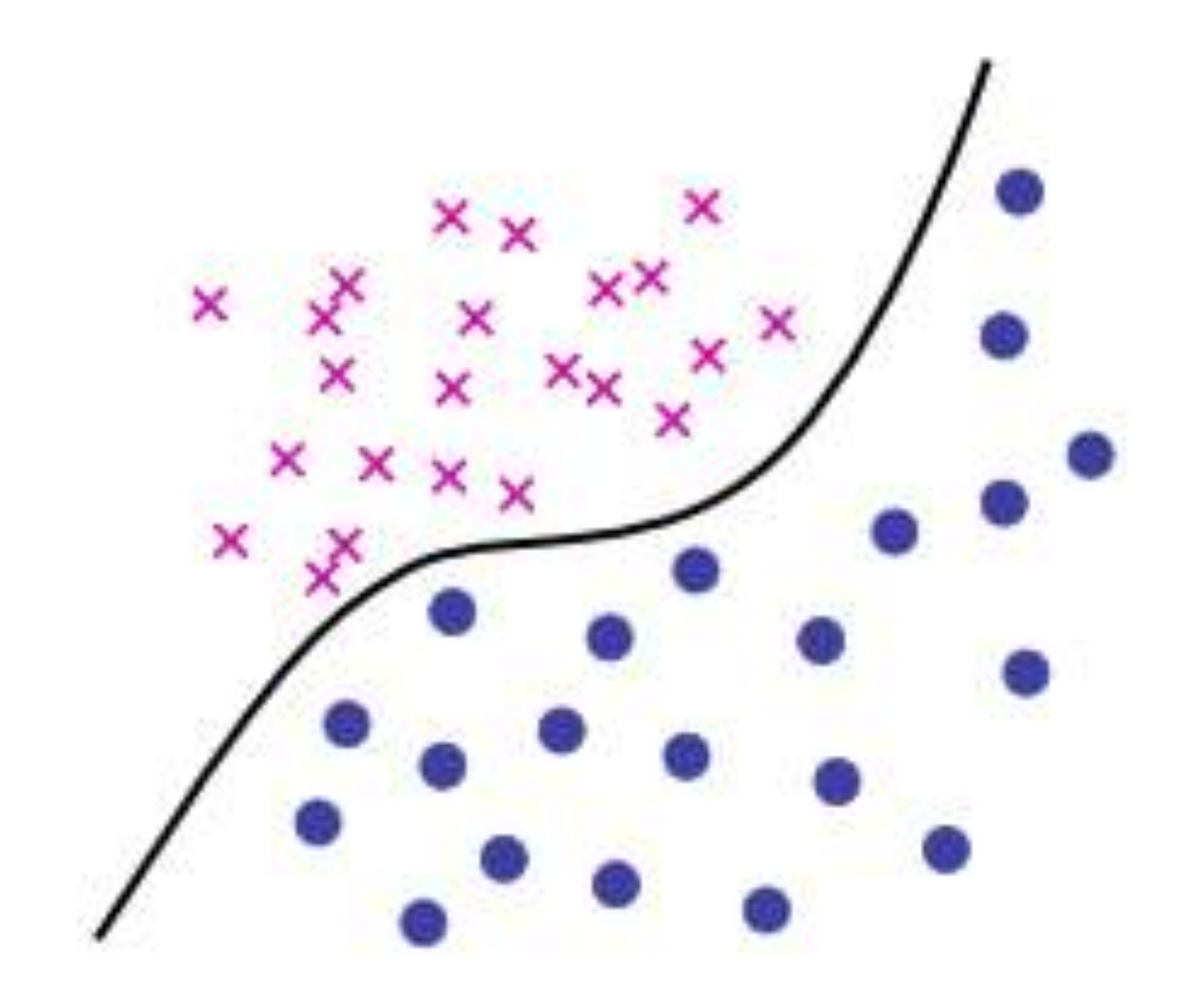

TensorFlow Playground

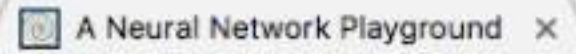

#### Tinker With a Neural Network Right Here in Your Browser. Don't Worry, You Can't Break It. We Promise.

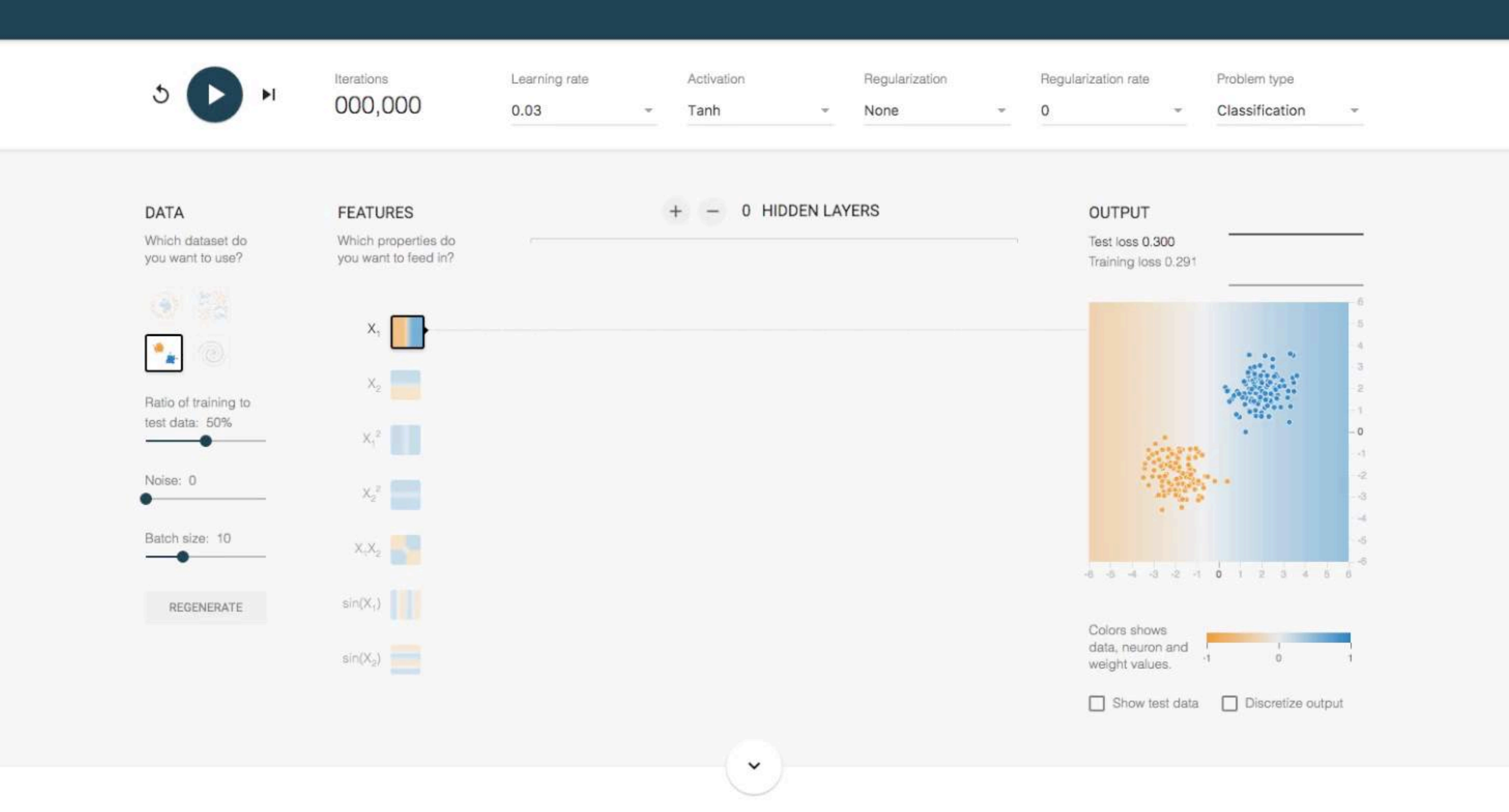

 $\mathfrak{h}$ 

## what just happened in Linear Regression ?

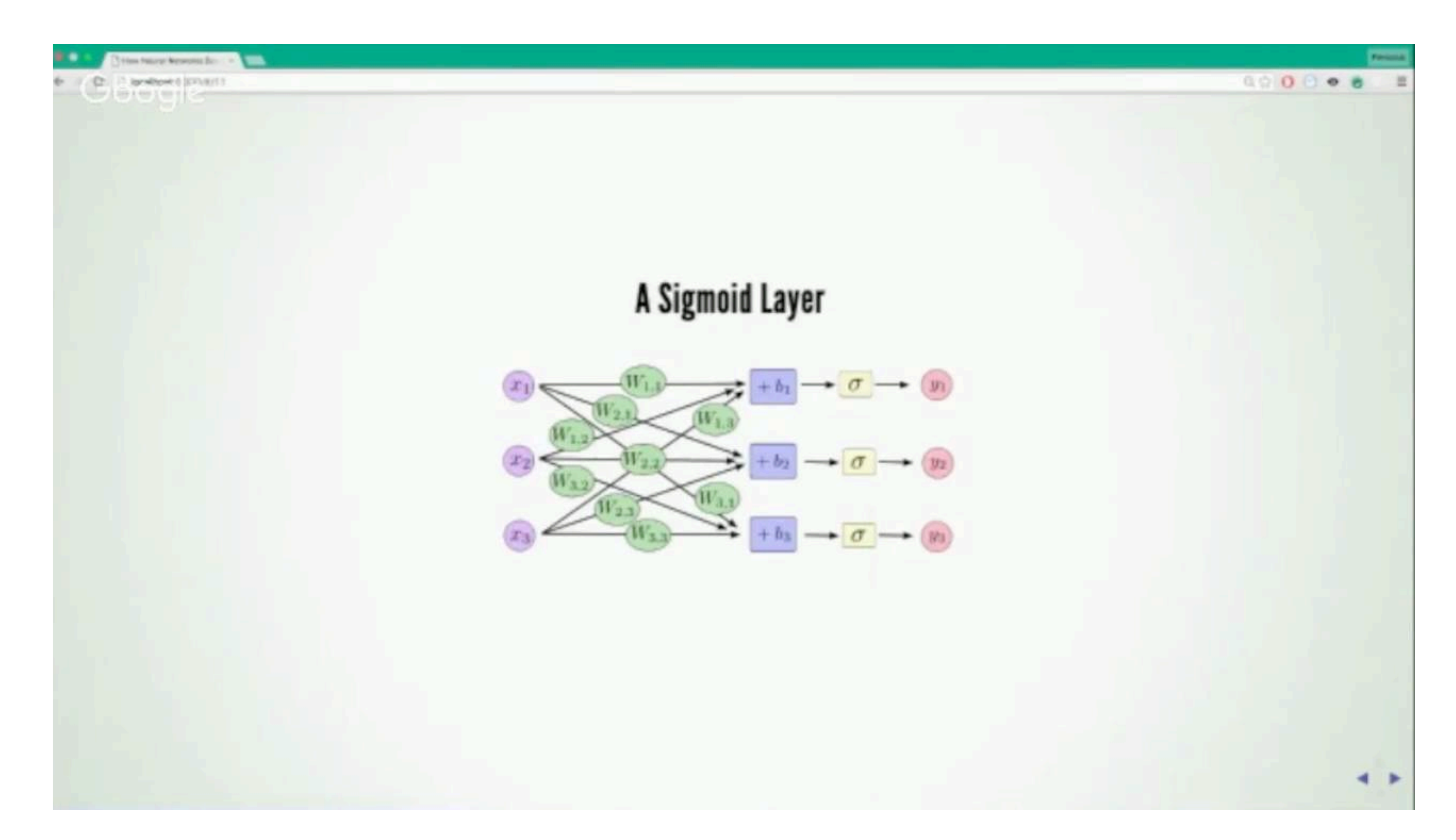

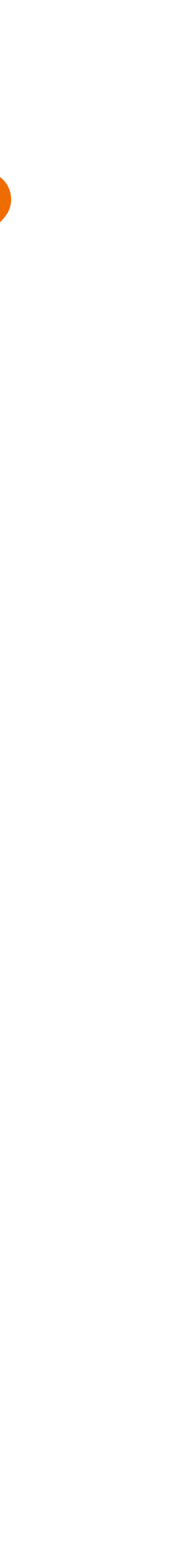

### Writing your Applications: Where to start?

- The easiest way to go (nowadays) is Docker image
- When you start the docker image immediately a iPython Notebook is available
- Start playing around with notebooks! (we can do it together!)

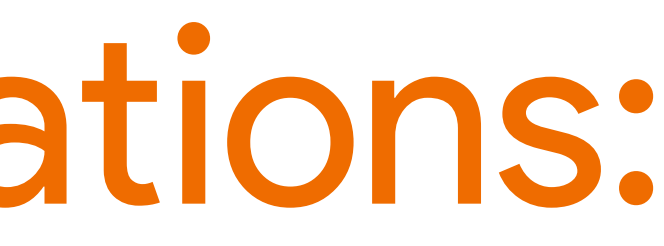

## Code Sample 1: Simple

import tensorflow as tf import numpy as np

 $x = tf.concurrent([1, 2]])$  $neg_x = tf.read(x)$ 

 $print(neg_x)$ 

 $\overline{2}$ 

3

4

5

6

7

8

9

10

 $11$ 

with tf.Session() as sess: result = sess.run(neg\_x) print(result)

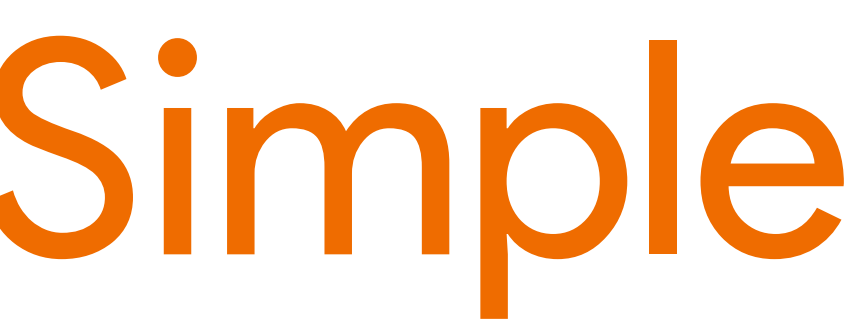

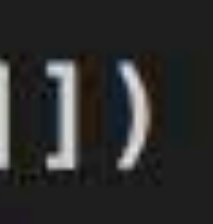

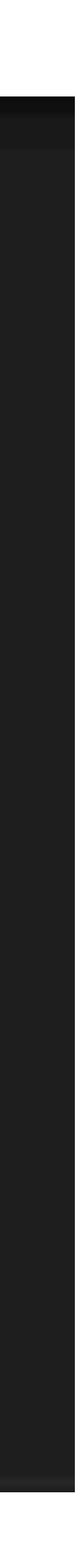

## Code Sample 2: Which processing unit?

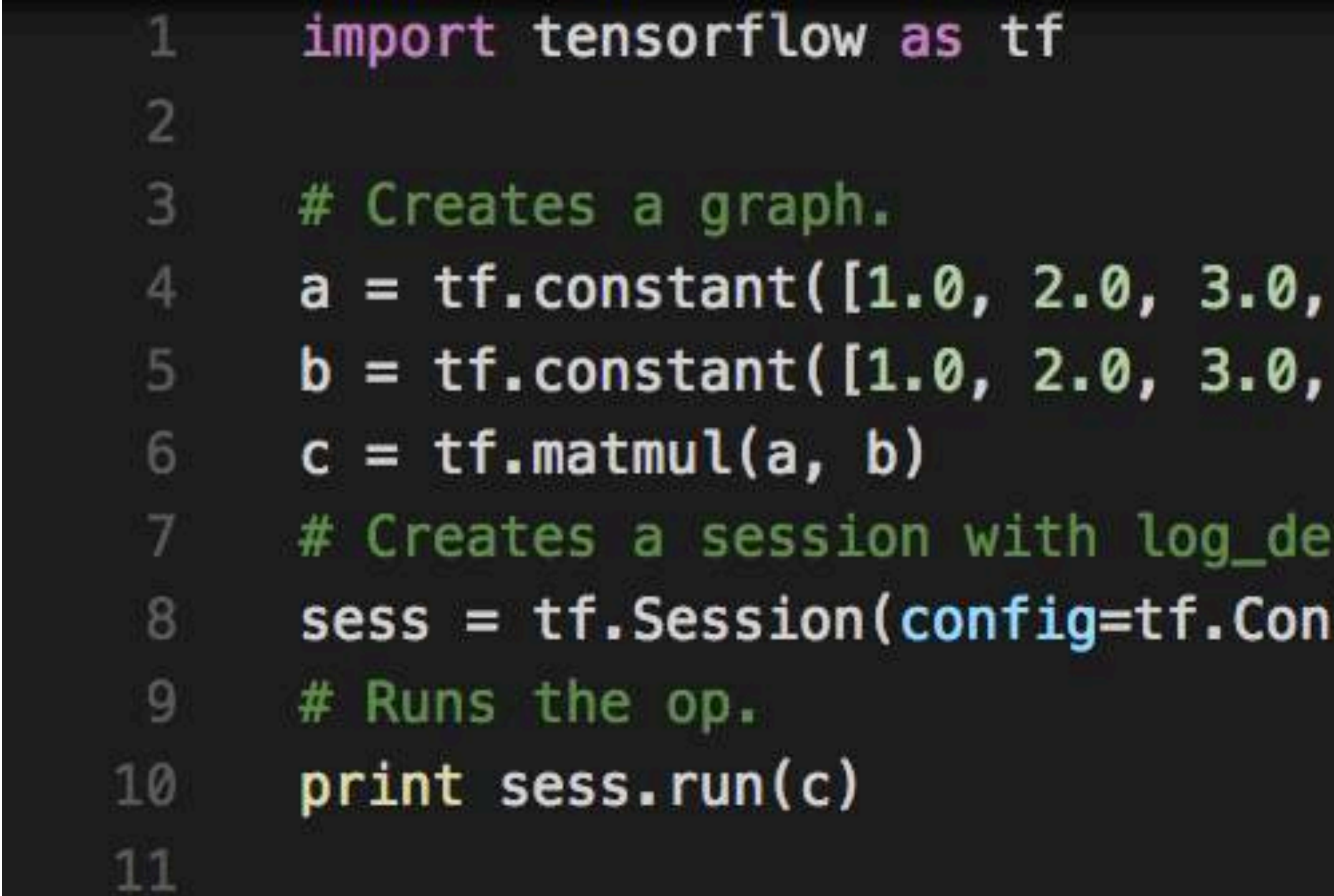

4.0, 5.0, 6.0], shape=[2, 3], name='a') 4.0, 5.0, 6.0], shape=[3, 2], name='b')

vice\_placement set to True. figProto(log\_device\_placement=True))

## Code Sample 2 : output

```
root@f5662678fbad:~# python app1.py
Device mapping: no known devices.
I tensorflow/core/common_runtime/direct_session.cc:149] Device mapping:
```

```
b: /job:localhost/replica:0/task:0/cpu:0
a: /job:localhost/replica:0/task:0/cpu:0
MatMul: /job:localhost/replica:0/task:0/cpu:0
[[ 22. 28.]
\begin{bmatrix} 49. & 64.11 \end{bmatrix}
```
- 
- I tensorflow/core/common\_runtime/simple\_placer.cc:388] b: /job:localhost/replica:0/task:0/cpu:0
- I tensorflow/core/common\_runtime/simple\_placer.cc:388] a: /job:localhost/replica:0/task:0/cpu:0
- I tensorflow/core/common\_runtime/simple\_placer.cc:388] MatMul: /job:localhost/replica:0/task:0/cpu:0

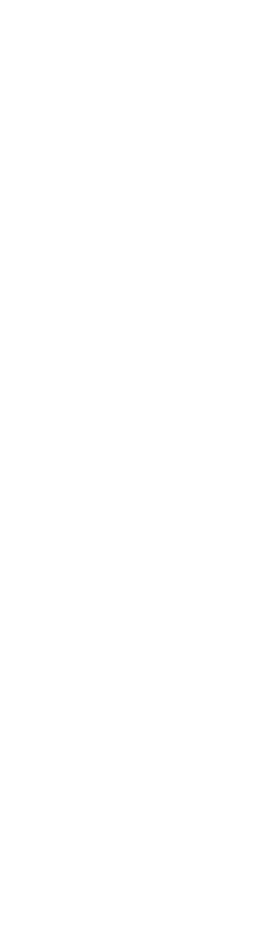

## Code Sample 2 : result

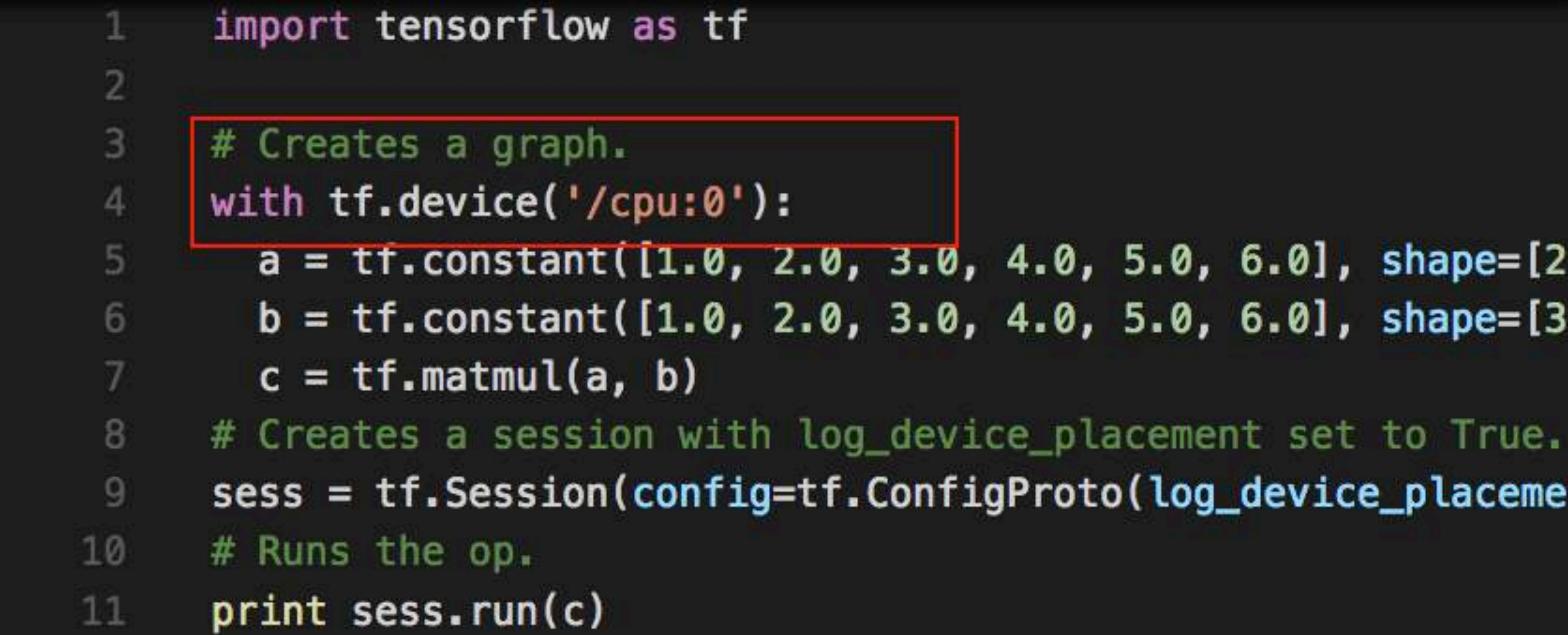

 $a = \text{tt.constant}(1.0, 2.0, 3.0, 4.0, 5.0, 6.0], shape=[2, 3], name='a')$ b = tf.constant( $[1.0, 2.0, 3.0, 4.0, 5.0, 6.0]$ , shape= $[3, 2]$ , name='b')

sess = tf.Session(config=tf.ConfigProto(log\_device\_placement=True))

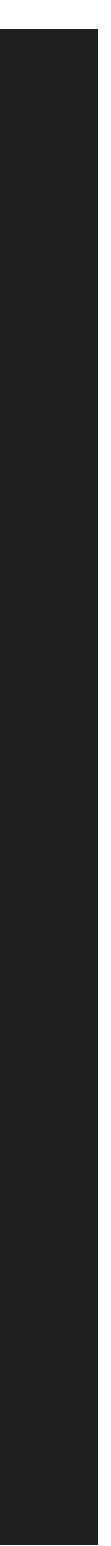

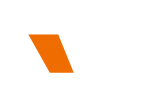

#### import tensorflow as tf  $x = tf.placeholder(tf.float32, [None, 784])$  $\mathbf{2}$ 3 4 #layer 1  $W1 = tf.Variable(tf.zeros([784, 100]))$ 5.  $b1 = tf.Variable(tf.zeros([100]))$ 6  $y1 = tf.matmul(x, W1) + b1 softmax$ 7 8 #layer 2 9  $W2 = tf.Variable(tf.zeros([100, 10]))$ 10  $b2 = tf.Variable(tf.zeros([10]))$ 11  $y2 = tf.nn.softmax(tf.matmul(y1, W2) + b2)$  $12$ 13 14 #output 15  $y = y2$  $y_{-}$  = tf.placeholder(tf.float32, [None, 10]) 16 17

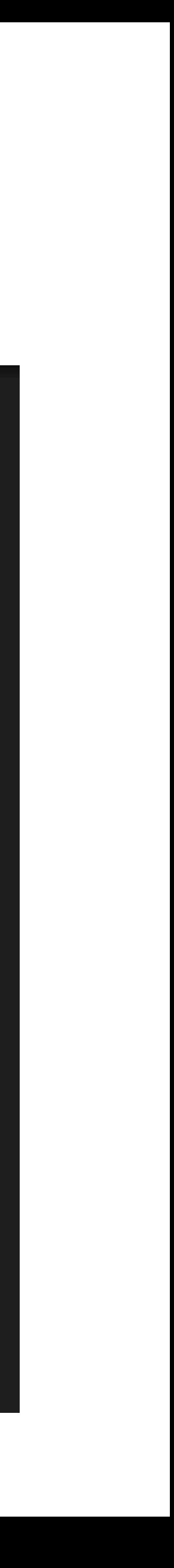

## What is the process?

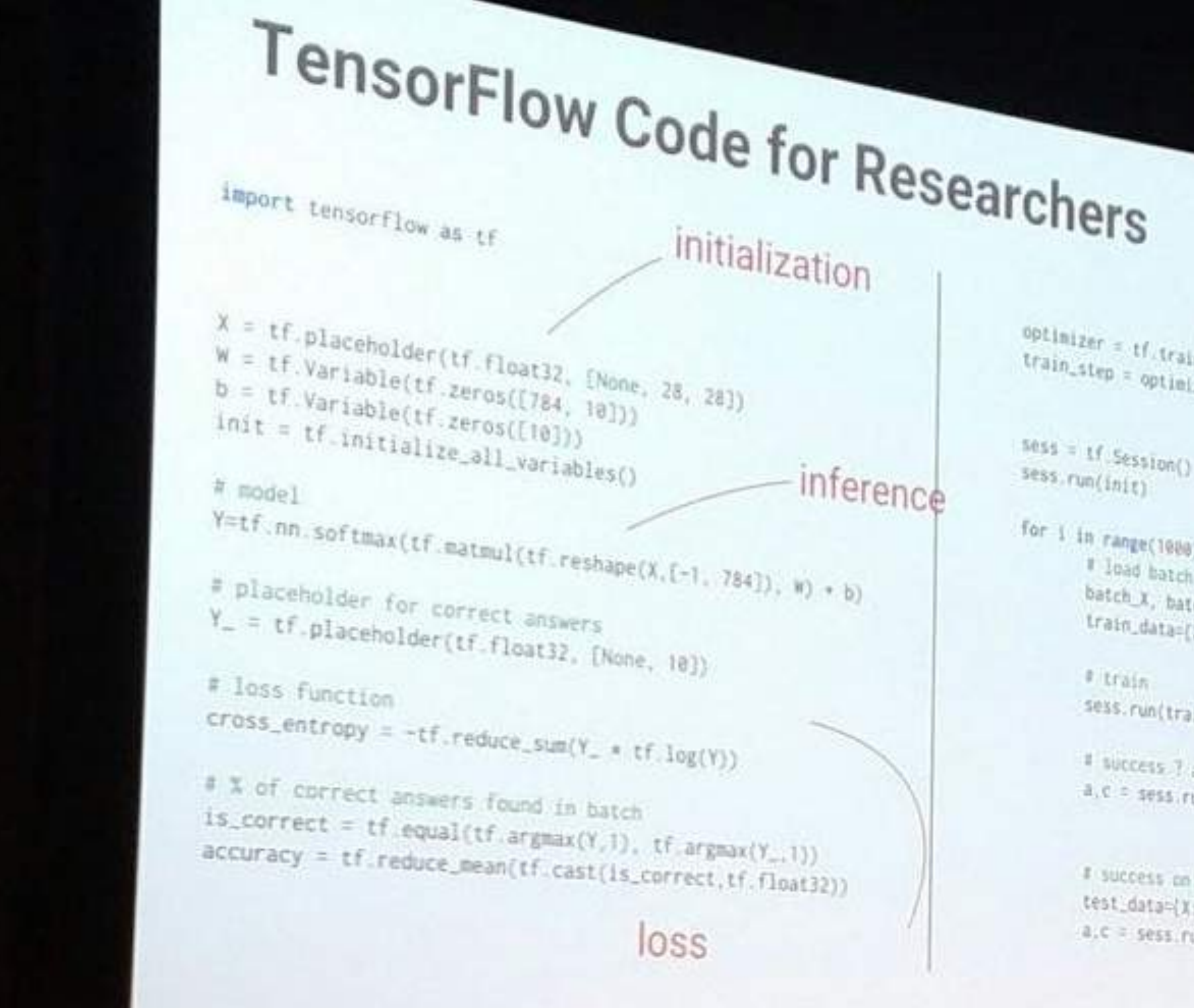

for i in range(1988):

#### optimizer = tf.train.GradientDescentOptimizer(0.003) train\_step = optimizer.minimize(cross\_entropy)  $sess = tf.Session()$ sess.run(init)

# load batch of images and correct aniwers batch X, batch Y = mmist.train.next\_batch(180) train\_data=[X: batch\_X, Y\_ batch\_Y] # train

sess.run(train\_step, feed\_dict=train\_data) - RUN

# success 7 add code to print it  $a, c = \text{seas.run}(\text{[accuracy, cross_entropy]})$ 

training step

**GLE** 

**GEN** 

feed-train\_data)

# success on test data ? test\_data={X;mmist\_test.images, Y\_;mmist.test.labels}  $a,c = sess, run((accuracy, cross, entropy),$ feed-test\_data)

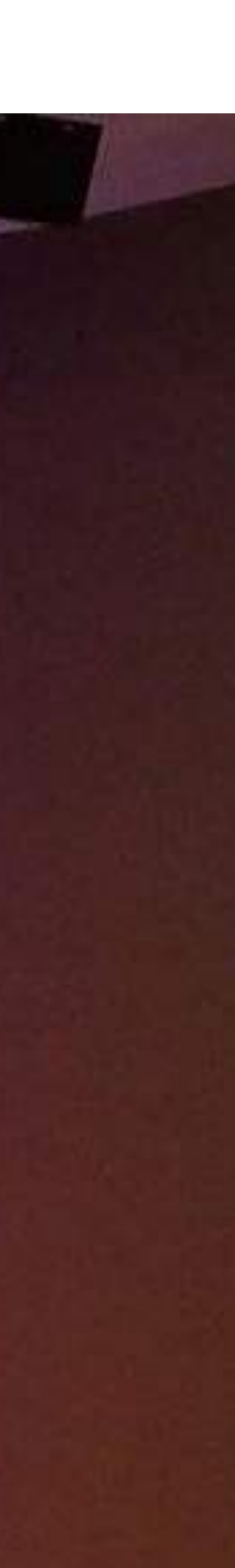

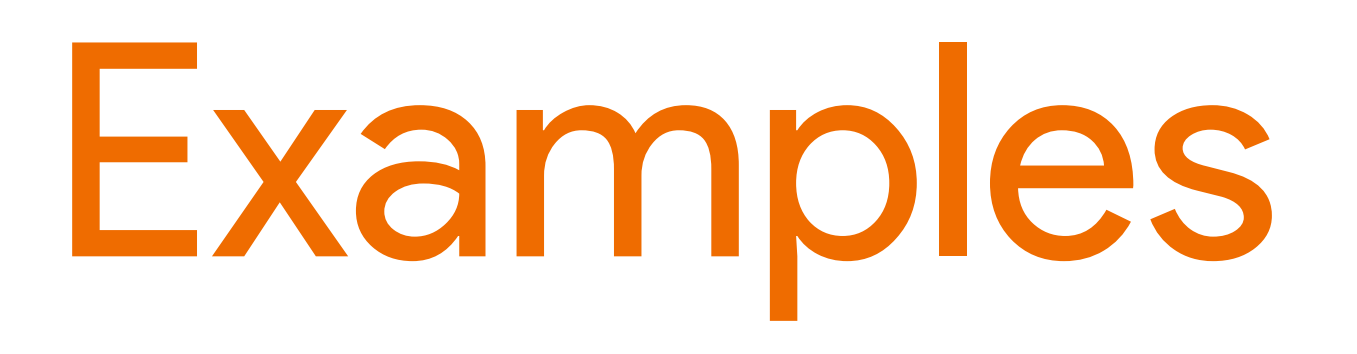

- htt[ps://github.com/tenso](https://github.com/tensorflow/models/tree/master/research/im2txt)rflow/ [models/tree/master/research/im2txt](https://github.com/tensorflow/models/tree/master/research/im2txt)
- "Lip reading"
- Human-like sound: [WaveNet](https://deepmind.com/blog/wavenet-generative-model-raw-audio/)
- [Skin cancer detection](http://hitconsultant.net/2017/01/27/stanford-researchers-develop-deep-learning-algorithm/)
- Al Experiments by Google
- [Learn how to](https://spectrum.ieee.org/automaton/robotics/drones/drone-uses-ai-and-11500-crashes-to-learn-how-to-fly) fly

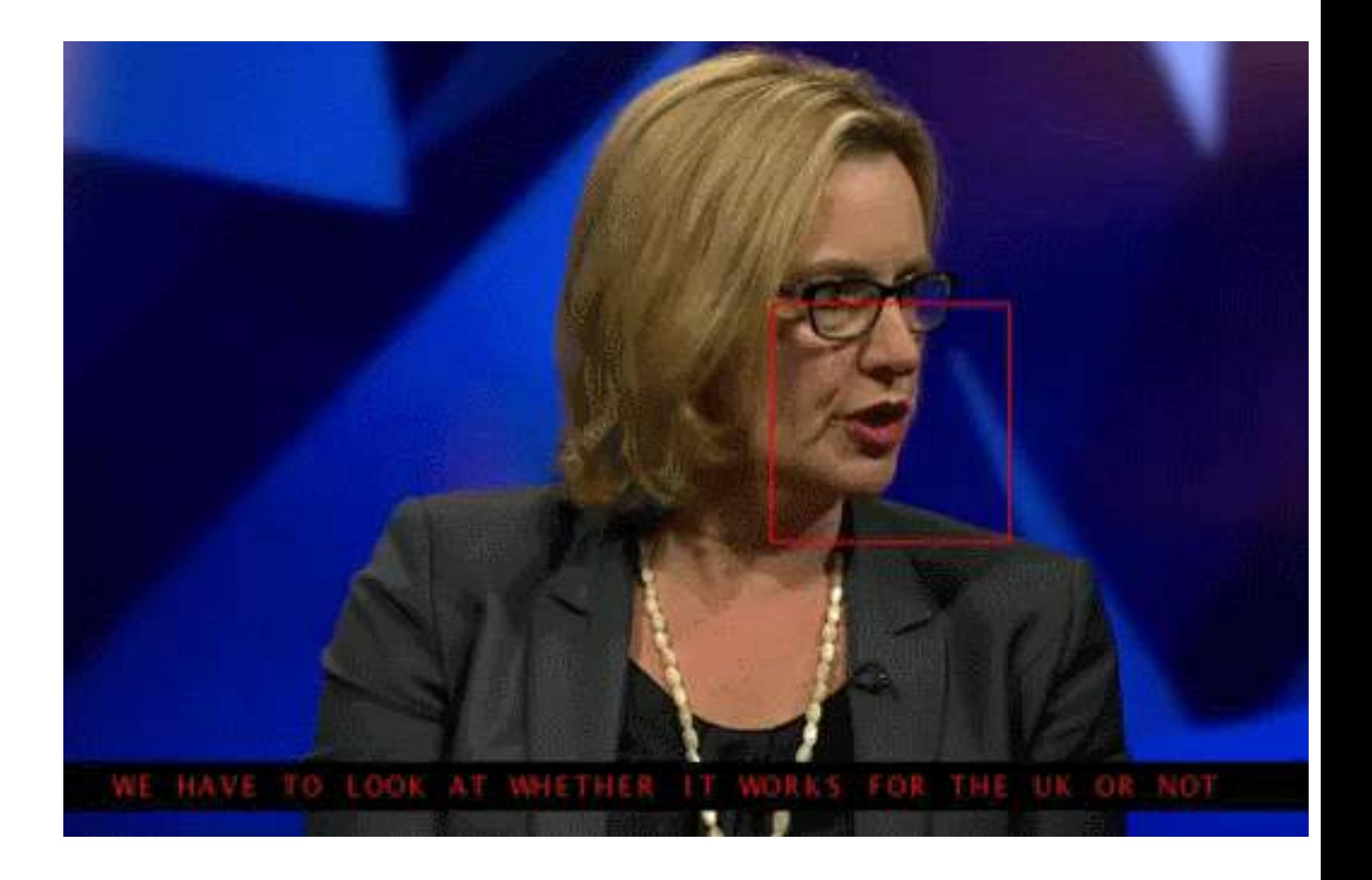

## LSTM Networks

**Special Kind of Recurrent Neural Network: Long Short Term Network** 

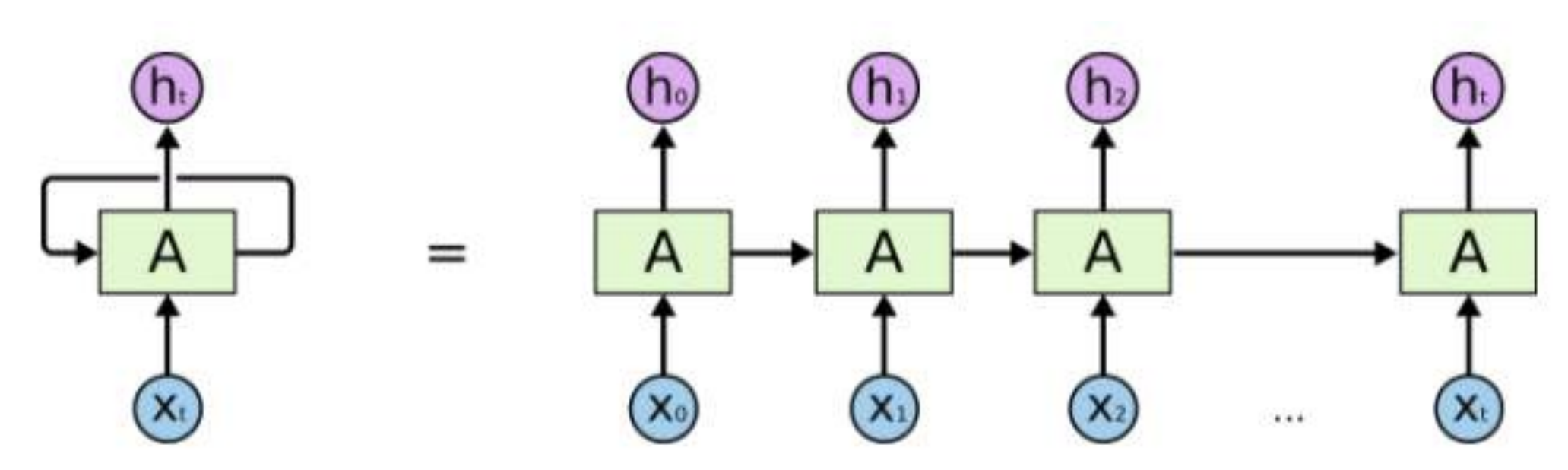

An unrolled recurrent neural network.

*• "Humans don't start their thinking from scratch every second. As you read this essay, you understand each word based on your understanding of previous words. You don't throw everything away and start thinking from scratch again. Your thoughts have persistence"* 

- 
- *• Best example: Google Translate*

## **Companies using TensorFlow**

 $\oslash$  airbnb

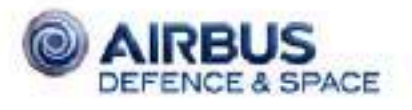

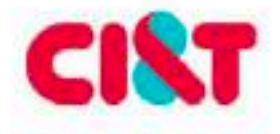

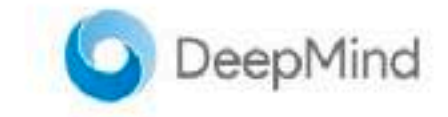

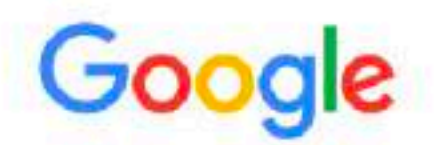

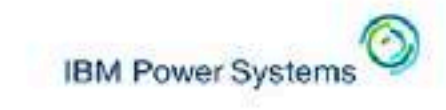

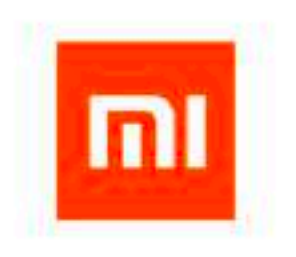

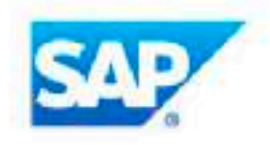

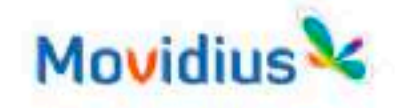

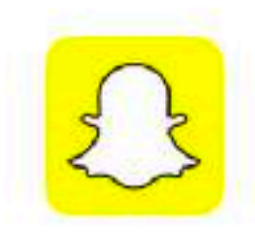

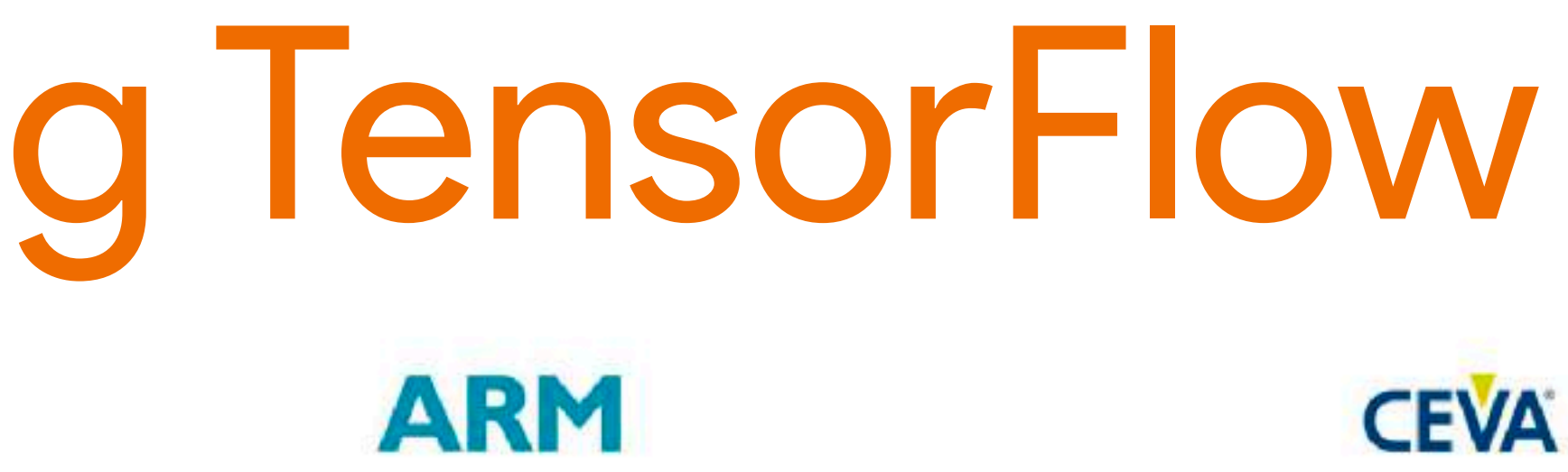

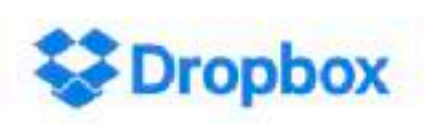

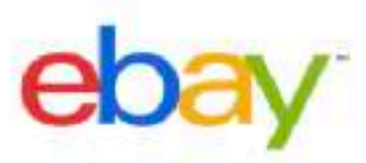

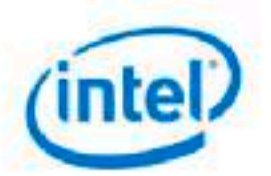

**JD.COM 京东** 

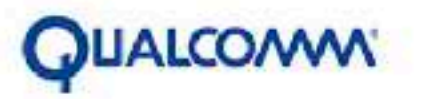

**H**quantiphi

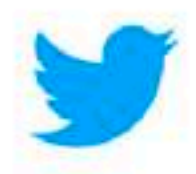

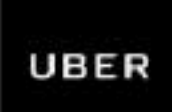

### **Machine Learning Use Cases**

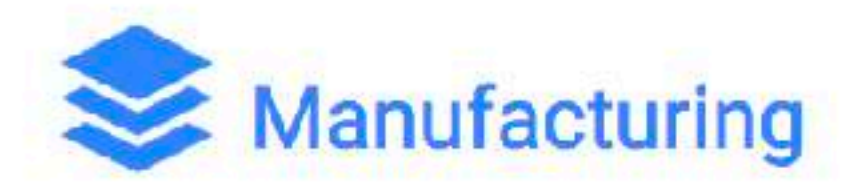

- Predictive maintenance or condition monitoring
- Warranty reserve estimation
- Propensity to buy
- Demand forecasting
- Process optimization
- · Telematics

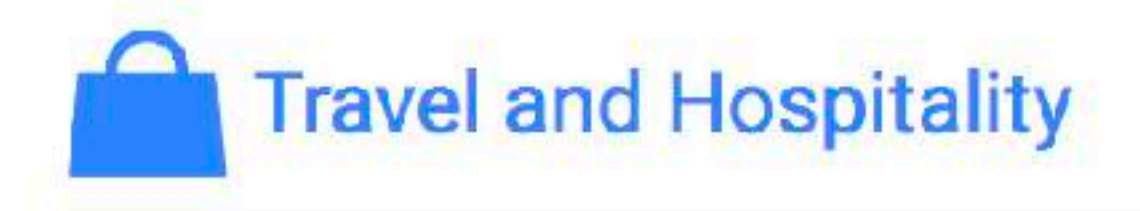

- Aircraft scheduling
- Dynamic pricing
- · Social media consumer feedback and interaction analysis
- Customer complaint resolution
- Traffic patterns and congestion management

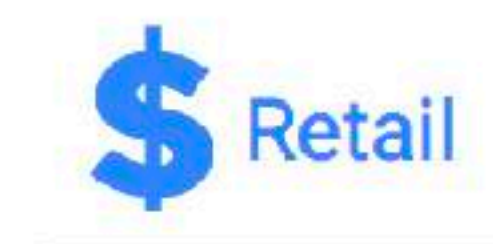

- Predictive inventory planning
- Recommendation engines
- 
- 
- 

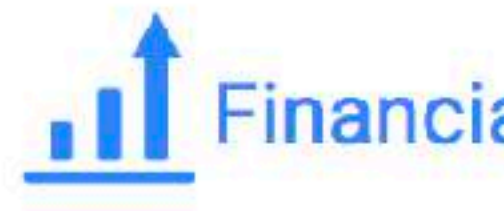

- Risk analytics and regulation • Customer Segmentation • Cross-selling and up-selling · Sales and marketing campaign
- 
- 
- management
- Credit worthiness evaluation

#### **Google Cloud**

• Upsell and cross-channel marketing • Market segmentation and targeting • Customer ROI and lifetime value

#### **Financial Services**

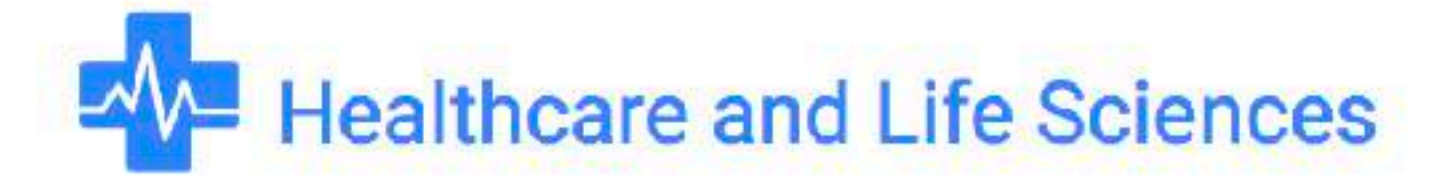

- Alerts and diagnostics from real-time patient data
- Disease identification and risk satisfaction
- Patient triage optimization
- Proactive health management
- Healthcare provider sentiment analysis

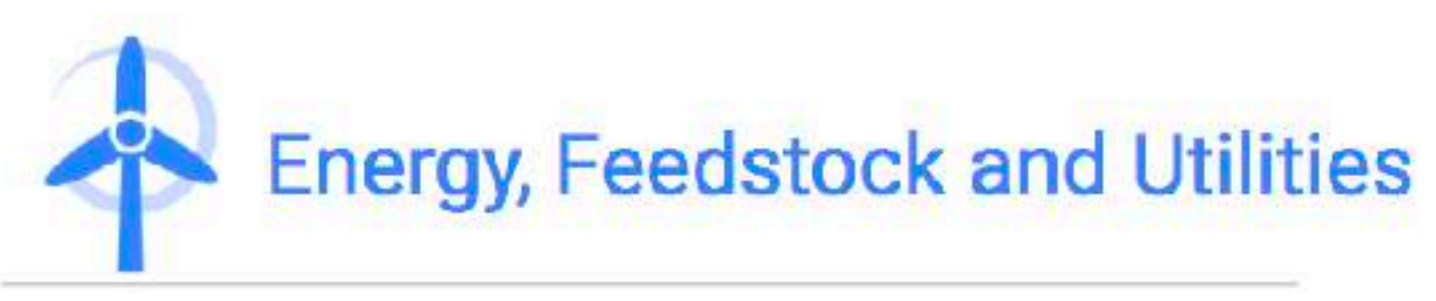

- Power usage analytics
- · Seismic data processing
- Carbon emissions and trading
- Customer-specific pricing
- · Smart grid management
- Energy demand and supply optimization

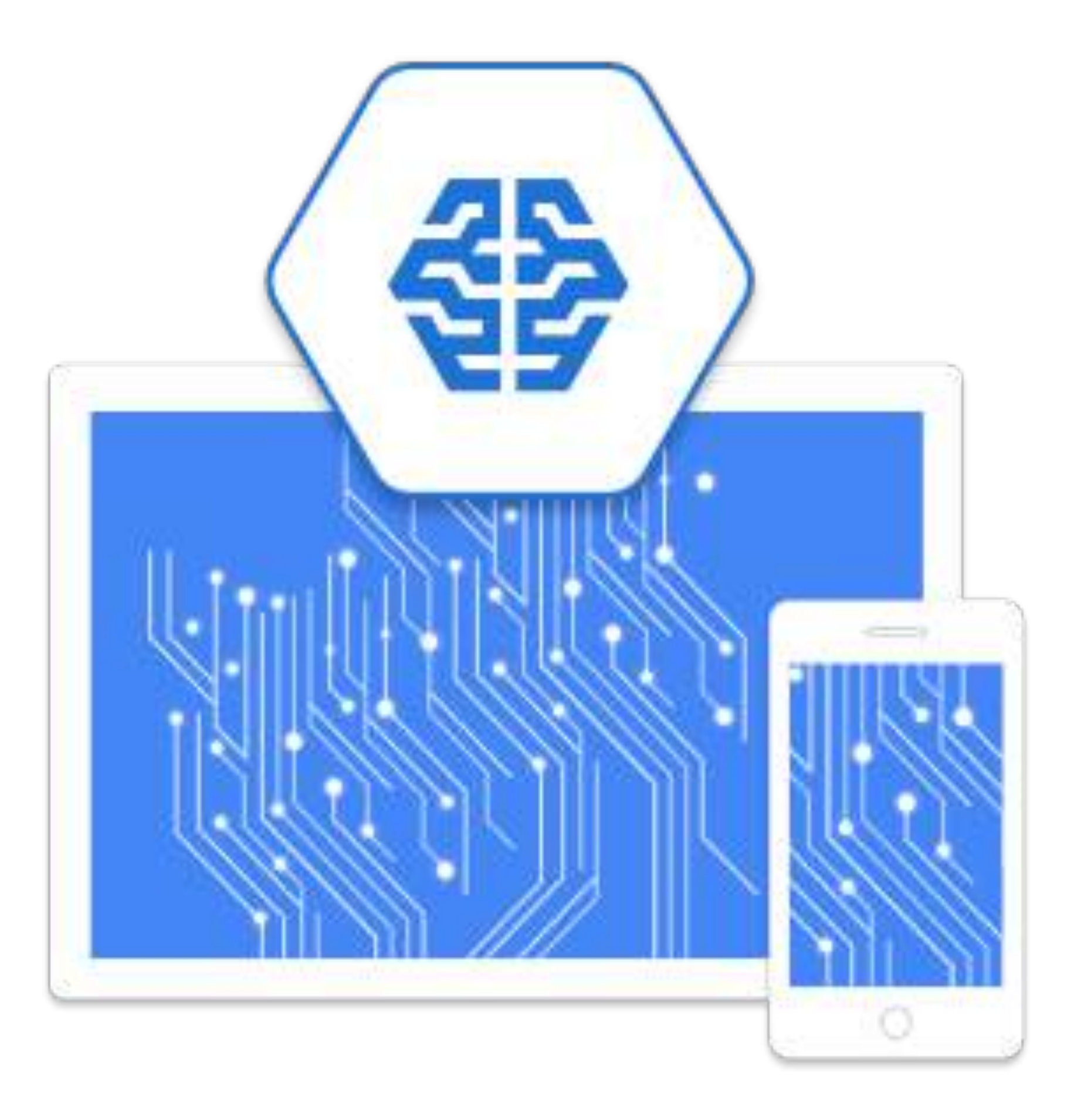

## Google Cloud ML Engine

Announced in October 2016 at Google Horizon Event

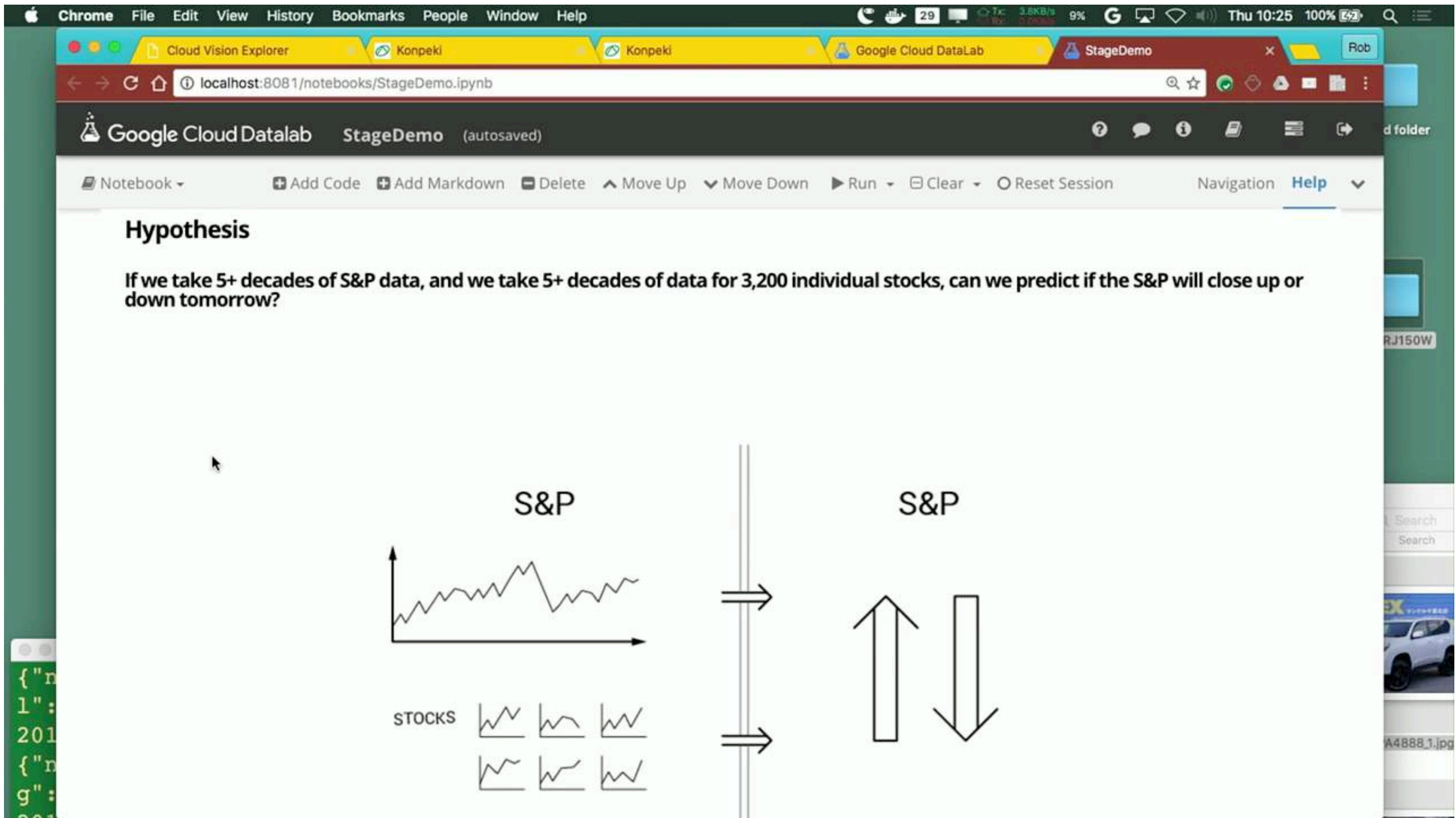

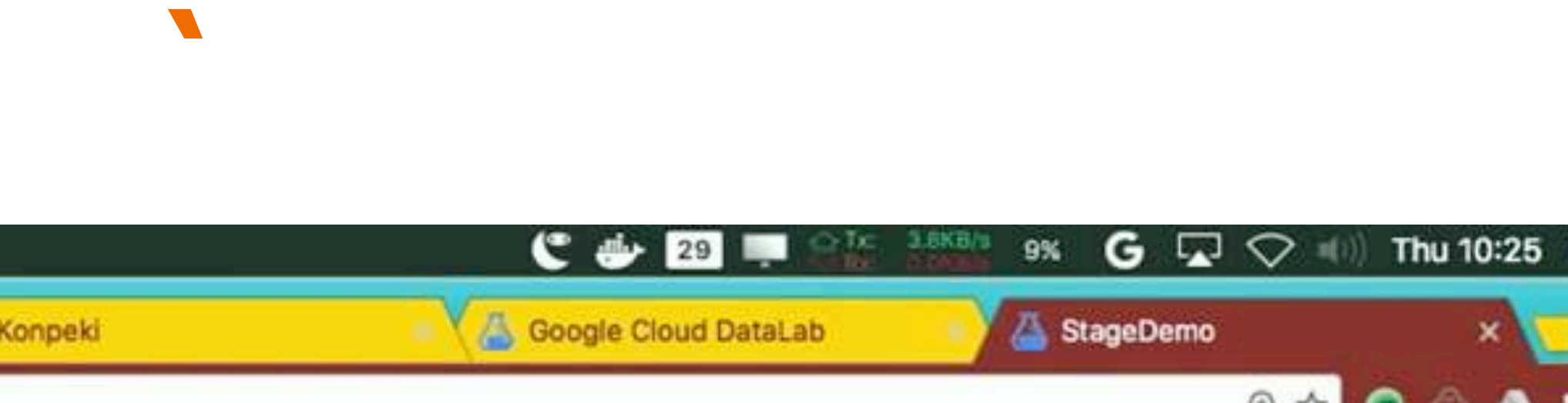

Recent developments

## TensorFlow :Keras & Estimators

- A more abstract layer on top of TensorFlow.
	- Makes code more readable.
- htt[ps://blog.keras.io/keras-as-a-simpli](https://blog.keras.io/keras-as-a-simplified-interface-to-tensorflow-tutorial.html)fied-interface-to-tensorflow[tutorial.html](https://blog.keras.io/keras-as-a-simplified-interface-to-tensorflow-tutorial.html)
- [TensorFlow High-level APIs](https://www.youtube.com/watch?list=PLOU2XLYxmsIKGc_NBoIhTn2Qhraji53cv&v=t64ortpgS-E)

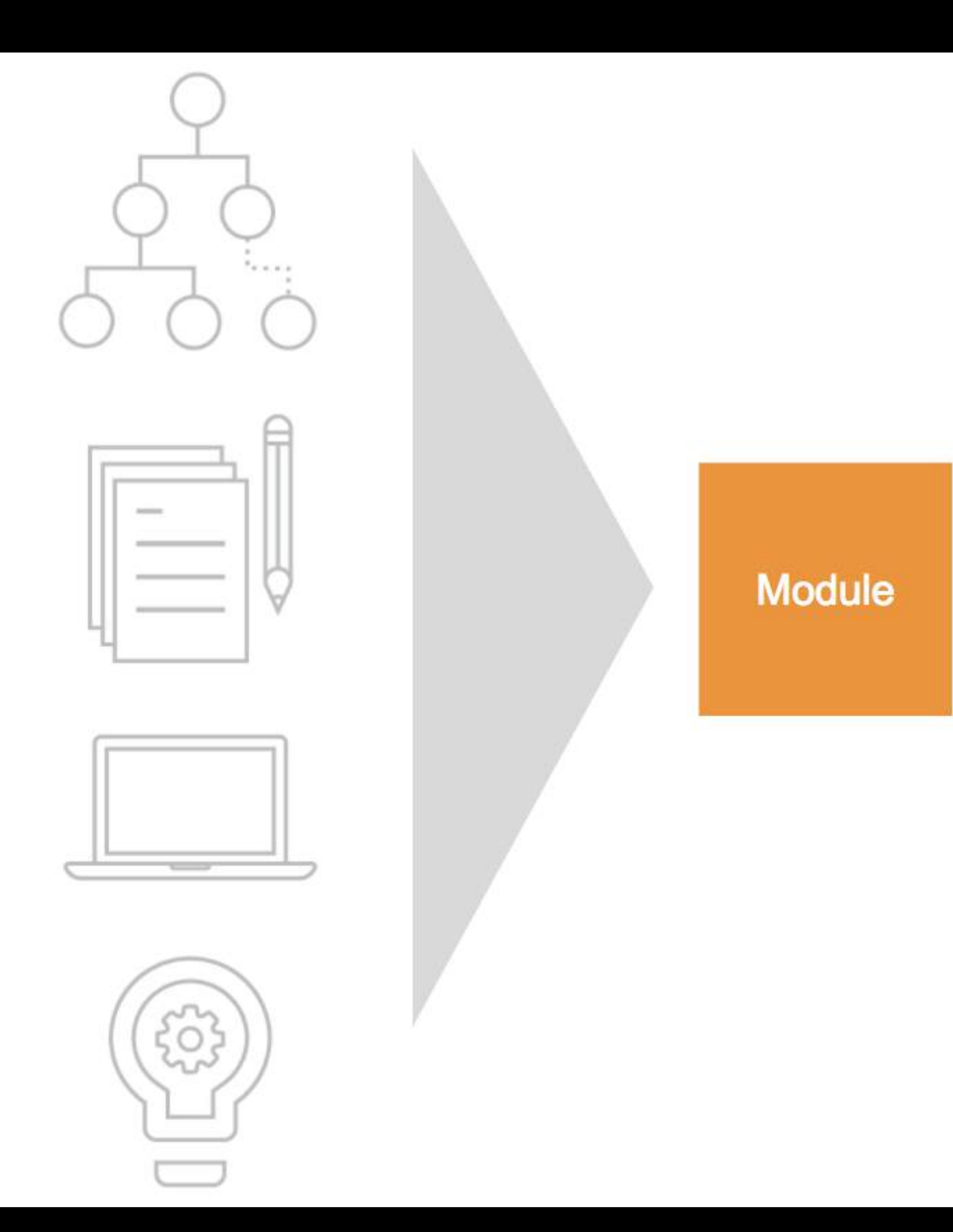

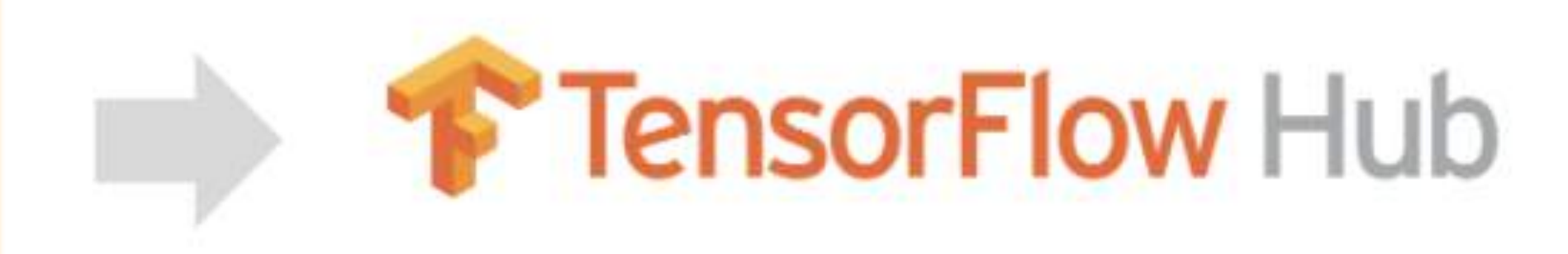

#### **Pre-made Estimators**

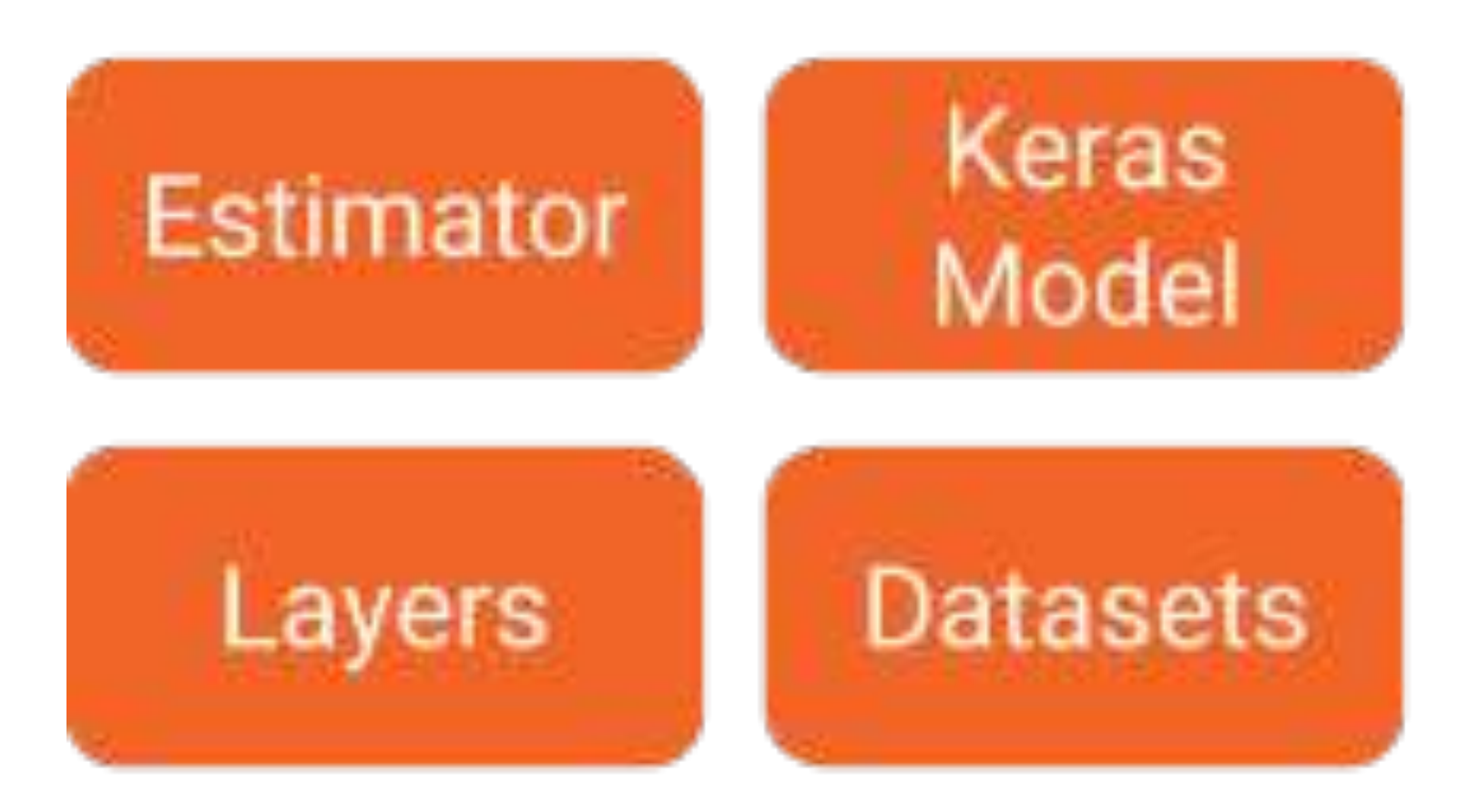

**Python Frontend** 

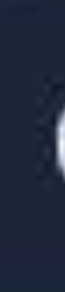

### **TensorFlow Distributed Execution Engine**

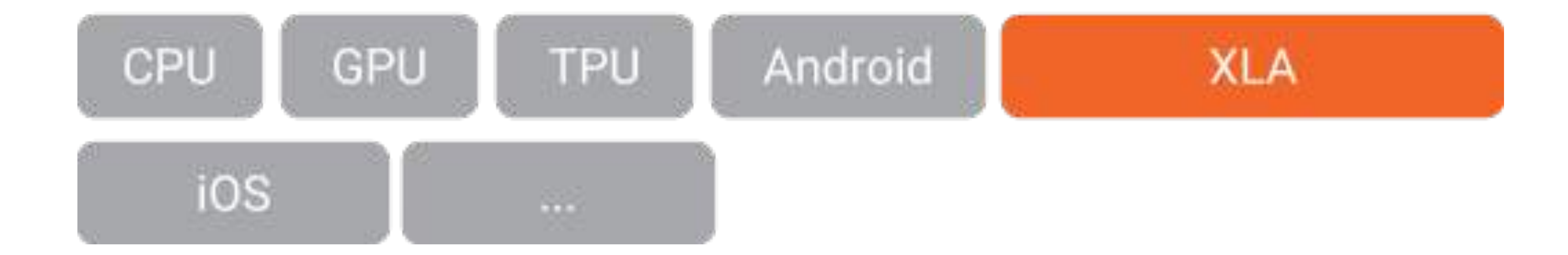

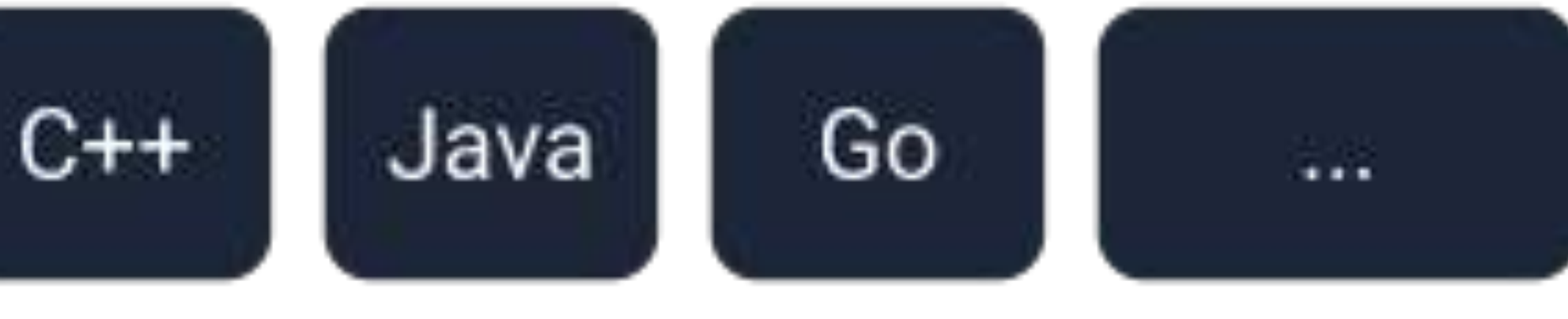

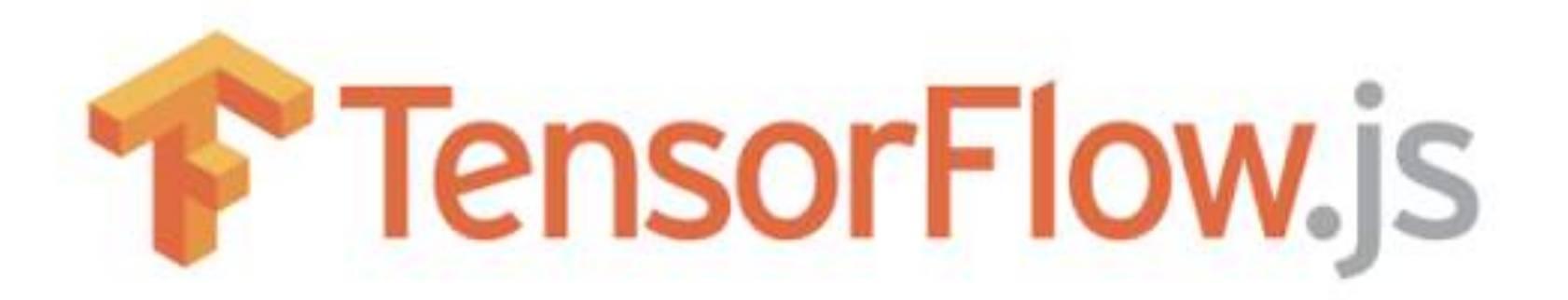

Keras Model

TensorFlow SavedModel

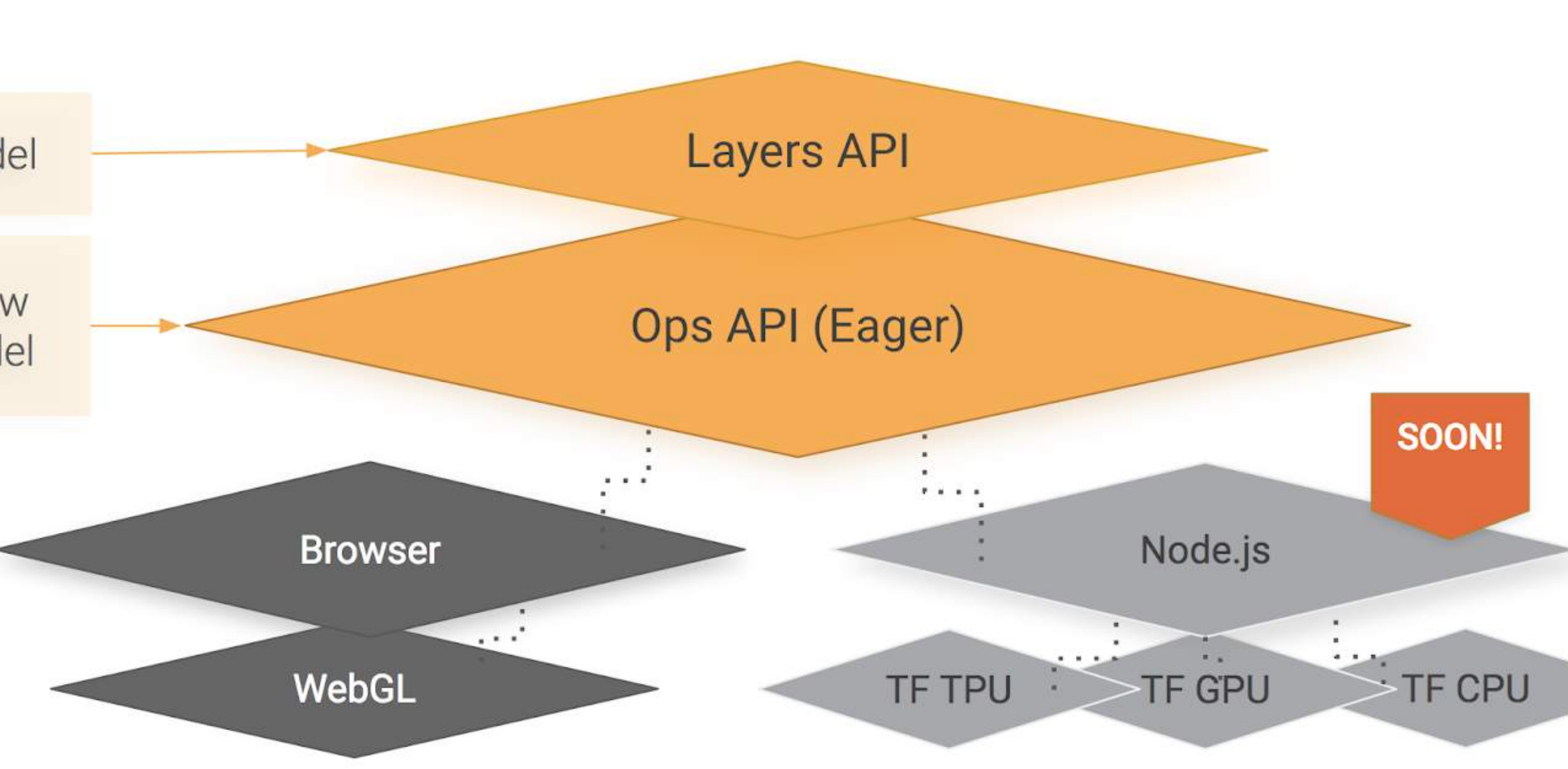

## Transfer Learning

*• Transfer learning is a machine learning method which utilizes a pre-trained neural network.* 

Since you don't have to train the feature extraction part (which is the most complex part

- *For example, the image recognition model called Inception-v3 consists of two parts:* 
	- *• Feature extraction part with a convolutional neural network.*
	- *• Classification part with fully-connected and softmax layers.*

*• In transfer learning, when you build a new model to classify your original dataset, you reuse the feature extraction part and re-train the classification part with your dataset. of the model), you can train the model with less computational resources and training time.*

### GAN: Generative Adversarial Networks

#### • ht[p://blog.aylien.com/introduction-generative-adversarial-networks-code-](http://blog.aylien.com/introduction-generative-adversarial-networks-code-tensorflow/)

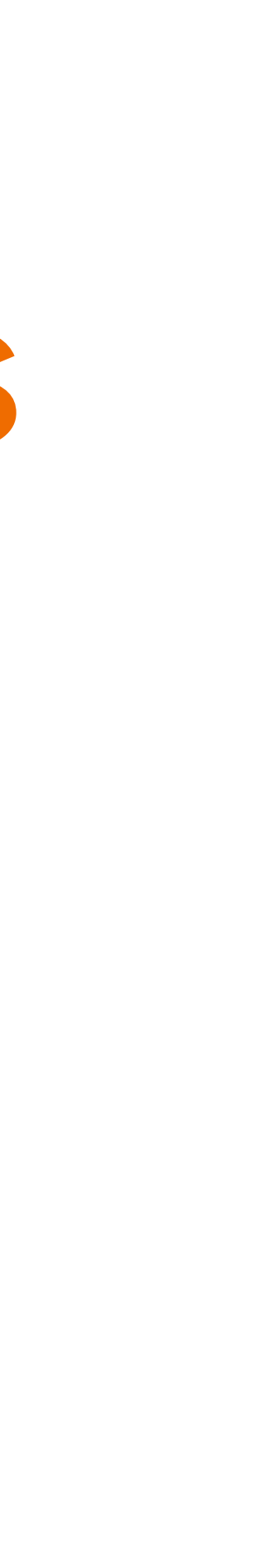

- [tenso](http://blog.aylien.com/introduction-generative-adversarial-networks-code-tensorflow/)rflow/
- ht[p://blog.evjang.com/2016/06/generative-adversarial-nets-in.html](http://blog.evjang.com/2016/06/generative-adversarial-nets-in.html)
- ht[ps://bamos.github.io/2016/08/09/deep-completion/](https://bamos.github.io/2016/08/09/deep-completion/)
- htt[ps://arxiv.org/pdf/1701.00160.pdf](https://arxiv.org/pdf/1701.00160.pdf)
- A new area of research where "generation of output" is done (here's a [popular one\)](http://www.valuewalk.com/wp-content/uploads/2017/08/FaceApp.jpg)

Using in Production on ML Engine

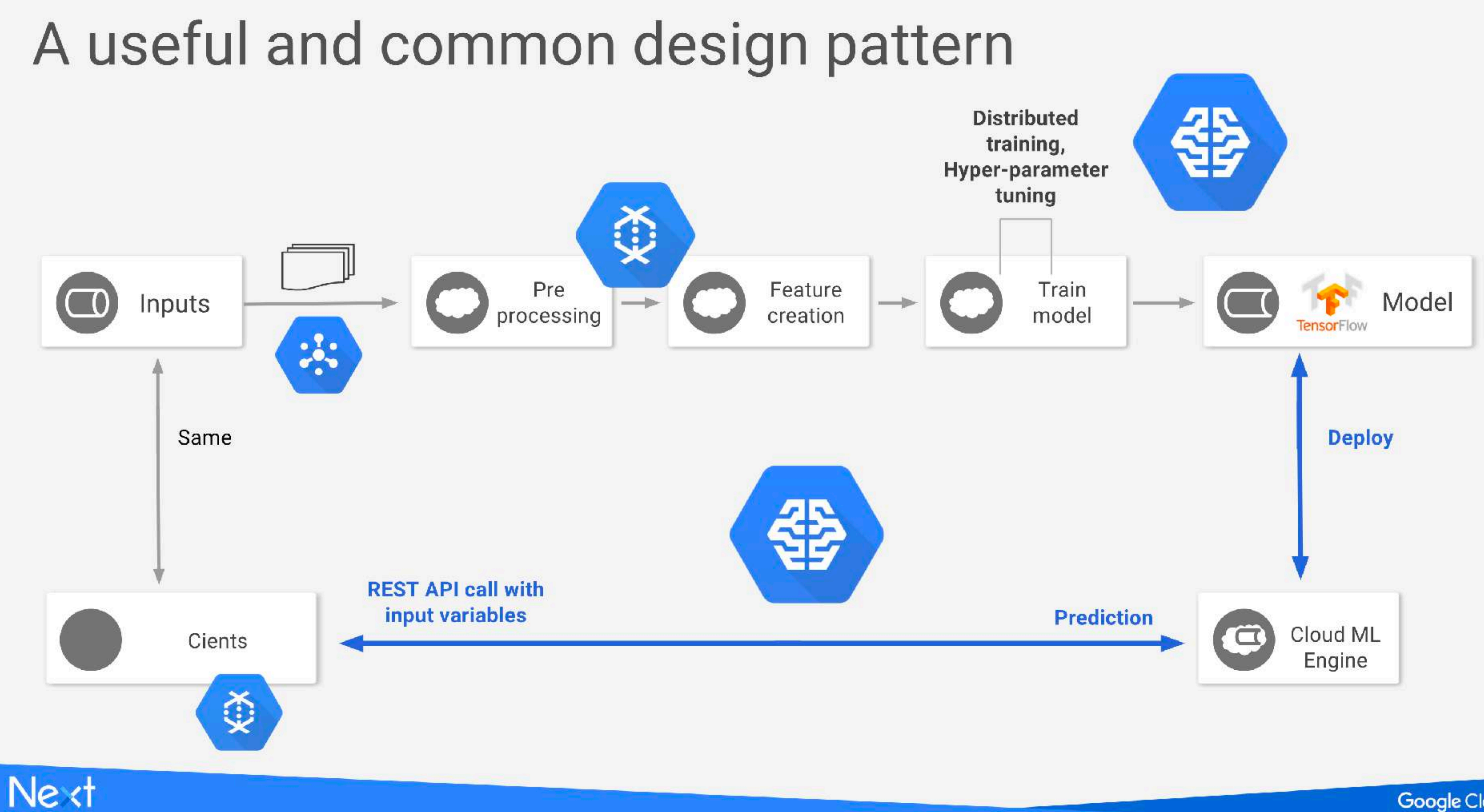

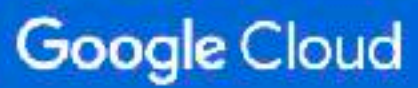

## Manage your data journey seamlessly

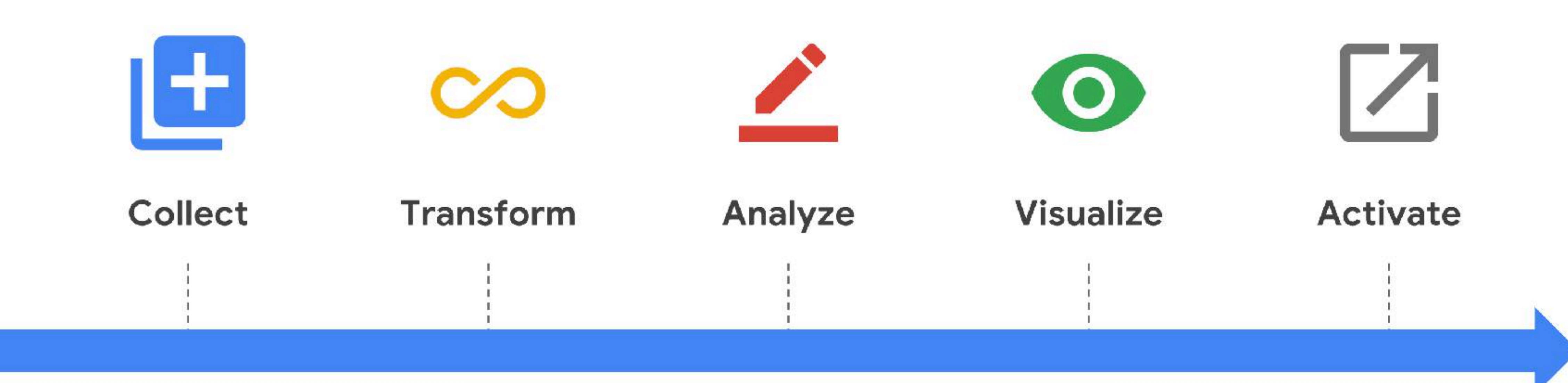

![](_page_57_Picture_2.jpeg)

![](_page_57_Picture_3.jpeg)

## **Our vision**

- **More** data sets  $\bullet$
- **More ML models**  $\qquad \qquad \bullet$
- **More** activation  $\bullet$ connectors

![](_page_58_Figure_4.jpeg)

![](_page_58_Figure_5.jpeg)

![](_page_58_Picture_6.jpeg)

## Possibilities...many, but I want to highlight one specifically

## **Sos** AlphaGo

![](_page_60_Picture_1.jpeg)

#### Google achieves Al 'breakthrough' at Go

An artificial intelligence program developed by Google beats Europe's top player at the ancient Chinese game of Go, about a decade earlier than expected.

C 27 January 2016 Technology

- How did they do it?
- What is the game Go?

Facebook trains AI to beat humans at Go

![](_page_60_Picture_8.jpeg)

Q

More  $\sim$ 

![](_page_60_Picture_12.jpeg)

## Solution space

![](_page_61_Picture_1.jpeg)

### "The possibilities and power are innumerable"

- Aja Huang

#### After beating the world's elite Go players, Google's AlphaGo AI is retiring

Posted May 27, 2017 by Jon Russell (@jonrussell)

![](_page_63_Picture_2.jpeg)

Google's AlphaGo - the AI developed to tackle the world's most demanding strategy game - is stepping down from competitive matches after defeating the world's best talent. The latest to succumb is Go's top-ranked player, Ke Jie, who lost 3-0 in a series hosted in China

#### NETFLIX

#### ALPHAGO

#### **AlphaGo**

2017 |  $\bullet$ undefined | 1h 30m

Seemingly simple but deceptively complex, the game of "Go" serves as the backdrop for this battle between artificial intelligence and man.

#### WATCH FREE FOR A MONTH

**GET STARTED** 

Genres: Documentaries, Science & **Technology Documentaries** Director: Greg Kohs

![](_page_64_Picture_8.jpeg)

## AlphaGo Zero

![](_page_65_Picture_1.jpeg)

![](_page_65_Picture_2.jpeg)

![](_page_65_Picture_3.jpeg)

## What's next ?

- tensorflow.org
- [github.com/tenso](http://github.com/tensorflow)rflow
- Want to learn more?
- Udacity class on Deep Learning, goo.gl/iHssll
- https://www.tensorf[low.org/tutorials/](https://www.tensorflow.org/tutorials/)
- Guides, codelabs, videos
- MNIST for Beginners, goo.gl/tx8R2b
- TF Learn Quickstart, goo.gl/uiefRn
- TensorFlow for Poets, goo.gl/bVjFIL
	- ML Recipes, goo.gl/KewA03
	- TensorFlow and Deep Learning without a PhD, goo.gl/pHeXe7

![](_page_66_Picture_12.jpeg)

![](_page_67_Picture_0.jpeg)

#### Research

## Google.ai

Tools

![](_page_67_Picture_4.jpeg)

## Final Note, by the man himself!

### What will the Machine Learning landscape look like in five to ten years?

## Thanks! www.tensorflow.org https://cloud.google.com/free/